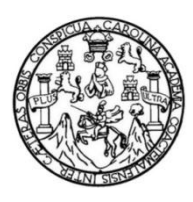

Universidad de San Carlos de Guatemala Facultad de Ingeniería Escuela de Mecánica Eléctrica

# **ESPECIFICACIONES TÉCNICAS Y PROTOCOLO DE MANTENIMIENTO DE UN UPS QUE UTILIZA TÉCNICAS DE CONMUTACIÓN DE ALTA FRECUENCIA**

### **Rodrigo Tobías Rivera Mijangos**

Asesorado por el Ing. José Aníbal Silva de los Ángeles

Guatemala, mayo de 2019

UNIVERSIDAD DE SAN CARLOS DE GUATEMALA

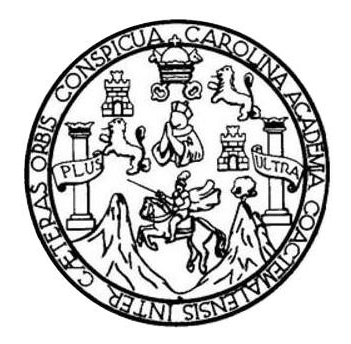

FACULTAD DE INGENIERÍA

# **ESPECIFICACIONES TÉCNICAS Y PROTOCOLO DE MANTENIMIENTO DE UN UPS QUE UTILIZA TÉCNICAS DE CONMUTACIÓN DE ALTA FRECUENCIA**

TRABAJO DE GRADUACIÓN

PRESENTADO A LA JUNTA DIRECTIVA DE LA FACULTAD DE INGENIERÍA POR

## **RODRIGO TOBÍAS RIVERA MIJANGOS**

ASESORADO POR EL ING. JOSÉ ANÍBAL SILVA DE LOS ÁNGELES

AL CONFERÍRSELE EL TÍTULO DE

**INGENIERO EN ELECTRÓNICA**

GUATEMALA, MAYO DE 2019

# UNIVERSIDAD DE SAN CARLOS DE GUATEMALA FACULTAD DE INGENIERÍA

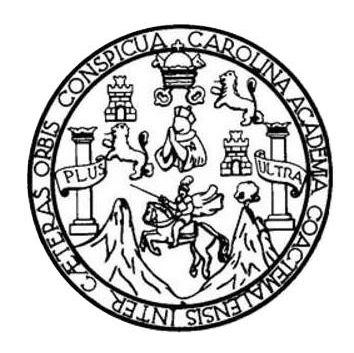

### **NÓMINA DE JUNTA DIRECTIVA**

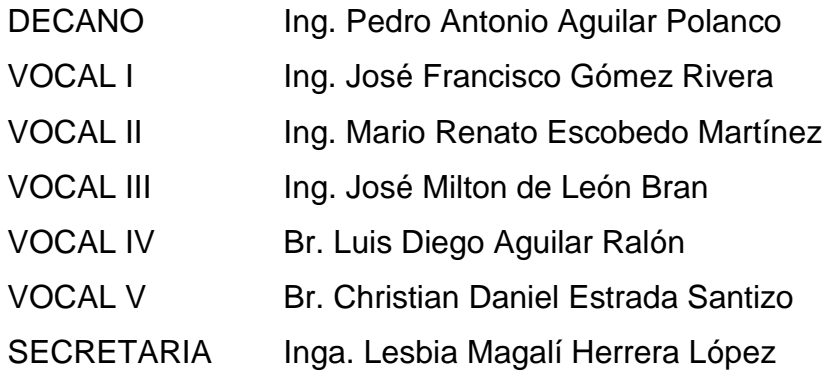

## **TRIBUNAL QUE PRACTICÓ EL EXAMEN GENERAL PRIVADO**

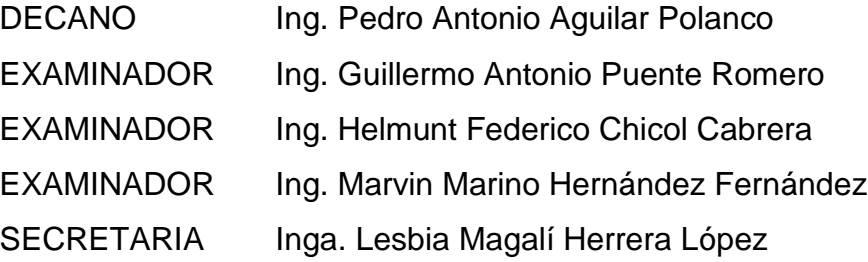

#### HONORABLE TRIBUNAL EXAMINADOR

En cumplimiento con los preceptos que establece la ley de la Universidad de San Carlos de Guatemala, presento a su consideración mi trabajo de graduación titulado:

# ESPECIFICACIONES TÉCNICAS Y PROTOCOLO DE MANTENIMIENTO DE UN UPS QUE UTILIZA TÉCNICAS DE CONMUTACIÓN DE ALTA FRECUENCIA

Tema que me fuera asignado por la Dirección de la Escuela de Ingeniería Mecánica Eléctrica con fecha 20 de marzo de 2017.

Rodrigo Tobías Rivera Mijangos

Guatemala, 9 de enero de 2019

Ingeniero **Julio César Solares Peñate** Coordinador Área de Electrónica Escuela de Ingeniería Mecánica Eléctrica Facultad de Ingeniería Universidad de San Carlos de Guatemala

Estimado Ingeniero Solares:

Hago de su conocimiento que he finalizado la revisión del trabajo de graduación del estudiante de ingeniería electrónica RODRIGO TOBÍAS RIVERA MIJANGOS, quien se identifica con el carné universitario No. 2010-25081, titulado "Especificaciones técnicas y protocolo de mantenimiento de un UPS que utiliza técnicas de conmutación de alta frecuencia", el cual encuentro satisfactorio.

En tal virtud, DOY POR APROBADO, solicitándole dar el trámite correspondiente.

Sin otro particular, es grato suscribirme de usted.

Atentamente.

JOSE ANIBAL SILVA DELOS ANGELES

JICO Ing. José Anibal Silva de los Angeles Ingeniero Electrónico Colegiado No. 5067 **ASESOR** 

**UNIVERSIDAD DE SAN CARLOS** DE GUATEMALA

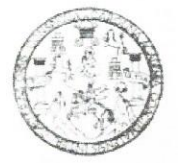

**FACULTAD DE INGENIERIA** 

Guatemala, 4 de febrero de 2019

**Señor Director** Ing. Otto Fernando Andrino González Escuela de Ingeniería Mecánica Eléctrica Facultad de Ingeniería, USAC.

Señor Director:

Por este medio me permito dar aprobación al Trabajo de Graduación titulado ESPECIFICACIONES TÉCNICAS Y PROTOCOLO DE MANTENIMIENTO DE UN UPS QUE UTILIZA TÉCNICAS DE CONMUTACIÓN DE ALTA FRECUENCIA, desarrollado por el estudiante Rodrigo Tobías Rivera Mijangos, ya que considero que cumple con los requisitos establecidos.

Sin otro particular, aprovecho la oportunidad para saludarlo.

Atentamente,

#### **ID Y ENSEÑAD A TODOS**

Lio Cesar Solares Peñate Ing. Cordinador de Electrónica

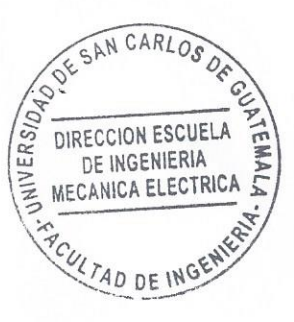

NIVERSIDAD DE SAN CARLOS DE GUATEMALA

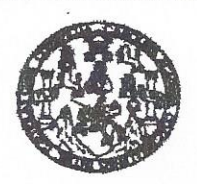

**FACULTAD DE INGENIERIA** 

#### **REF. EIME 10. 2019.**

El Director de la Escuela de Ingeniería Mecánica Eléctrica, después de conocer el dictamen del Asesor, con el Visto bueno del Coordinador de Área, al trabajo de Graduación de la estudiante: **RODRIGO TOBÍAS MIJANGOS** Titulado: ESPECIFICACIONES TÉCNICAS Y PROTOCOLO DE **MANTENIMIENTO** DE UN UPS QUE UTILIZA TÉCNICAS DE CONMUTACIÓN DE ALTA FRECUENCIA. procede a la autorización del mismo.

UNIVERSIDAD DIRECCION ESCUELA DE INGENIERIA Ing. Otto Fernando Andrino González **MECANICA ELECTRICA** 40 DE ING

GUATEMALA, 11 DE MARZO 2019.

usies inprieda Civi, inprieda Macánica Industal, Ingeneda Guínica, Ingeneda Macánica Escuela de Ciencias, Ragional de Ingeneda Santaña y Recursos Hotalicos<br>19), Poegrado Maseria en Bistemas Manolón Constucción: y Manolón I

Universidad de San Carlos de Guatemala

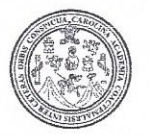

Facultad de Ingeniería Decanato

DTG. 204.2019

El Decano de la Facultad de Ingeniería de la Universidad de San Carlos de Guatemala, luego de conocer la aprobación por parte del Director de la Escuela de Ingeniería Mecánica Eléctrica, al Trabajo de Graduación titulado: ESPECIFICACIONES TÉCNICAS Y PROTOCOLO DE MANTENIMIENTO DE UN UPS QUE UTILIZA TÉCNICAS DE CONMUTACIÓN DE ALTA FRECUENCIA, presentado por el estudiante universitario: Rodrigo Tobías Rivera Mijangos, y después de haber culminado las revisiones previas bajo la responsabilidad de las instancias correspondientes, autoriza la impresión del mismo.

IMPRÍMASE:

Ing. Pedro Antonio Aguilar Polanco Decane

Guatemala, mayo de 2019

/gdech

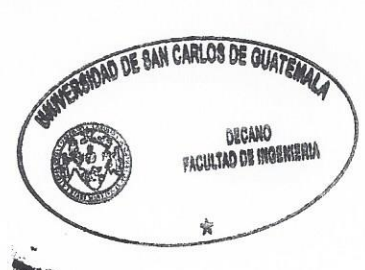

Escuelas: Ingeniería Civil, Ingeniería Mecánica Industrial, Ingeniería Química, Ingeniería Mecánica Eléctrica, - Escuela de Ciencias, Regional de Ingeniería Sanitaria y Recursos Hídráulicos (ERIS). Post-Grado Maestria en Sistemas Mención Ingeniería Vial, Carreras: Ingeniería Mecánica, Ingeniería Electrónica, Ingeniería en Ciencias y Sistemas. Licenciatura en Matemática. Licenciatura en Física. Centro de Estudios Superiores de Energia y Minas (CESEM). Guatemala, Ciudad Universitaria, Zona 12. Guatemala, Centroamérica.

# **ACTO QUE DEDICO A:**

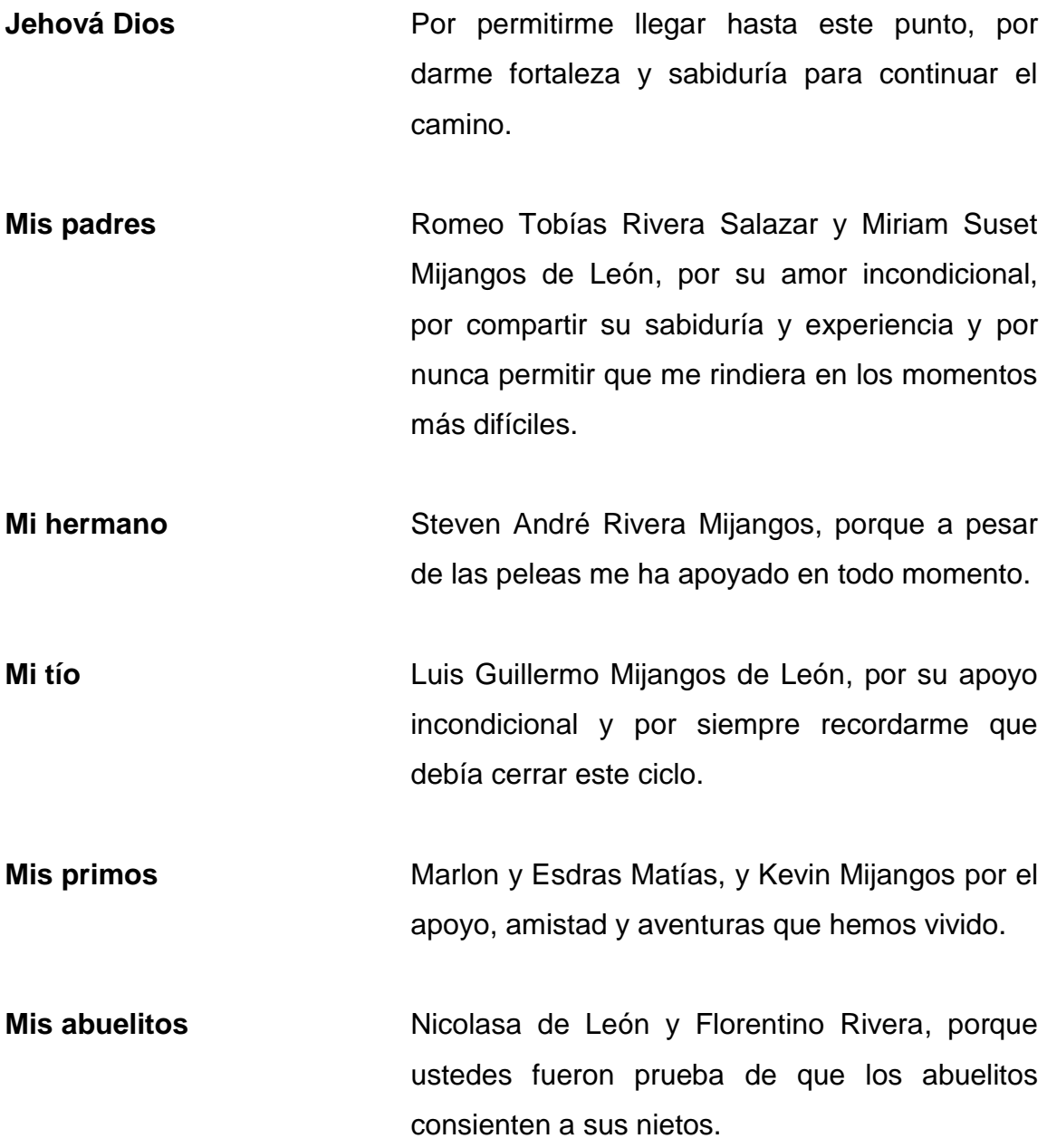

# **AGRADECIMIENTOS A:**

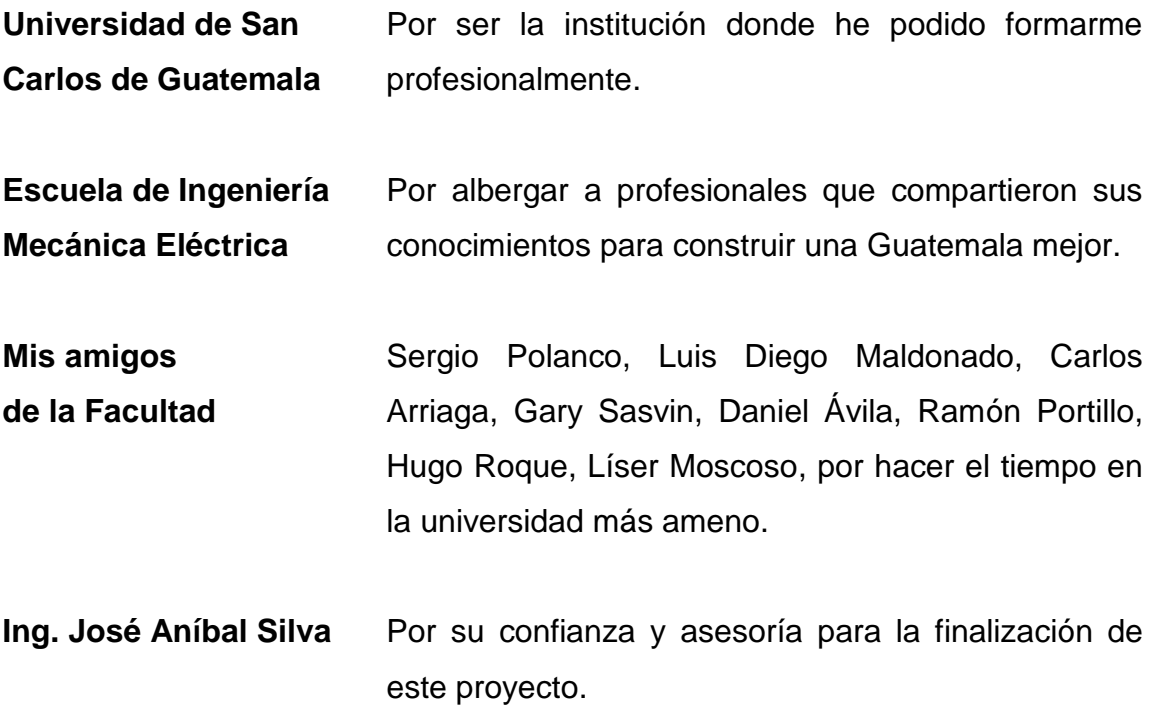

# ÍNDICE GENERAL

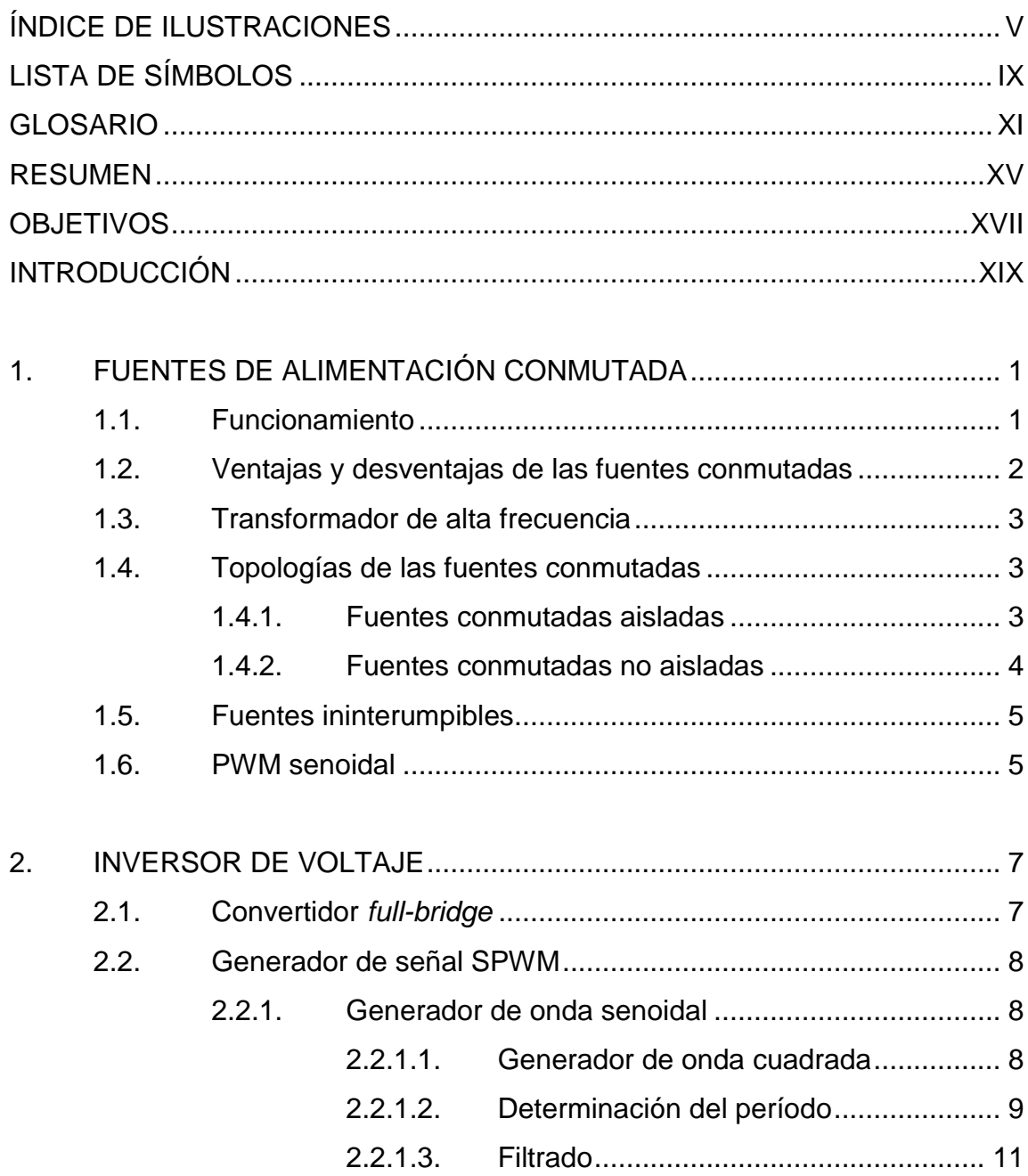

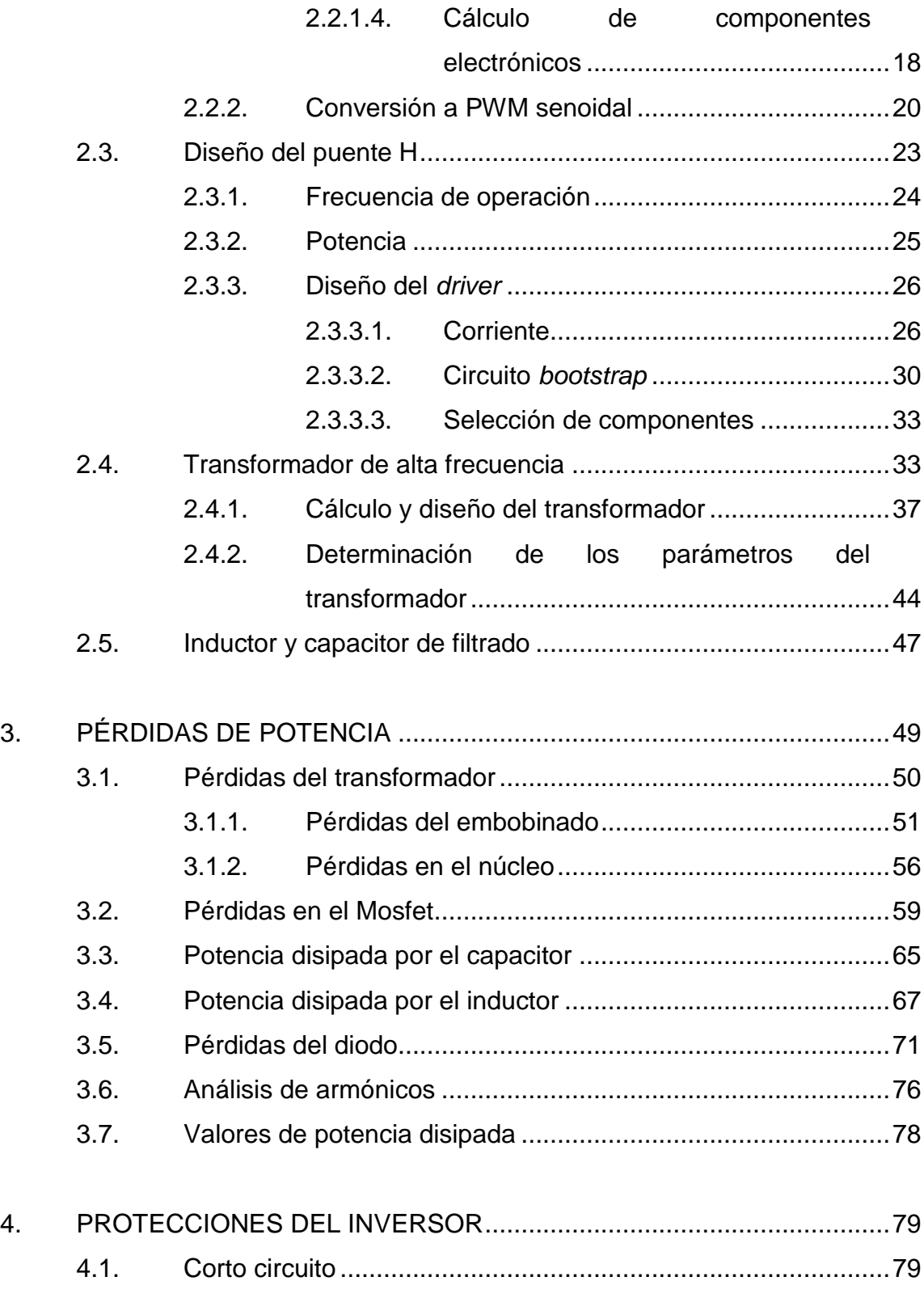

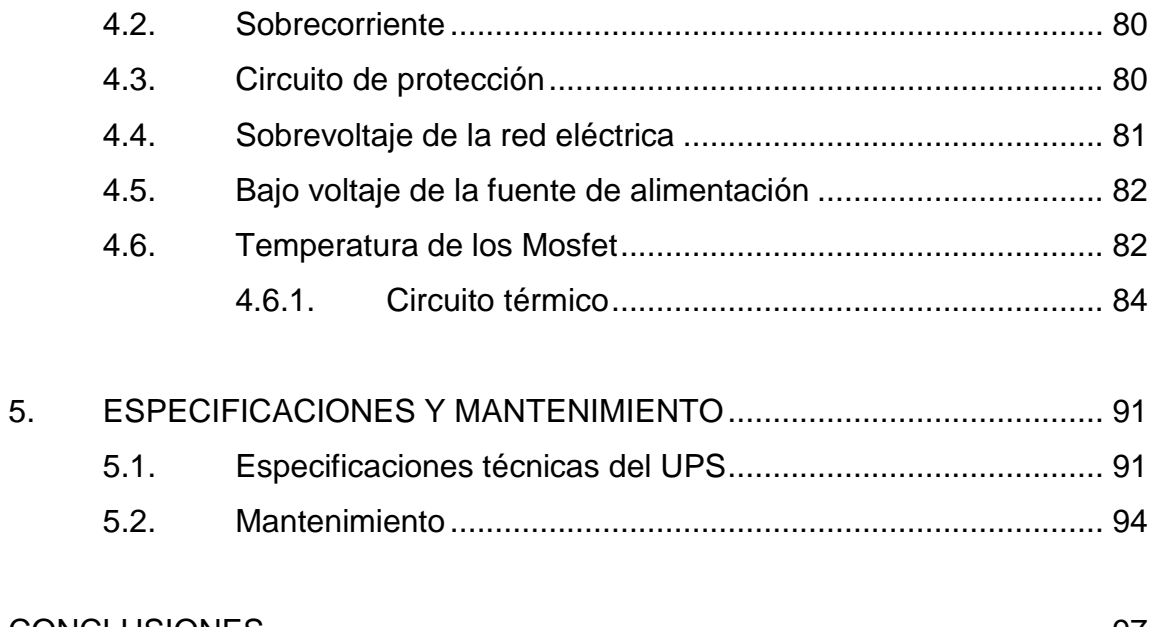

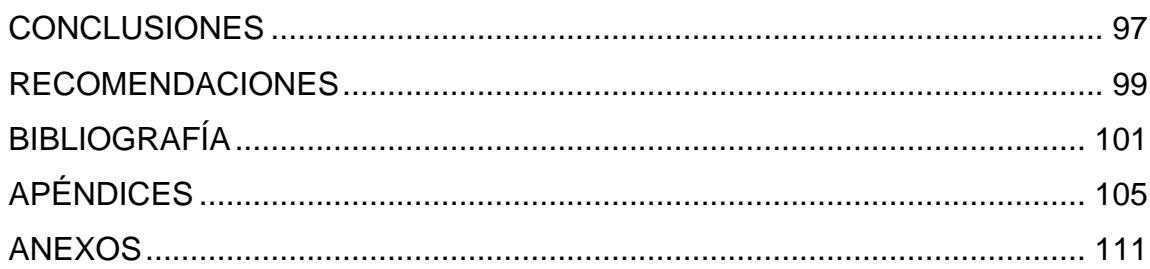

# <span id="page-14-0"></span>**ÍNDICE DE ILUSTRACIONES**

## **FIGURAS**

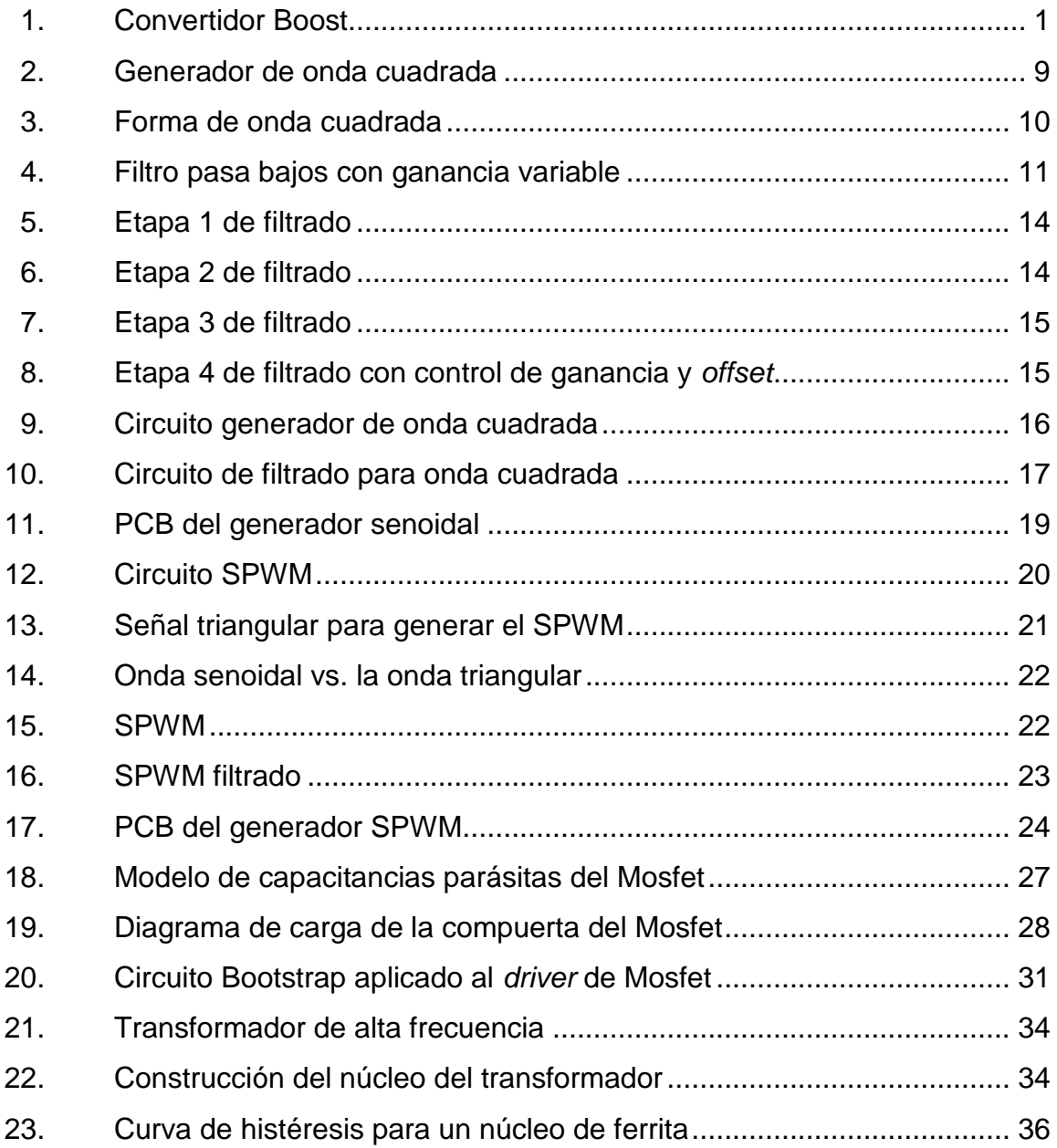

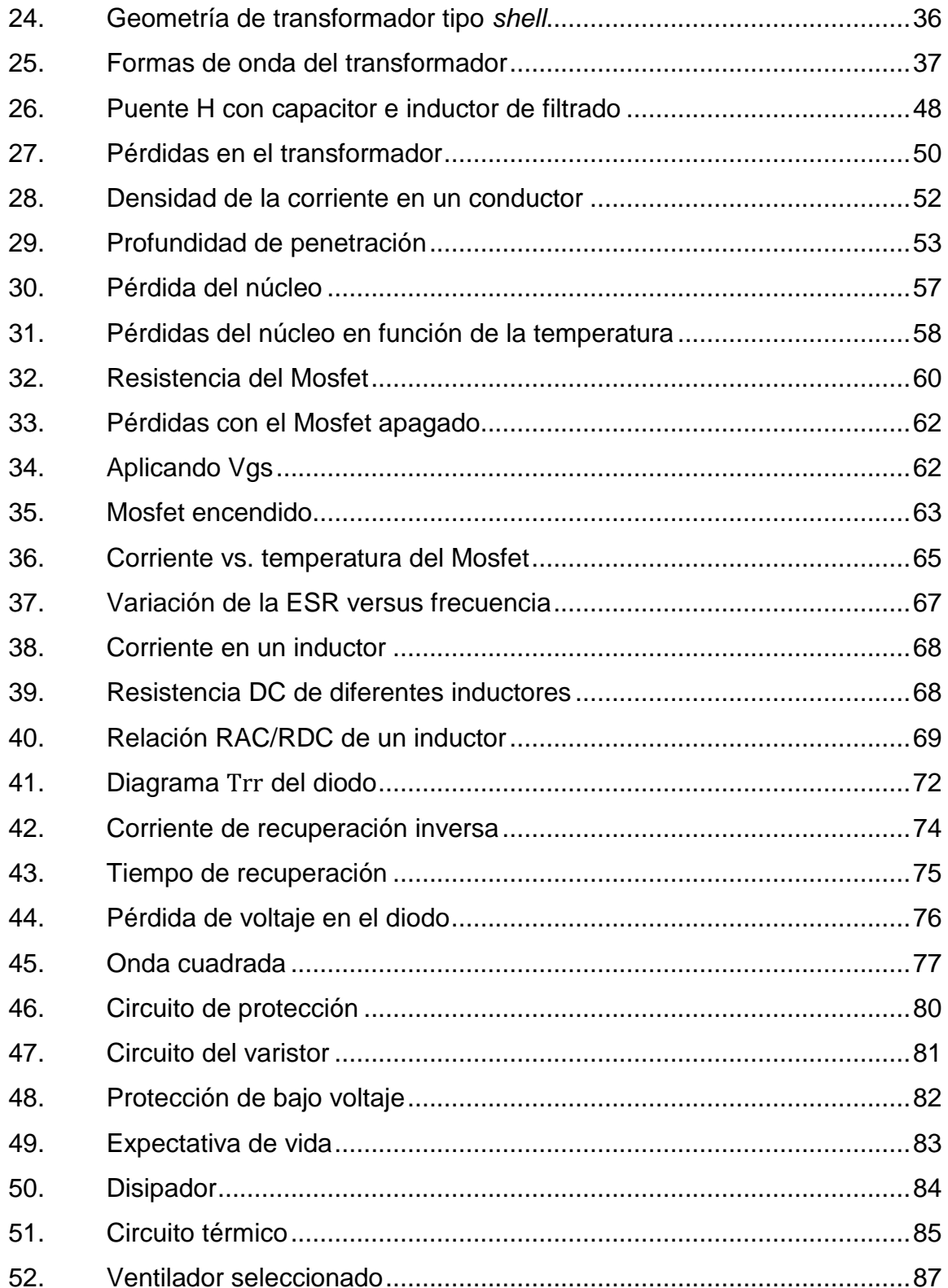

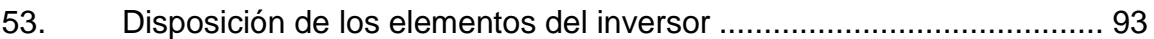

### **TABLAS**

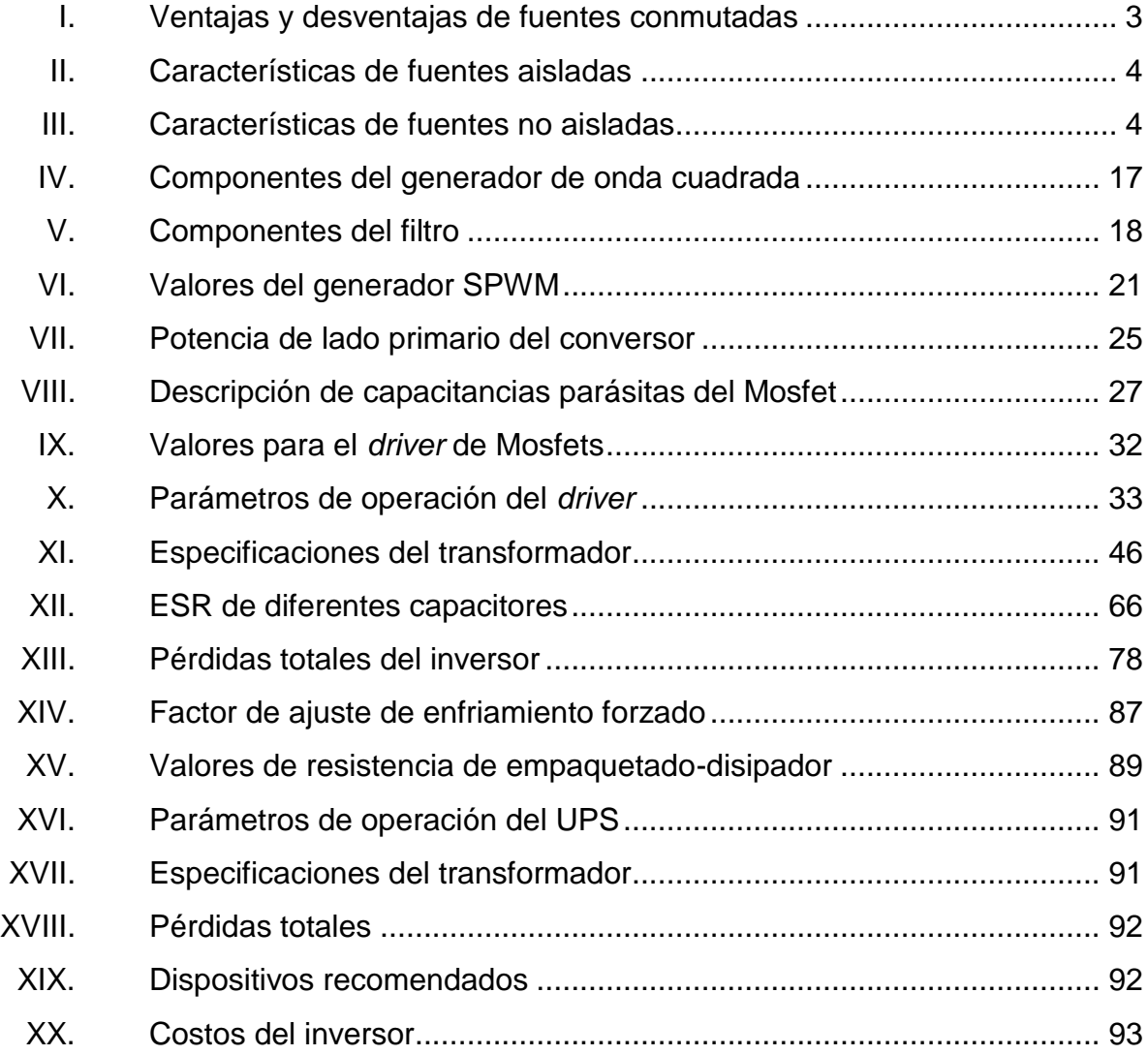

# **LISTA DE SÍMBOLOS**

<span id="page-18-0"></span>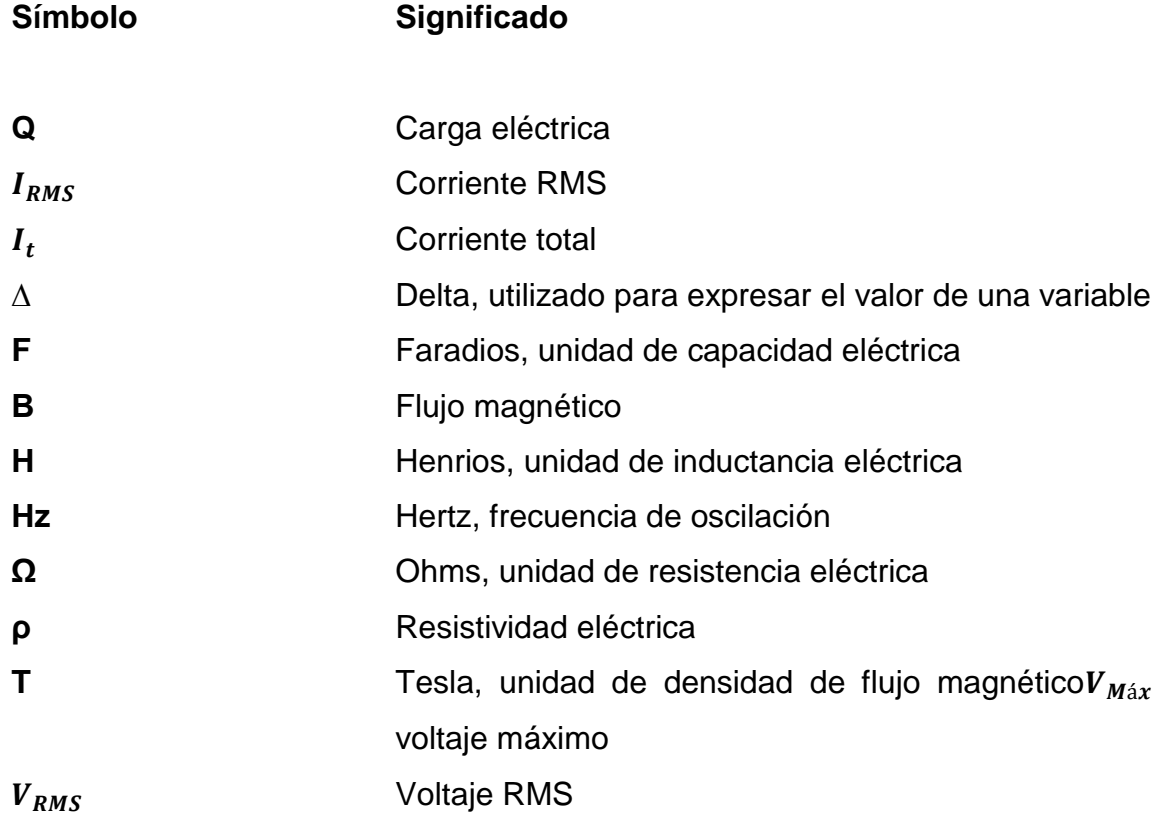

### **GLOSARIO**

- <span id="page-20-0"></span>**Amplificador** Es todo dispositivo que mediante la utilización de energía amplifica la magnitud de una señal.
- **Bootstrap** Circuito que permite adecuar el voltaje de la compuerta de los Mosfet. Utilizado para almacenar energía y proporcionar una tensión adecuada para encender los dispositivos de conmutación.
- **Cable LITZ Arreglo de cables muy finos que permiten disminuir** la relación AC/DC de los conductores.
- **Corriente alterna** Corriente eléctrica variable en la que las cargas eléctricas cambian el sentido del movimiento de manera periódica.
- **Corriente directa** Corriente eléctrica cuyas cargas eléctricas o electrones fluyen siempre en el mismo sentido.

**DCR** Es la resistencia que un inductor presenta al paso de una corriente directa.

**Disipador Componente metálico que permite disipar el calor** generado por la potencia disipada por los dispositivos semiconductores.

*Driver* Circuito electrónico utilizado para controlar otro circuito o componente tal como los dispositivos de conmutación.

**ESR** ES la resistencia de un condensador al paso de una corriente alterna de una frecuencia determinada.

**Factor de forma** Son las relaciones que existen entre las dimensionales de un dispositivo.

**Filtro eléctrico** Es un circuito electrónico que discrimina una frecuencia o cierta gama de frecuencias de una señal eléctrica.

*Full-bridge* Convertidor que hace uso del puente H completo, se utiliza con transformadores que no cuentan con tap central. Suelen ser los convertidores de mayor potencia.

*Half-bridge* Convertidor que utiliza medio puente H, se utiliza con transformadores que no cuentan con tap central.

**Magnetic** Compañía dedicada a la fabricación de núcleos de ferrita para transformadores e inductores de alta frecuencia.

**Mosfet** Transistor de efecto de campo utilizado para conmutar señales de alta potencia, usualmente se utiliza en topologías de alta frecuencia.

XII

**Offset** Es el desfase en voltaje que tiene una señal eléctrica. **ON Semiconductor** Compañía dedicada a la fabricación de dispositivos semiconductores. **PCB** Es la superficie constituida por caminos, pistas o buses de material conductor laminadas sobre una base no conductora. **Puente H** Circuito utilizado para la inversión de la corriente DC. **Push-pull** Tipo de convertidor que utiliza un transformador con tap central y un par de transistores para realizar la conversión de voltaje. **PWM** Modulación por ancho de pulso que permite controlar la relación encendido/apagado de una forma de onda cuadrada. **Schottky diode** Diodo utilizado para conmutación de alta frecuencia. **SPWM** Técnica de modulación para generar una onda senoidal utilizando pulsos rectangulares. **Texas Instruments** Compañía dedicada a la fabricación de microcontroladores y circuitos integrados.

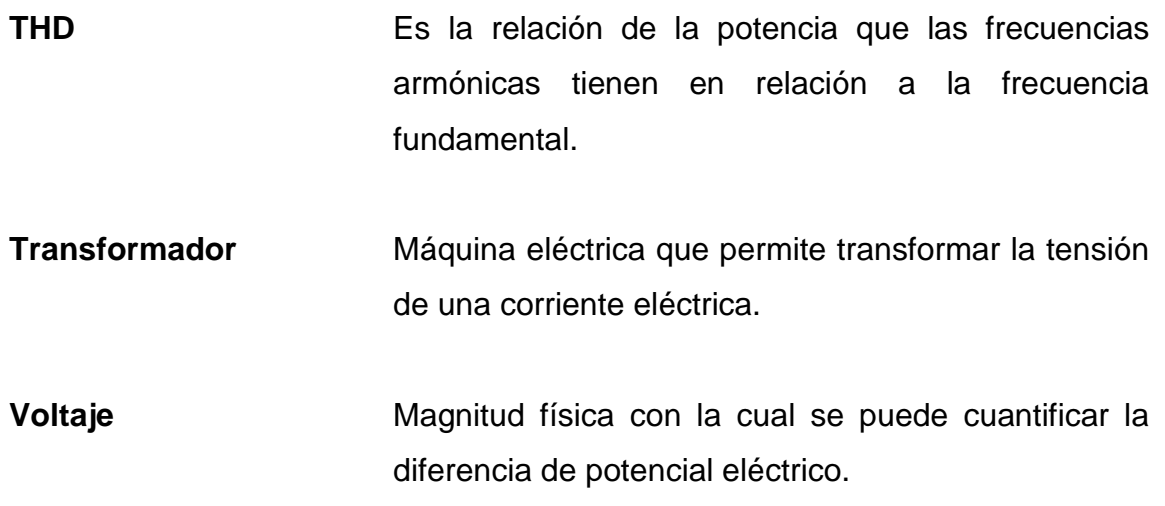

#### **RESUMEN**

<span id="page-24-0"></span>El presente trabajo de graduación propone el diseño de un prototipo para un UPS que utiliza conmutación de alta frecuencia. Las topologías que utilizan alta frecuencia suelen tener mayor eficiencia y factor de forma reducido que las topologías de baja frecuencia.

El primer capítulo es un resumen de las fuentes conmutadas. El segundo capítulo detalla el diseño de un *driver* para Mosfets en una configuración de puente H, esto incluye la corriente que debe ser aplicada a la compuerta para encender completamente los Mosfet evitando una alta disipación de potencia. En este capítulo también se detalla el diseño de un transformador de alta frecuencia.

En el capítulo tres se detalla la potencia disipada por los dispositivos que componen el sistema, esto es necesario para determinar la eficiencia. En el capítulo cuatro se detalla el proceso para dimensionar el disipador adecuado que permita a los Mosfet trabajar a una temperatura adecuada. El quinto capítulo muestra un resumen de las especificaciones y el protocolo de mantenimiento.

XV

# **OBJETIVOS**

#### <span id="page-26-0"></span>**General**

Proponer las especificaciones técnicas y el mantenimiento de un UPS que utiliza conmutación de alta frecuencia.

### **Específicos**

- 1. Analizar el diseño de un transformador de alta frecuencia, y proponer sus especificaciones y parámetros de operación.
- 2. Analizar el diseño de un puente H para un circuito inversor.
- 3. Analizar los mecanismos que permiten conocer la potencia disipada por los diferentes dispositivos.
- 4. Analizar el comportamiento térmico de los dispositivos para proponer condiciones de funcionamiento y evitar daño por sobrecalentamiento de los mismos.

## **INTRODUCCIÓN**

<span id="page-28-0"></span>En los inicios de la electrónica los circuitos solían ser grandes y de baja eficiencia energética, debido a que las válvulas termoiónicas trabajaban bajo principios que requerían calor para emitir electrones. Uno de estos es conocido como efecto Edison.

A lo largo de los años estos dispositivos fueron haciéndose más pequeños y la cantidad de energía desperdiciada disminuía, esto cambió con la invención del transistor. Con la introducción de los transistores de unión bipolar fue posible disminuir el tamaño de los circuitos.

La conmutación de alta frecuencia ha existido desde la invención de los dispositivos semiconductores, fue en años recientes que su uso empezó a extenderse con la introducción de dispositivos electrónicos personales.

# <span id="page-30-0"></span>**1. FUENTES DE ALIMENTACIÓN CONMUTADA**

Las fuentes de alimentación conmutadas son dispositivos electrónicos que incorporan un regulador de conmutación para convertir energía eléctrica de forma eficiente.

#### <span id="page-30-1"></span>**1.1. Funcionamiento**

Una fuente de alimentación lineal provee la salida de voltaje o corriente deseada al convertir el exceso de energía en pérdidas óhmicas, lo cual genera calor reduciendo así la eficiencia del sistema. En contraste, las fuentes de alimentación conmutadas en su diseño más simple utilizan un arreglo de inductor, diodo, transistor (también conocido como transistor de conmutación) y capacitor para regular el voltaje de salida, el cual puede ser mayor, menor o igual al de entrada.

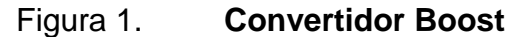

<span id="page-30-2"></span>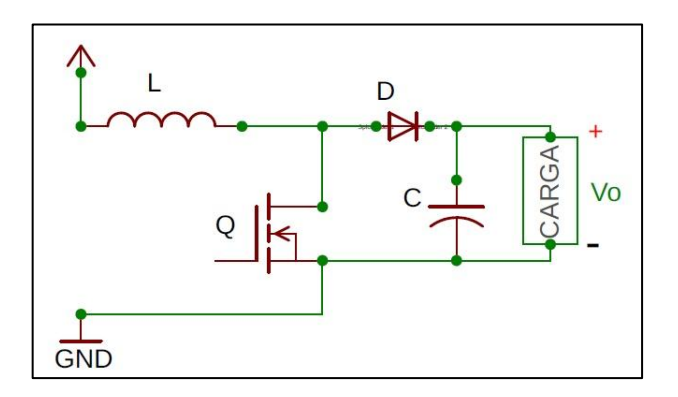

Fuente: CALDWELL, John. *Power supply design tutorial section 5-1*. [http://bit.ly/2T23jGM.](http://bit.ly/2T23jGM) Consulta: 11 de octubre de 2018.

Una de las topologías más simples de las fuentes conmutadas es conocida como convertidor Boost (se muestra en la figura 1), el cual es capaz de generar un voltaje más alto en su salida que el que se le está suministrando. El principio básico del convertidor Boost es el comportamiento del inductor al oponerse a cambios repentinos de corriente.

En el instante cuando el transistor empieza a conducir la corriente fluye a través del inductor hacia tierra y este a la vez almacena energía en forma de un campo magnético (esta es proporcional al ciclo de trabajo), al dejar de conducir el transistor se corta el paso de corriente, lo que ocasiona que la energía almacenada en el inductor se dirija hacia la carga.

Para regular la fuente conmutada hay dos métodos:

- Sin usar retroalimentación: se mantiene el ciclo de trabajo constante, esto requiere que la carga sea constante.
- Utilizando retroalimentación: el ciclo de trabajo puede variar pero esto permite utilizar cargas de diferentes valores.

#### <span id="page-31-0"></span>**1.2. Ventajas y desventajas de las fuentes conmutadas**

Como todos los sistemas las fuentes conmutadas presentan ventajas y desventajas contra sus contrapartes líneas. Se detallan en la tabla I:

 $\mathfrak{p}$ 

#### <span id="page-32-3"></span>Tabla I. **Ventajas y desventajas de fuentes conmutadas**

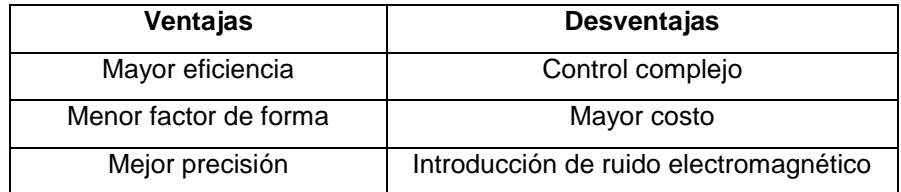

Fuente: elaboración propia.

#### <span id="page-32-0"></span>**1.3. Transformador de alta frecuencia**

Los transformadores utilizados en algunas topologías siguen los mismos principios en la relación de conversión, los núcleos laminados de los transformadores de línea tienen grandes pérdidas a frecuencias altas, por lo que se utilizan núcleos de ferrita que tienen menores pérdidas y mayores densidades de flujos magnéticos.

#### <span id="page-32-1"></span>**1.4. Topologías de las fuentes conmutadas**

Existen dos categorías de fuentes conmutadas, aunque el funcionamiento en ambas consta del mismo principio básico: cargar y descargar un inductor para mantener el voltaje deseado. Estas se diferencian por el uso de un transformador de aislamiento, lo que da el nombre a las categorías, fuentes aisladas y fuentes no aisladas.

#### **1.4.1. Fuentes conmutadas aisladas**

<span id="page-32-2"></span>Son fuentes conmutadas que utilizan inductores o transformadores de alta frecuencia para crear aislamiento galvánico o para aprovechar las ventajas del transformador al proporcionar la capacidad de manejar mayores potencias.

<span id="page-33-1"></span>Las características de las fuentes aisladas se presentan en la tabla II:

| <b>Nombre</b>              | Potencia [W] | Rango de<br>entrada [V] | Dispositivo de<br>almacenamiento |
|----------------------------|--------------|-------------------------|----------------------------------|
| Flyback                    | $0 - 250$    | 5-600                   | Inductores<br>mutuos             |
| Ringing choke<br>converter | $0 - 150$    | 5-600                   | Transformador                    |
| Half-forward               | $0 - 250$    | 5-500                   | Inductor                         |
| Forward                    | 100-200      | 60-200                  | Inductor y<br>capacitor          |
| Resonant-<br>forward       | $0 - 60$     | 60-400                  | inductor                         |
| Push-pull                  | 100-1000     | 50-1 000                | Transformador                    |
| Half-bridge                | 0-2000       | 50-1 000                | Transformador                    |
| Full-bridge                | 400-5000     | 50-1 000                | Transformador                    |

Tabla II. **Características de fuentes aisladas**

Fuente: elaboración propia.

#### **1.4.2. Fuentes conmutadas no aisladas**

<span id="page-33-0"></span>Estas fuentes son más simples, utilizan solamente inductores para almacenar la energía, sin embargo, no proporcionan aislamiento galvánico. La ventaja que estas presentan es un menor factor de forma.

<span id="page-33-2"></span>Las características de las fuentes no aisladas se presentan en la tabla III:

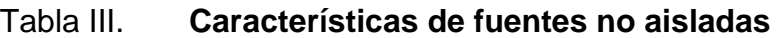

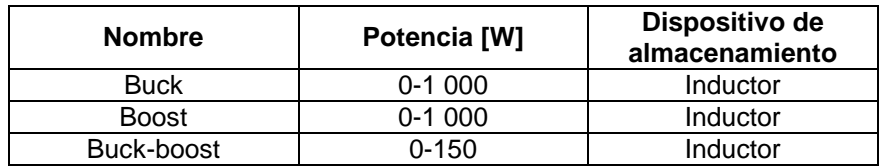

Fuente: elaboración propia.

#### <span id="page-34-0"></span>**1.5. Fuentes ininterumpibles**

Es un dispositivo que, debido a baterías, es capaz de suministrar energía a la carga durante una interrupción del suministro eléctrico, también conocido como UPS.

Los UPS's pueden considerarse un caso especial de fuentes conmutadas. Antiguamente estos utilizaban transformadores de línea para regular el voltaje a niveles adecuados, pero generaban mayores pérdidas reduciendo eficiencia. Con el desarrollo de las fuentes conmutadas se empezaron a emplear en los UPS utilizando cualquiera de las topologías conocidas para regular el voltaje, luego se utiliza un puente H para generar la onda senoidal por medio de un PWM.

#### <span id="page-34-1"></span>**1.6. PWM senoidal**

La modulación por ancho de pulsos o por sus siglas en inglés PWM es una técnica de modulación utilizada para convertir una señal analógica en una digital. Para obtener la señal PWM se debe generar una señal triangular o diente de sierra, la cual es comparada con un voltaje DC de referencia, mientras la onda triangular sea mayor al voltaje de referencia la salida del comparador estará en estado alto, cuando la onda triangular sea menor al voltaje de referencia la salida del comprador estará en estado bajo.

Para obtener el SPWM se debe seguir el mismo procedimiento anteriormente descrito, pero en vez de comparar con un voltaje DC se genera una onda senoidal que es comparada con la onda triangular.

5
# **2. INVERSOR DE VOLTAJE**

Para obtener un valor de voltaje aceptable se debe utilizar un elevador de voltaje. Los convertidores por conmutación son comunes cuando hay poco espacio disponible, la desventaja que estos presentan es que tienden a ser de menor potencia, si se desea construirlos para una potencia mayor a 200 vatios sus componentes adquieren dimensiones considerables, por lo que cuando se necesita manejar potencias mayores es común utilizar los convertidores *pushpull*, *half-bridge* o *full-bridge*, siendo el último el que mayor potencia soporta. En este trabajo se realizarán los cálculos y diseño del prototipo tomando en cuenta el convertidor *full-bridge,* el cual hace uso de un transformador de alta frecuencia, siendo necesario contar con un tap central.

### **2.1. Convertidor** *full-bridge*

El convertidor *full bridge* es una topología de conversión DC-DC o DC-AC que utiliza cuatro elementos de conmutación (Mosfet de potencia) en una configuración de puente (conocido también como puente H), los cuales alimentan el primario del transformador de alta frecuencia.

El convertidor *full-bridge* es una de las topologías comúnmente utilizadas cuando se desea contar con aislamiento entre la fuente de alimentación y la carga aplicada, la alta frecuencia a la que trabaja hace posible que tenga menores pérdidas.

El convertidor cuenta con cuatro partes importantes:

- El generador de señal SPWM
- El puente H
- El transformador elevador de voltaje
- El filtro de potencia para suavizar la señal SPWM

# **2.2. Generador de señal SPWM**

A continuación se muestran los detalles del diseño del generador SPWM.

# **2.2.1. Generador de onda senoidal**

El generador de onda senoidal consta de dos circuitos, siendo el primero el generador de onda cuadrada oscilando a una frecuencia de 60 Hertz, el segundo circuito realiza el proceso de filtrado, se debe considerar que el filtro cuenta con cuatro etapas, siendo las primeras tres pasivas, ya que atenúan la señal, la cuarta aplica una ganancia para ajustar la señal y mantenerla en el rango deseado.

### **2.2.1.1. Generador de onda cuadrada**

El generador de onda cuadrada que se utiliza funciona bastante parecido a un Schmitt *trigger*, aprovechando que el voltaje de referencia para el comparador es dependiente de la salida del mismo. A este circuito también se le conoce como multivibrador estable. El proceso de definir los valores de resistencia y capacitor para determinar la frecuencia de operación se detalla a continuación y el circuito se muestra en la figura 2:

#### Figura 2. **Generador de onda cuadrada**

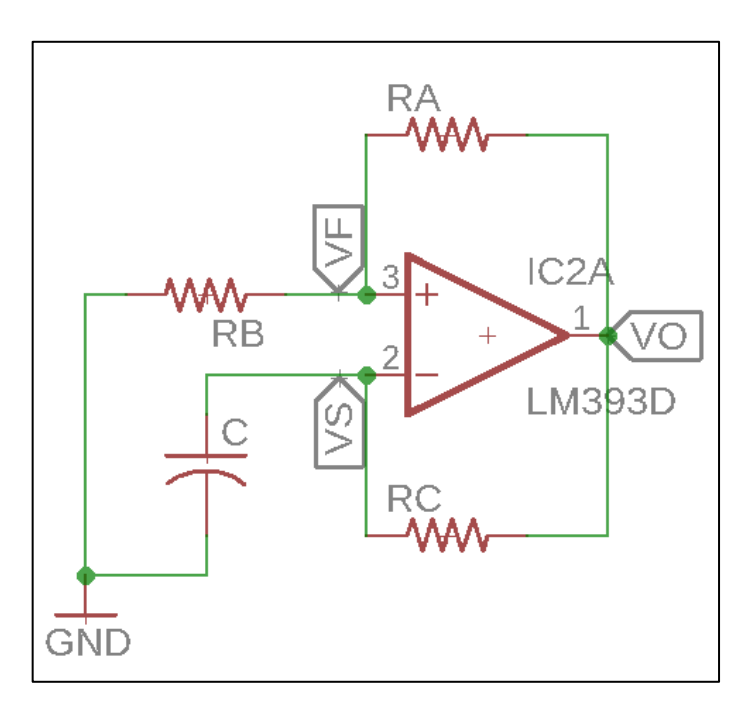

Fuente: CALDWELL, John. *Generador de onda cuadrada.* [http://bit.ly/2T4eTRH.](http://bit.ly/2T4eTRH) Consulta: 11 de octubre de 2018.

### **2.2.1.2. Determinación del período**

Para realizar el cálculo se debe considerar que el capacitor (C) cuenta con una carga inicial, en el instante en que VS alcanza el mismo valor de VF, el cual está determinado por el divisor resistivo compuesto por Ra y Rb, ocurre un cambio de estado en la salida del comparador, lo que ocasiona que el capacitor empiece a descargarse, hasta que alcanza el valor del umbral ocasionando un nuevo cambio de estado en la salida del comparador, cargando de nuevo al capacitor y repitiendo el proceso de carga/descarga. En el apéndice 1 se detalla el proceso.

El período de la onda cuadrada está dado por la ecuación 2.1, donde se puede observar que este no depende del voltaje de alimentación del circuito.

$$
t = 2R_c C \ln\left[\frac{1+\beta}{1-\beta}\right]
$$
 (Ecuación 2.1)

Período de la onda cuadrada

$$
\beta = \frac{R_b}{R_b + R_a}
$$

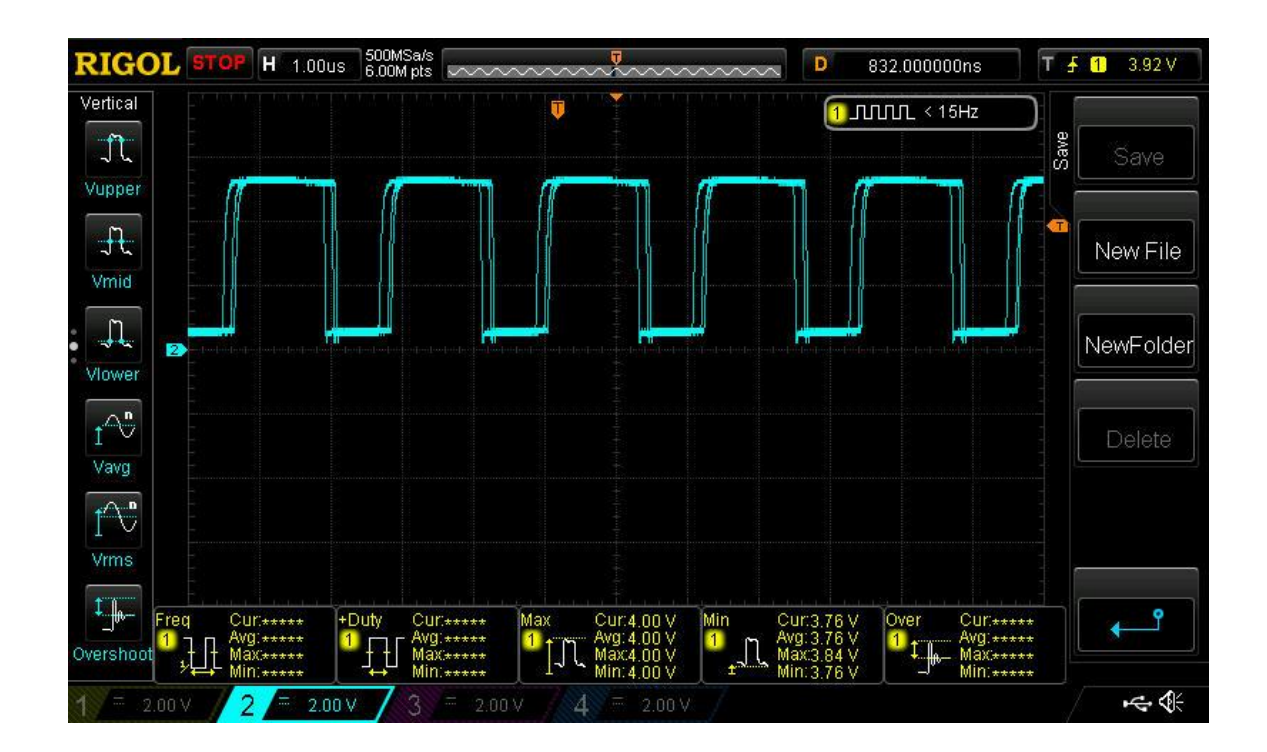

Figura 3. **Forma de onda cuadrada**

Fuente: elaboración propia, utilizando osciloscopio Rigol DS1054Z.

#### **2.2.1.3. Filtrado**

Para obtener la onda senoidal a partir de una onda cuadrada es necesario filtrarla, en este caso se utilizará un filtro activo construido con una red RC y un amplificador operacional funcionando como un no inversor de ganancia ajustable, para obtener una forma de onda entre los rangos deseados. El circuito del filtro se muestra en la figura 4:

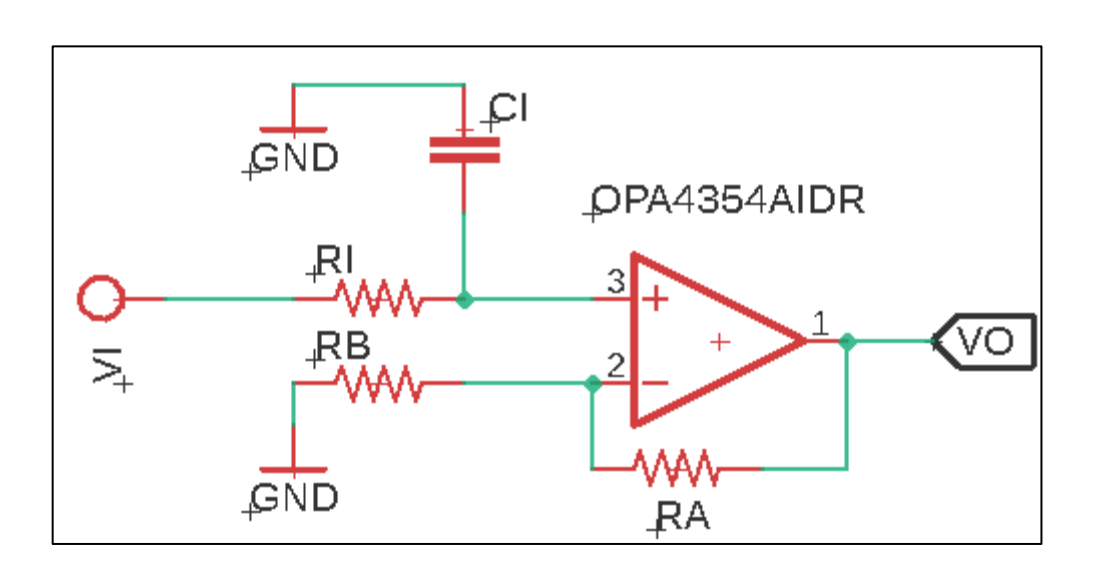

Figura 4. **Filtro pasa bajos con ganancia variable**

Fuente: CALDWELL, John. *Filtro pasa bajos.* [http://bit.ly/2Byo6L5.](http://bit.ly/2Byo6L5) Consulta: 11 de octubre de 2018.

La frecuencia de corte de un filtro pasa bajos está dada por la ecuación 2.2.

$$
f = \frac{1}{2\pi RC_i}
$$
 (Ecuación 2.2)

Frecuencia de corte de un filtro pasa bajos

Para determinar si este es un filtro pasa bajos se puede apoyar de sus límites, tomando la función de transferencia se sabe que a mayor frecuencia la señal es atenuada y a menor frecuencia esta mantiene su valor, por lo que si  $\mathfrak u$ tiende a cero, en la salida se tendrá el máximo valor, si  $u$  tiende al infinito la salida tendrá un valor mínimo.

$$
|H_{(j\omega)}| = \lim_{\omega \to 0} \frac{1^2}{\sqrt{1^2 + \mathfrak{u} R C_i^2}}
$$

$$
|H_{(j\omega)}| = \lim_{\omega \to 0} \frac{1^2}{\sqrt{1^2 + (0)R C_i^2}}
$$

$$
|H_{(j\omega)}| = \lim_{\omega \to 0} \frac{1^2}{\sqrt{1^2 + 0}}
$$

$$
|H_{(j\omega)}| = \lim_{\omega \to 0} \frac{1^2}{\sqrt{1^2}}
$$

$$
|H_{(j\omega)}| = 1
$$

El valor de la función de transferencia es máximo cuando u tiende a 0, se confirma que es un filtro pasa bajos.

Para tener un mejor control de la amplitud de la onda senoidal se agrega una etapa amplificadora al filtro, esta se compone por la red  $R_a$  y  $R_b$ .

$$
\frac{V_{-} - V_{out}}{R_F} + \frac{V_{-}}{R_G} = 0
$$
  

$$
R_G(V_{-} - V_{out}) + R_F(V_{-}) = 0
$$

Reordenando la ecuación:

$$
V_{-}(R_G + R_F) = R_G V_{out}
$$

Debido a que en un amplificador operacional no existen corrientes en sus terminales de entrada gracias a la alta impedancia se puede decir que  $V = V_+$  y debido a que  $V_+ = V_i$  se puede afirmar que  $V_- = V_i$ .

$$
V_i(R_G + R_F) = R_G V_{out}
$$

$$
\frac{(R_G + R_F)}{R_G} = \frac{V_{out}}{V_i}
$$

$$
\frac{V_{out}}{V_i} = 1 + \frac{R_F}{R_G}
$$

$$
A_v = 1 + \frac{N}{R_G} \text{ (Ecuación 2.3)}
$$

Ganancia de un amplificador no inversor

En la práctica la etapa de filtrado no está compuesta por un solo filtro, es necesario implementar cuatro filtros que eliminan las frecuencias no deseadas hasta obtener una señal más parecida a una onda senoida. En las siguientes imágenes se puede observar este proceso:

# Figura 5. **Etapa 1 de filtrado**

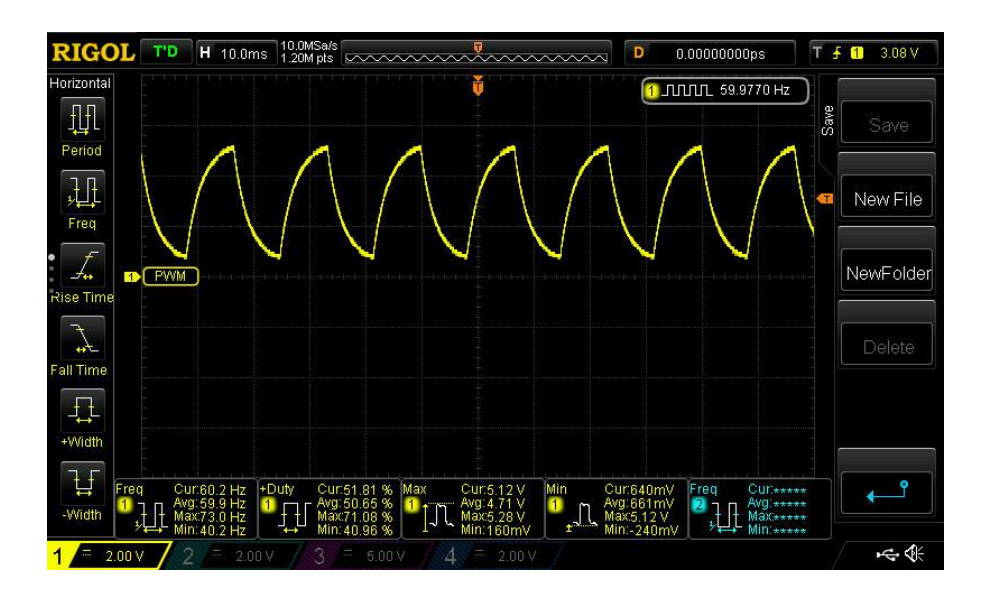

Fuente: elaboración propia, utilizando osciloscopio Rigol DS1054Z.

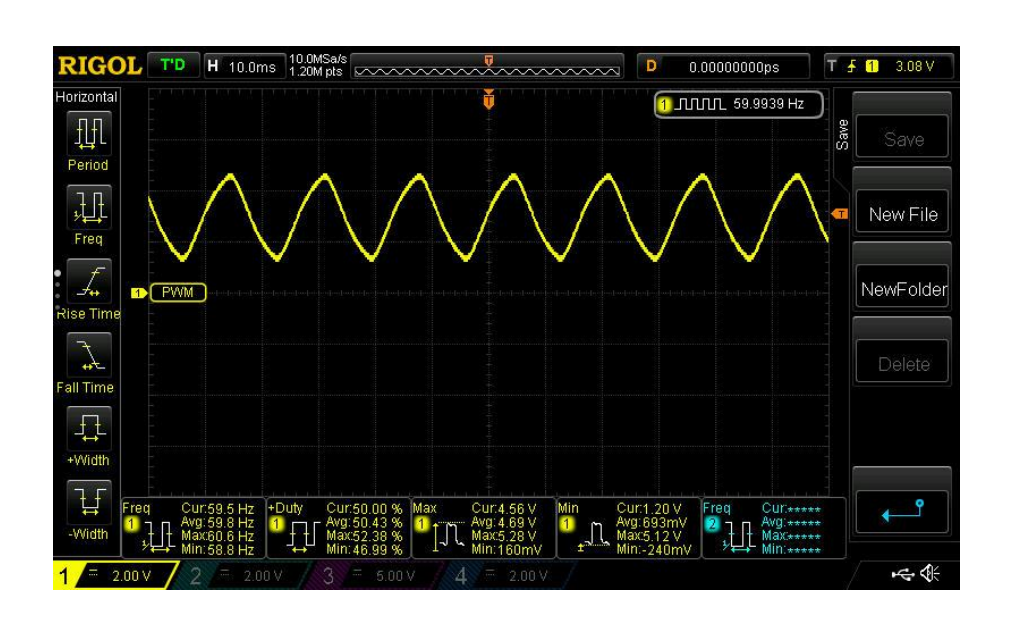

Figura 6. **Etapa 2 de filtrado**

Fuente: elaboración propia, utilizando osciloscopio Rigol DS1054Z.

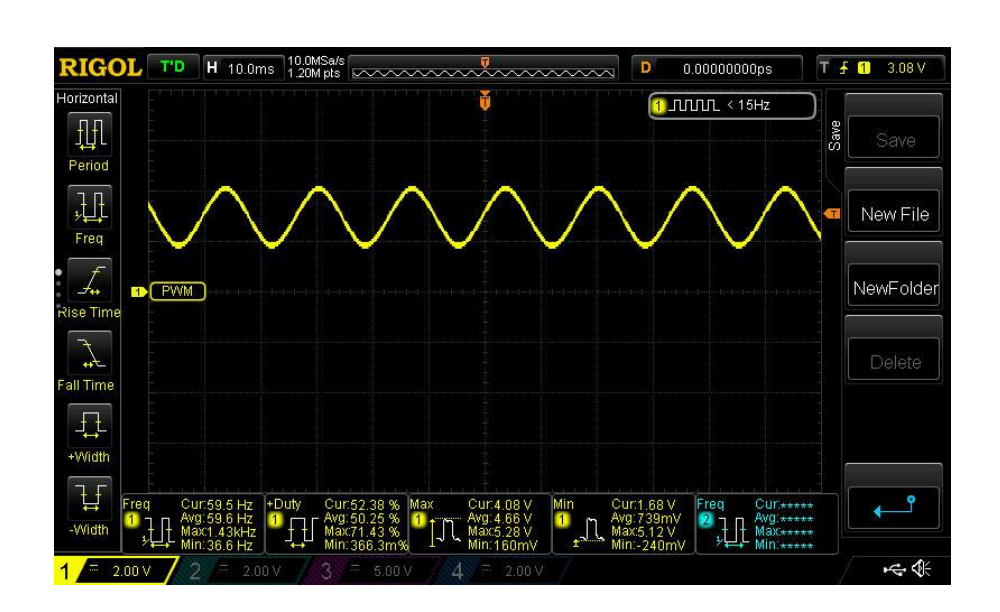

Figura 7. **Etapa 3 de filtrado**

Fuente: elaboración propia, utilizando osciloscopio Rigol DS1054Z.

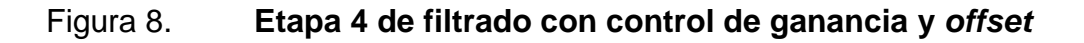

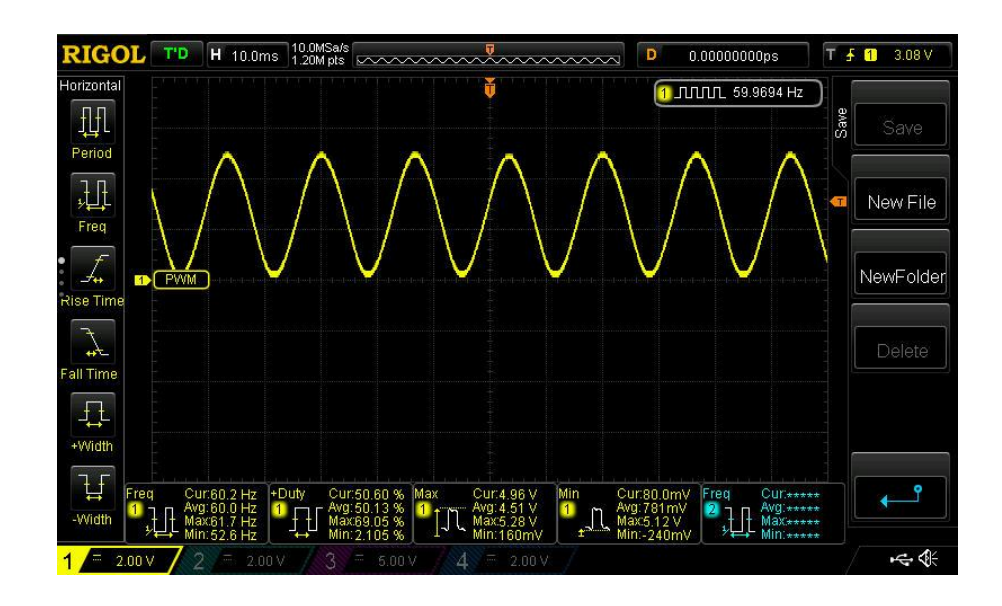

Fuente: elaboración propia, utilizando osciloscopio Rigol DS1054Z.

En las figuras 5 a 7 se aprecia cómo la onda cuadrada se convierte en una onda senoidal, al no existir ganancia ni control de *offset* la señal se atenúa y existe un corrimiento en el voltaje, esto se resuelve en la etapa cuatro (figura 8) para tener usa señal senoidal entre 0 y 5 voltios.

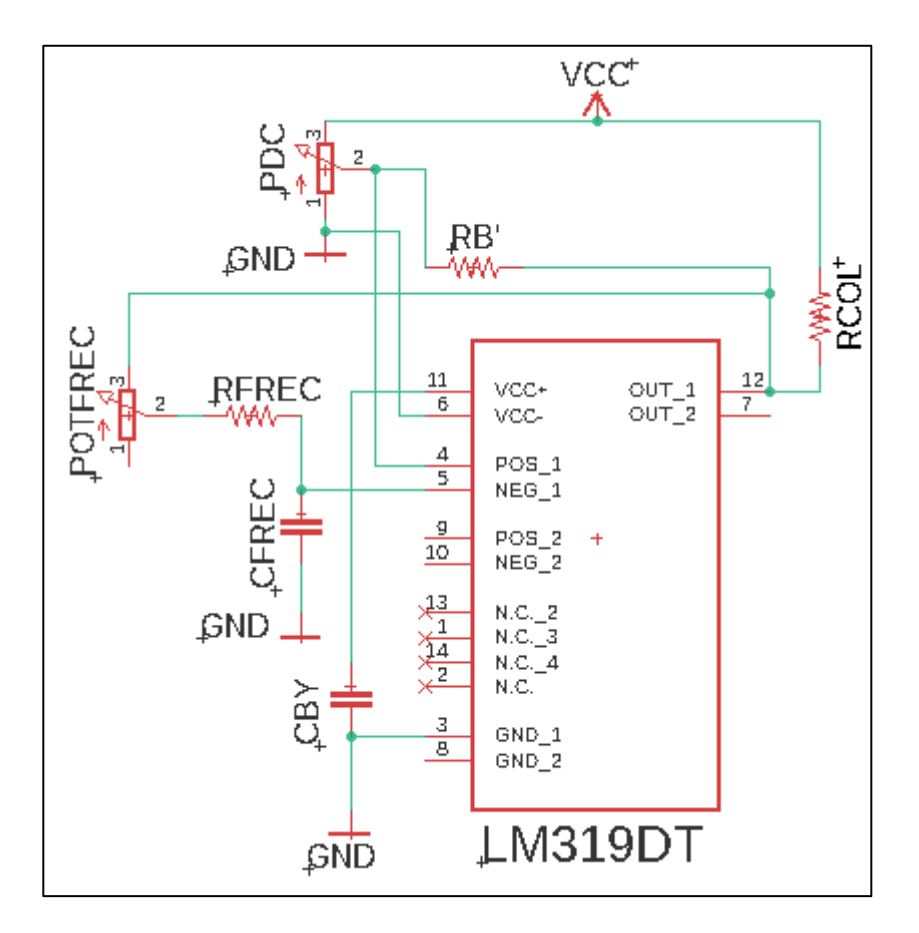

Figura 9. **Circuito generador de onda cuadrada**

Fuente: elaboración propia, utilizando AutoCAD Eagle 9.1.3.

La tabla IV detalla el valor de los componentes electrónicos del generador de onda cuadrada.

### Tabla IV. **Componentes del generador de onda cuadrada**

| <b>Nombre</b>  | Valor        |  |
|----------------|--------------|--|
| <b>PDC</b>     | 1 M $\Omega$ |  |
| <b>POTFREC</b> | 10 KΩ        |  |
| RB'            | 10 KΩ        |  |
| RCOL           | 330 Ω        |  |
| <b>RFREC</b>   | 30 KΩ        |  |
| <b>CFREC</b>   | 100 nF       |  |
| <b>CBY</b>     | 100 nF       |  |

Fuente: elaboración propia.

La figura 9 muestra el circuito generador de onda cuadrada, la salida del comparador tiene una resistencia hacia VCC, ya que este integrado es de colector abierto. CFREC, CFREC y POTFREC son los elementos utilizados para definir la frecuencia de oscilación del circuito, mientras que PDC es el potenciómetro utilizado para ajustar el ciclo de trabajo al 50 % para obtener una onda simétrica.

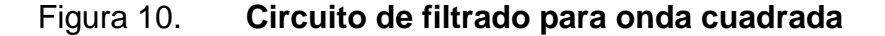

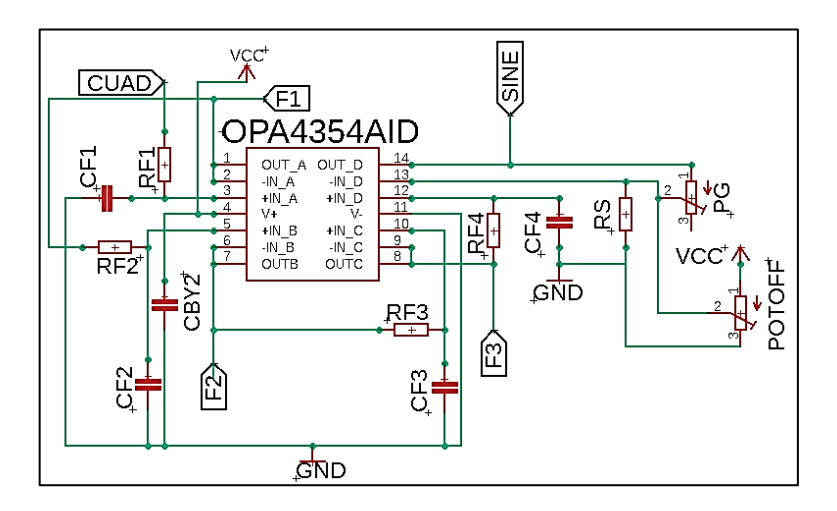

Fuente: CALDWELL, John. *Circuito de filtrado.* [http://bit.ly/2Byo6L5.](http://bit.ly/2Byo6L5) Consulta: 11 de octubre de 2018.

La figura 10 muestra el circuito de filtrado,  $C_1$ ,  $C_2$ ,  $C_3$ ,  $C_4$  y  $R_1$ ,  $R_2$ ,  $R_3$ ,  $R_4$  se utilizan para definir la frecuencia de corte de los filtros, P<sub>G</sub> determina la ganancia de la etapa final, Poff determina el *offset* de la onda para mantenerla entre 0 -- 5 voltios.

La tabla V muestra el valor de los componentes del circuito del filtro.

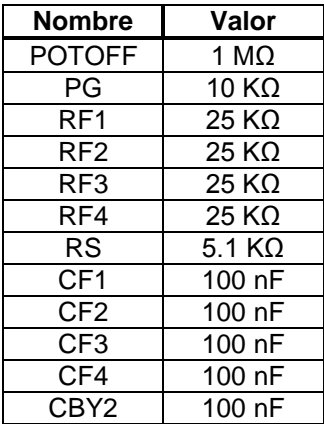

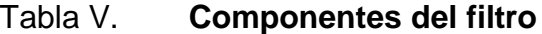

Fuente: elaboración propia.

# **2.2.1.4. Cálculo de componentes electrónicos**

Para definir RC se despeja la ecuación 2.1 considerando que el período para una frecuencia de 60 Hz es de 16,66 ms.

$$
R_c = \frac{t}{2C \times \ln\left[\frac{1+\beta}{1-\beta}\right]}
$$
 (Ecuación 2.4)

Resistencia para el período de oscilación

Para una frecuencia de corte de 60 Hz se despeja la ecuación 2.2 para obtener el valor de  $R_i$ .

$$
R_i = \frac{1}{2\pi f C_i}
$$
 (Ecuación 2.5)

Resistencia de filtrado

Para mantener la señal senoidal entre valores adecuados se debe controlar la ganancia del filtro, por lo que calcula el valor de  $R_F$  para variar la misma entre uno o diez.

 $R_F = R_g \times A_v - 1$  (Ecuación 2.6)

Resistencia de ganancia del amplificador

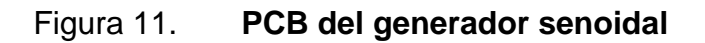

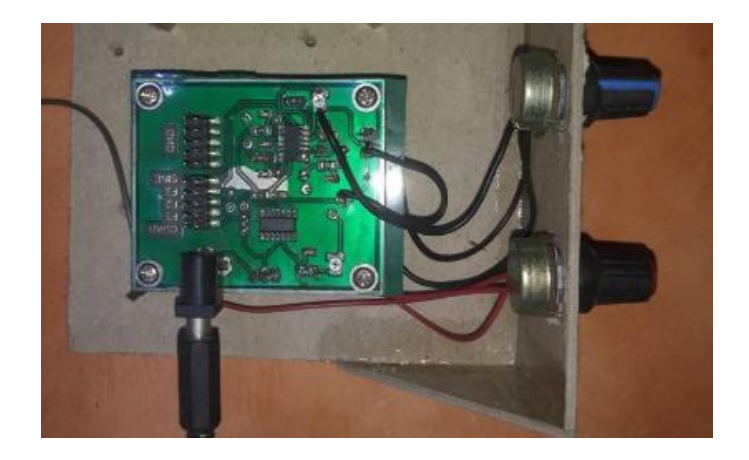

Fuente: elaboración propia.

En la figura 11 se aprecia el PCB del generador senoidal, los dos potenciómetros con perilla se utilizan para ajustar la frecuencia y el *offset* de la onda.

### **2.2.2. Conversión a PWM senoidal**

En la sección 1.6 se explicó cómo se convierte una señal analógica a una representación digital por medio de la técnica de PWM, en esta sección se aplicará esta técnica a una onda senoidal, la figura 12 muestra el circuito encargado de esta función:

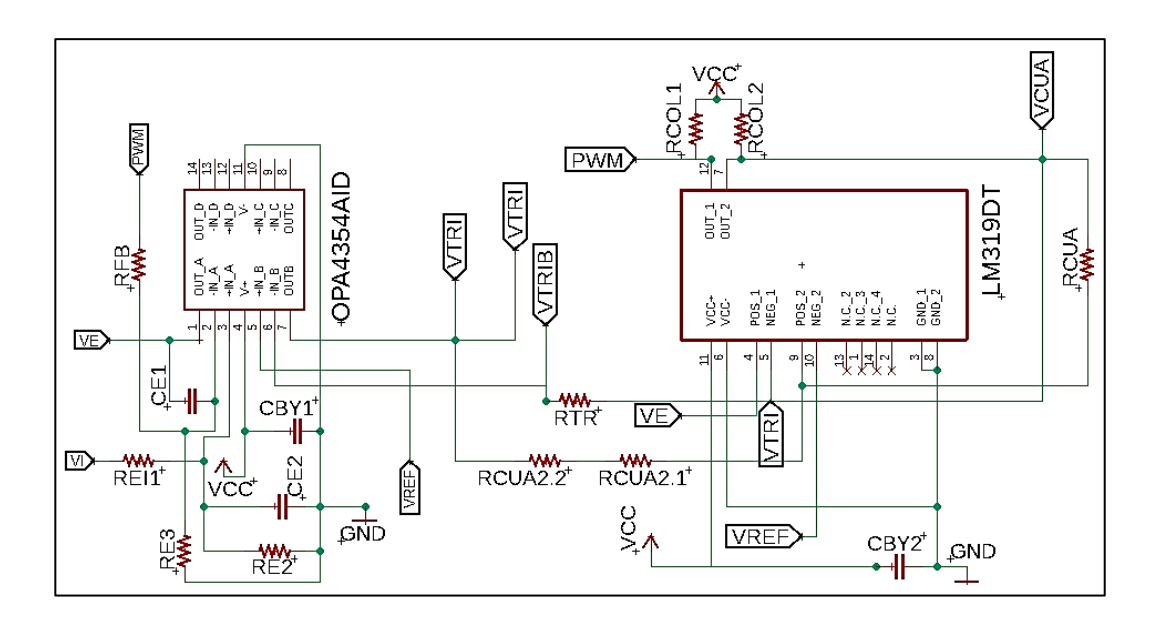

Figura 12. **Circuito SPWM**

Fuente: CALDWELL, John. *Analog pulse with modulation.* [http://bit.ly/2V6xb6T.](http://bit.ly/2V6xb6T) Consulta: 11 de octubre de 2018.

El integrado LM319DT se utiliza para generar una onda triangular con un ciclo de trabajo de 50 %, la señal senoidal es introducida al amplificador 1 del integrado OPA4354AID para eliminar ruido de la señal. La onda triangular y la señal senoidal son comparadas en el segundo amplificador operacional para obtener el SPWM. En la tabla VI se presentan los valores de los componentes electrónicos.

# Tabla VI. **Valores del generador SPWM**

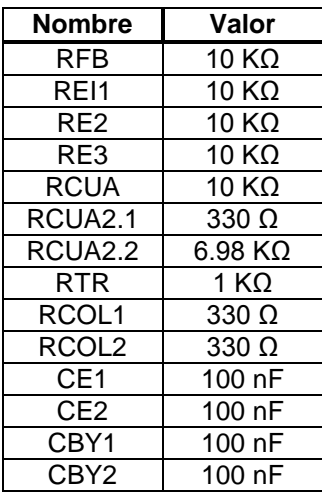

Fuente: elaboración propia.

# Figura 13. **Señal triangular para generar el SPWM**

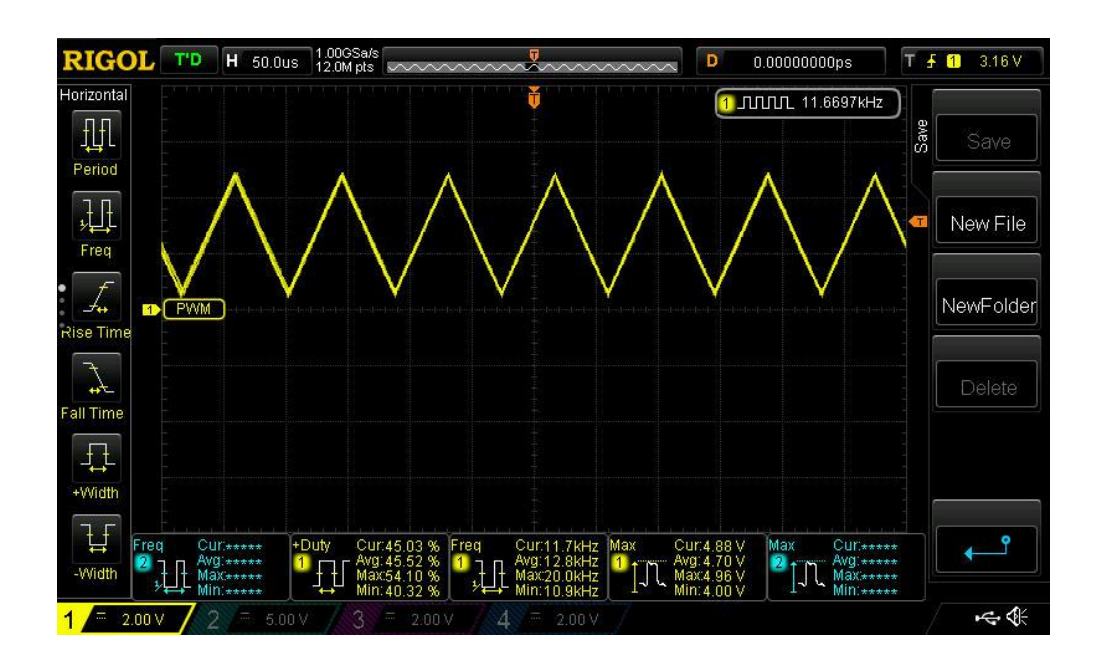

Fuente: elaboración propia, utilizando osciloscopio Rigol DS1054Z.

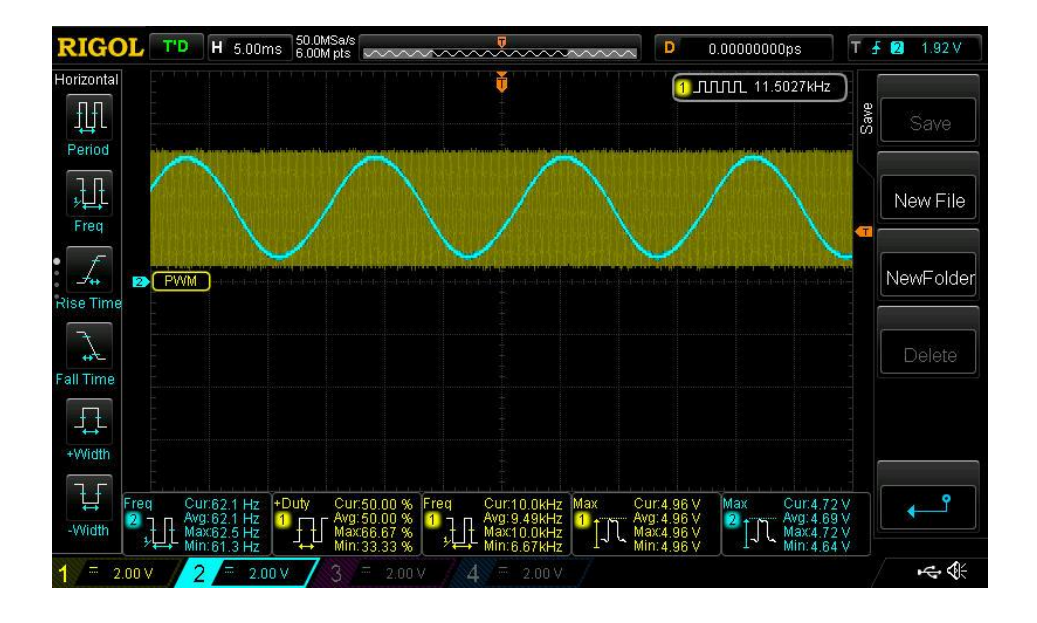

# Figura 14. **Onda senoidal vs. la onda triangular**

Fuente: elaboración propia, utilizando osciloscopio Rigol DS1054Z.

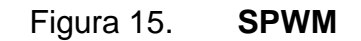

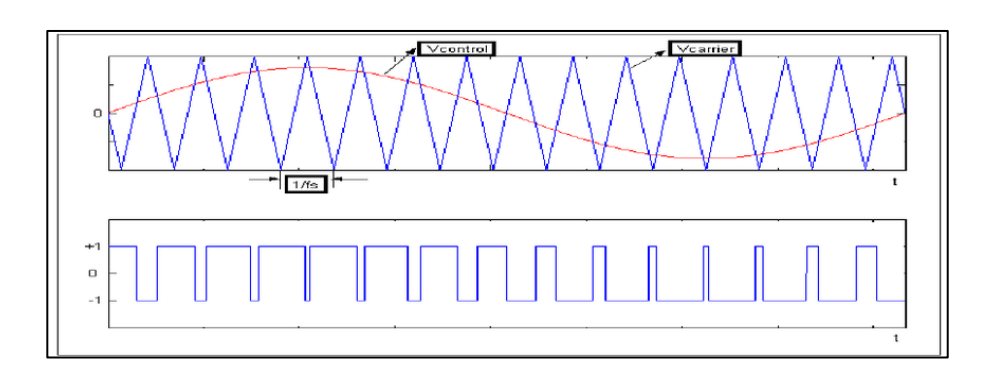

Fuente: CALDWELL, John. *SPWM.* [http://bit.ly/2Lu6c0E.](http://bit.ly/2Lu6c0E) Consulta: 11 de octubre de 2018.

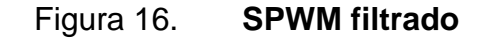

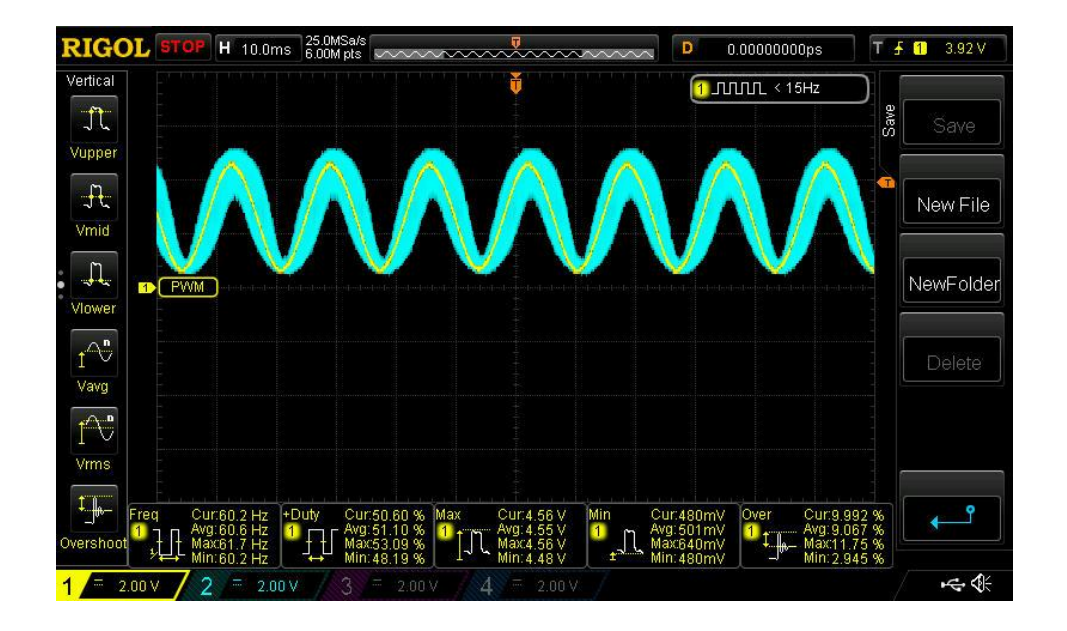

Fuente: elaboración propia, utilizando osciloscopio Rigol DS1054Z.

En la figura 15 se puede ver que el SPWM no mantiene un valor constante, este cambia conforme el valor de la onda senoidal. La señal en amarillo representa la onda generada y la señal en azul representa la señal SPWM después de utilizar un filtro LC.

## **2.3. Diseño del puente H**

El puente H es uno de los circuitos más comunes que se utilizan para controlar motores y transformadores. Al diseñar un puente H se debe tomar en cuenta diferentes factores tales como:

- Frecuencia de operación
- Potencia de operación
- *Driver* para los elementos de conmutación
- Circuitos *snubber* o amortiguador
- Elementos de conmutación

# **2.3.1. Frecuencia de operación**

Para seleccionar la frecuencia de operación se debe considerar el tipo de carga que se aplicará al circuito debido a que se utilizará un transformador de alta frecuencia, se sabe que estos operan en un rango de 20  $KHz - 100$   $KHz$ ,  $\log$  cálculos del inversor se realizarán con una frecuencia de  $50KHz$ .

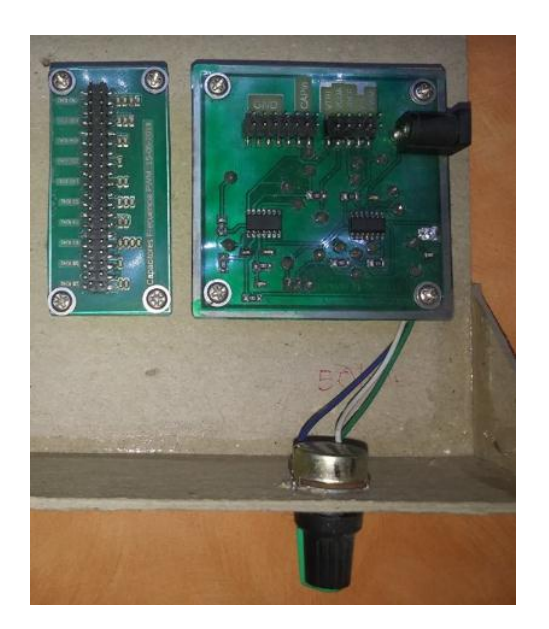

Figura 17. **PCB del generador SPWM**

Fuente: elaboración propia.

#### **2.3.2. Potencia**

Se desea que el inversor sea capaz de manejar una carga resistiva de 1 200 vatios. El voltaje de alimentación será de 48 voltios para evitar altas corrientes y poder mantener los elementos en un tamaño considerablemente compacto.

La ecuación 2.7 permite calcular la corriente que deben soportar los elementos de conmutación:

> $P = V \times I$  (Ecuación 2.7) Potencia eléctrica

Despejando para la corriente:

$$
I=\frac{P}{V}
$$

Se obtienen los valores:

Tabla VII. **Potencia de lado primario del conversor**

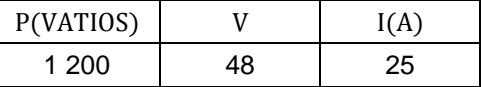

Fuente: elaboración propia.

Tomando en cuenta estos resultados más adelante se elegirán los elementos de conmutación adecuados.

### **2.3.3. Diseño del** *driver*

Ya que se definió la frecuencia de operación y la potencia del puente H se procede a realizar los cálculos para determinar el *driver* adecuado.

Al utilizar un circuito integrado especializado para esta tarea se puede reducir el espacio ocupado, para realizar esto es necesario tomar en cuenta ciertos aspectos:

- **Corriente**
- Voltaje al cual operará
- Capacitor y diodo para el circuito *bootsratp*
- Tiempo de encendido y apagado del elemento de conmutación

# **2.3.3.1. Corriente**

Es común decir que los elementos de conmutación o Mosfet no consumen corriente y que son elementos controlados por voltaje, pero esto no es completamente cierto. Estos no consumen corriente cuando se encuentra en la región de saturación, al realizar un cambio de estado en la compuerta se debe cargar un capacitor parásito ocasionando un consumo de corriente durante la transición.

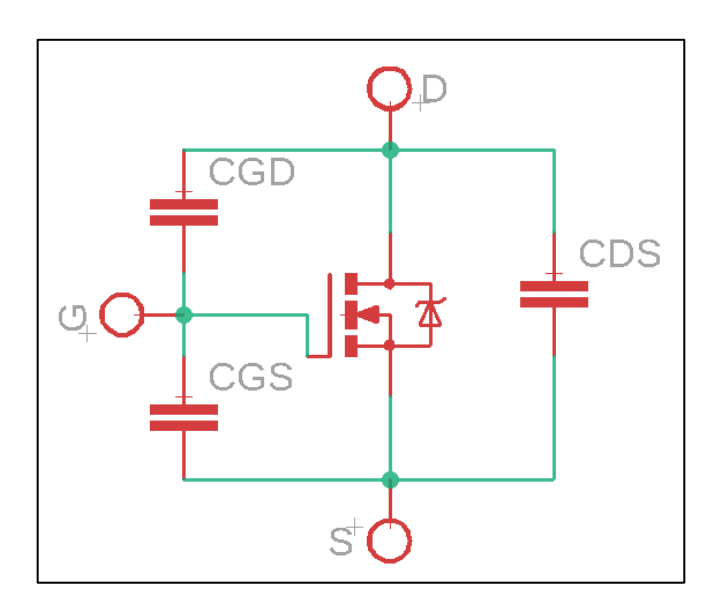

# Figura 18. **Modelo de capacitancias parásitas del Mosfet**

Fuente: CALDWELL, John. *Capacitancias parásitas del Mosfet*. [http://bit.ly/2QLrvjY.](http://bit.ly/2QLrvjY) Consulta: 11 de octubre de 2018.

### Tabla VIII. **Descripción de capacitancias parásitas del Mosfet**

| <b>Nombre</b>       | Valor              | <b>Descripción</b>             |  |
|---------------------|--------------------|--------------------------------|--|
| $C_{iss}$           | $C_{gs} + C_{gd}$  | Capacitancia de entrada        |  |
| $C_{oss}$           | $C_{ds} + C_{ad}$  | Capacitancia de salida         |  |
| $\mathcal{C}_{rss}$ | $\mathcal{L}_{ad}$ | Capacitancia de realimentación |  |

Fuente: CALDWELL, John. *Descripción de capacitancias.* [http://bit.ly/2QLrvjY.](http://bit.ly/2QLrvjY) Consulta: 11 de octubre de 2018.

En la figura 18 se describen las capacitancias parásitas que se encuentran en el Mosfet, estas capacitancias implican la aplicación de una carga en la compuerta para llevar al Mosfet a la región de saturación.

Aunque la capacitancia de entrada es un parámetro común, no facilita el cálculo de la corriente de carga de la compuerta. Un parámetro más útil para el diseño del circuito es la carga de la compuerta, la mayoría de fabricantes incluyen el valor en la hoja de datos de dispositivo.

#### Figura 19. **Diagrama de carga de la compuerta del Mosfet**

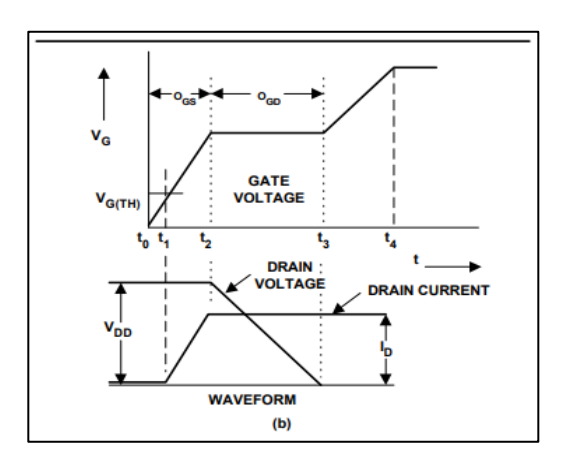

Fuente: CALDWELL, John. *Toshiba Application note Mosfet Gate Drive Circuit.* [http://bit.ly/2QLrvjY.](http://bit.ly/2QLrvjY) Consulta: 11 de octubre de 2018.

El proceso de carga inicia cuando se aplica un pulso a la compuerta,  $V_{gs}$ empieza a aumentar hasta que alcanza el voltaje umbral ( $V_{th}$ , el voltaje en el cual el Mosfet empieza a conducir una pequeña corriente) en este punto  $C_{gs}$ empieza a cargarse. Durante el período  $T_1$ a  $T_2$ ,  $C_{gs}$  continúa cargándose, el voltaje en la compuerta aumenta y la corriente a través del Mosfet sigue aumentando, en este momento el Mosfet se encuentra en la región lineal debido a que la corriente aumenta de forma proporcional con el voltaje aplicado en la compuerta. En  $t_2$ ,  $C_{gs}$  se encuentra completamente cargado mientras  $V_{gs}$  se mantiene constante, la corriente empieza a cargar la capacitancia de Miller o de realimentación  $C_{gd}$ . Este comportamiento se mantiene hasta  $t_3$ , cuando  $V_{gs}$  empieza aumentar nuevamente hasta  $t_4$  cuando alcanza el voltaje máximo realizando la conmutación, en este punto el Mosfet se encuentra en la región de saturación. Este comportamiento se muestra gráficamente en la figura 19.

La ventaja de utilizar la carga de la compuerta es que se puede calcular fácilmente la corriente necesaria para encender el Mosfet, utilizando la definición de la corriente eléctrica.

> I Q  $\bar{t}$  $\overline{(\ }$

> > Corriente máxima

 $I_g = Q_g * F_{sw}$  (Ecuación 2.9) Corriente promedio

Los fabricantes proporcionan la carga necesaria para encender los dispositivos,  $t$  es el tiempo en que se desea que el Mosfet haga la transición. Para determinar el tiempo se debe tomar en cuenta la frecuencia de operación y el tiempo mínimo de encendido del dispositivo, por ejemplo, un dispositivo con una carga de 100  $nC$  puede ser encendido en 50  $uS$  con una corriente de 2  $mA$ o puede encender en  $50 \text{ nS}$  si se le aplica una corriente de 2 A. Se debe respetar el tiempo mínimo de encendido que el fabricante recomienda

Ahora que se conoce la corriente que cargará la compuerta se puede determinar la resistencia necesaria, así como la potencia que la misma debe disipar, para esto se debe conocer el voltaje que se aplicará a la compuerta además de la frecuencia de conmutación.

29

$$
R = \frac{V}{I}
$$
 (Ecuación 3.0)

Resistencia de la compuerta

### **2.3.3.2. Circuito** *bootstrap*

El circuito *bootstrap* se compone de dos elementos: un diodo que tenga un tiempo de conducción rápido, los diodos *schottky* se prefieren para esta tarea. La ESR del capacitor se recomienda que sea un valor bajo más una resistencia para limitar la corriente, este debe mantener una tensión entre la compuerta y *source*, también conocida como  $V_{gs}$ , este parámetro es especificado por los fabricantes aunque usualmente suele encontrarse entre el rango de 10 a 20 voltios, a esto se le conoce como  $V_{on}$ .

En la figura 20 se muestra el detalle de los transistores QAH y QBL, cuando se encienden los transistores se envían pulsos de 12 voltios a sus compuertas, en el caso de QAL no existe ningún problema porque *source* se encuentra conectada directamente a tierra, por lo que se cumple la condición  $V_{gs} \geq V_{on}$ , tomando en cuenta el tiempo de encendido se puede decir que el Mosfet entra rápidamente en la región de saturación.

Para QAH no es tan fácil entrar en la región de saturación porque su terminal *source* no ha sido conectada directamente a tierra, está conectada al punto A que tiene un voltaje igual a Vcc ,el Mosfet se encuentra en la región de corte, por lo que no se cumple con la condición de  $V_{gs} \geq V_{on}$ , en este momento el circuito Bootstrap carga el capacitor a un voltaje igual a  $V_{bootstrap} = V_A + V_{cc}$ , lo que ocasionará que  $V_{gs}$  aumente acercando el Mosfet a la región de saturación, con cada ciclo de conmutación el capacitor se cargará cada vez

más hasta que se cumpla la condición  $V_{gs} \ge 12$ . La función del diodo es evitar que el capacitor se descargue hacia  $V_{cc}$ .

Se debe tomar en cuenta que este circuito no puede trabajar con un ciclo de trabajo igual al 100 % porque el capacitor se descargará y se dejará de cumplir la condición.

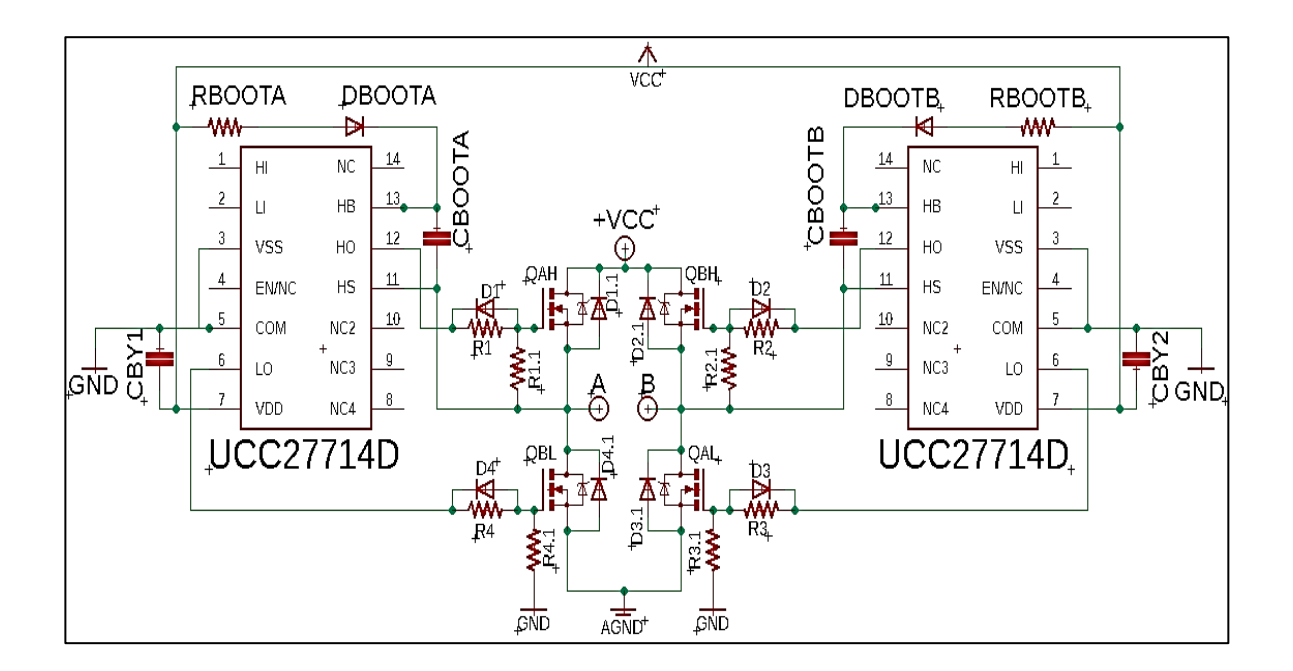

Figura 20. **Circuito Bootstrap aplicado al** *driver* **de Mosfet** 

Fuente: CALDWELL, John. *Circuito Bootstrap.* [http://bit.ly/2yw83wB.](http://bit.ly/2yw83wB) Consulta: 11 de octubre de 2018.

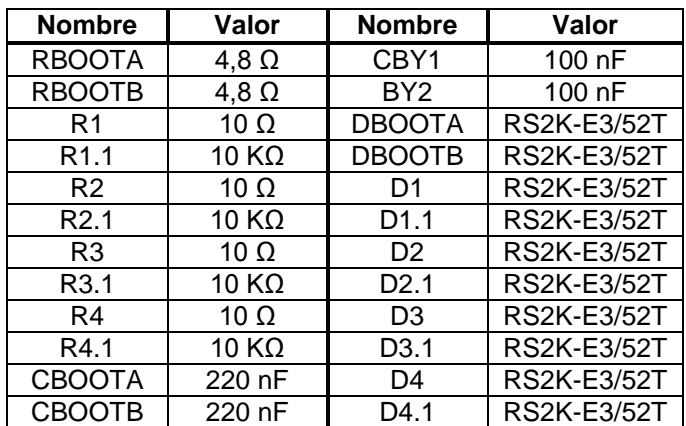

#### Tabla IX. **Valores para el** *driver* **de Mosfets**

Fuente: elaboración propia.

Para seleccionar el capacitor es necesario tomar en cuenta la carga total del Mosfet para asegurarse que el capacitor sea capaz de proveer 10 veces más energía requerida por la compuerta.

> $\mathcal{C}_{0}^{2}$ Q  $V_{\epsilon}$  $\overline{(\ }$

Capacitor Bootstrap

Para calcular  $V_{qq}$  se debe conocer la pérdida de voltaje del diodo utilizando la siguiente fórmula:

> $V_{qg} = V_{cc} - V_D$  (Ecuación 3.2) Voltaje de carga de compuerta

Para seleccionar el diodo se debe utilizar uno con un tiempo de recuperación en inversa menor al período de la frecuencia de conmutación.

# **2.3.3.3. Selección de componentes**

La tabla IX presenta los valores de los componentes para el *driver.* Los Mosfet utilizados para estos cálculos son el IPP034N08N5 y el *driver* utilizado es el UCC27714D.

Tabla X. **Parámetros de operación del** *driver*

| F(Hz)  | (nS)<br>m<br>$1_{on}$ | $Q_g$ (nC | $I_{gmax}(A)$ | $\epsilon_{gavg}(mA)$ | $R_g(\Omega)$ |
|--------|-----------------------|-----------|---------------|-----------------------|---------------|
| 50 000 | 50                    | 69        | ,38           | 3,45                  | $\mathbf{U}$  |

Fuente: elaboración propia.

# **2.4. Transformador de alta frecuencia**

Como el nombre lo indica, la frecuencia de operación se encuentra típicamente entre decenas a cientos de Kilo Hertz, esta es la parte central de las fuentes conmutadas.

Los transformadores tienen dos funciones en el circuito:

- Regular el voltaje entre los rangos adecuados para la carga
- Proveer aislamiento entre la carga y los circuitos de potencia

# Figura 21. **Transformador de alta frecuencia**

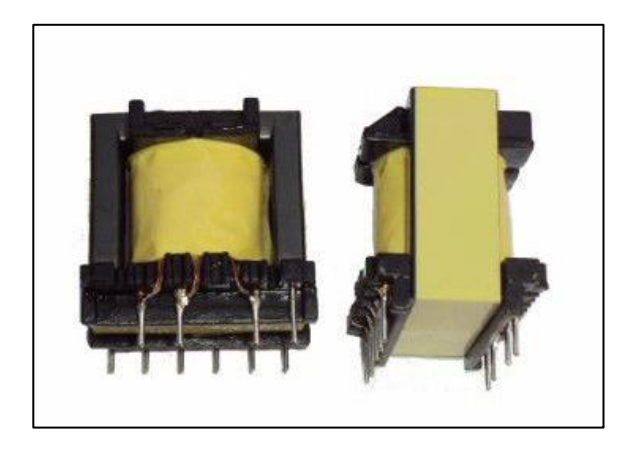

Fuente: CALDWELL, John. *Transformador de alta frecuencia.* [http://bit.ly/2T7Nj6p.](http://bit.ly/2T7Nj6p) Consulta: 11 de octubre de 2018.

# Figura 22. **Construcción del núcleo del transformador**

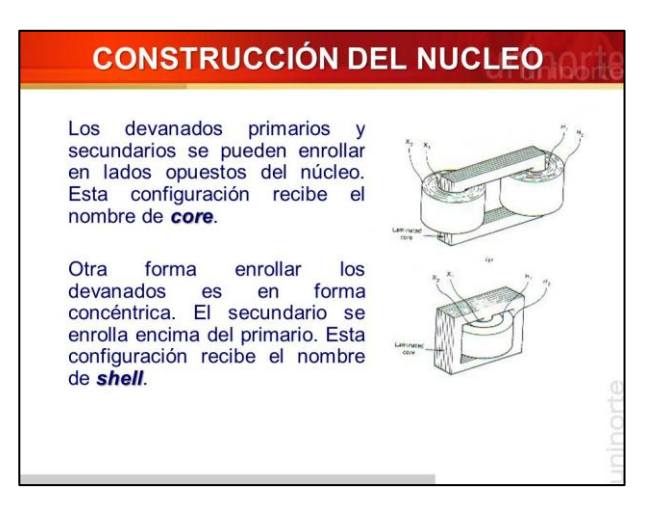

Fuente: CALDWELL, John. *Núcleo del transformador.* [http://bit.ly/2BzlxbL.](http://bit.ly/2BzlxbL) Consulta: octubre de 2018.

Generalmente los núcleos de tipo *shell* se utilizan para fabricar transformadores de alta frecuencia, aunque esto no es exclusivo, la razón

principal de elegir esta geometría es porque la tercera armónica circulará solamente en el primario sin causar ningún efecto en el secundario, también la densidad de flujo magnético se divide en las terminales externas del núcleo, lo que ocasiona menores pérdidas.

Según la frecuencia de operación los núcleos de ferrita están fabricados por dos tipos de materiales:

- Aleación manganeso-zinc para frecuencias menores a 5 MHz
- Aleación nickel-zinc para frecuencias mayores a 5 MHz

Los núcleos de ferrita tienen la ventaja de que su magnetización puede ser revertida sin tener que disipar mucha energía, esto se desea para reducir las pérdidas por histéresis, debido a que no es un material conductor no es necesario laminar los núcleos para evitar las corrientes de Foucault.

La densidad de flujo magnético máximo está limitada a 0,5 T, mientras que en los núcleos ferromagnéticos es de 2,2 T, sin embargo se desea una densidad de flujo no mayor a 0,2 T para una frecuencia de 50 KHz y una densidad no mayor a 0,12 T si se utilizan frecuencias mayores. En la figura 23 se observa que la corriente de magnetización se mantiene constante, más allá de este punto la corriente aumenta exponencialmente, lo que genera mayores pérdidas.

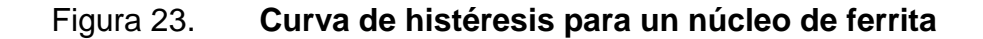

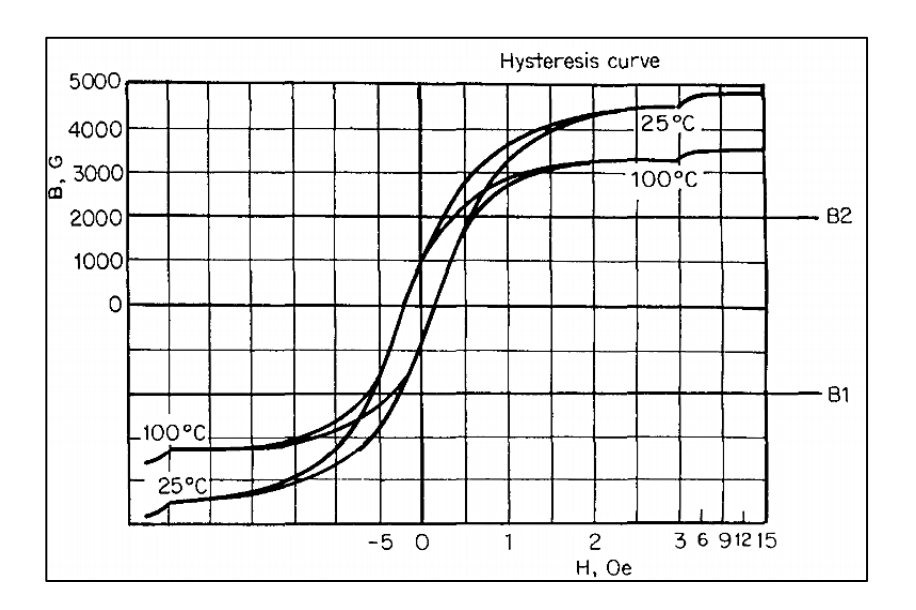

Fuente: PRESSMAN, Abraham I. *Switching power supply design.* p. 121.

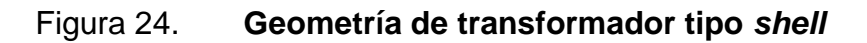

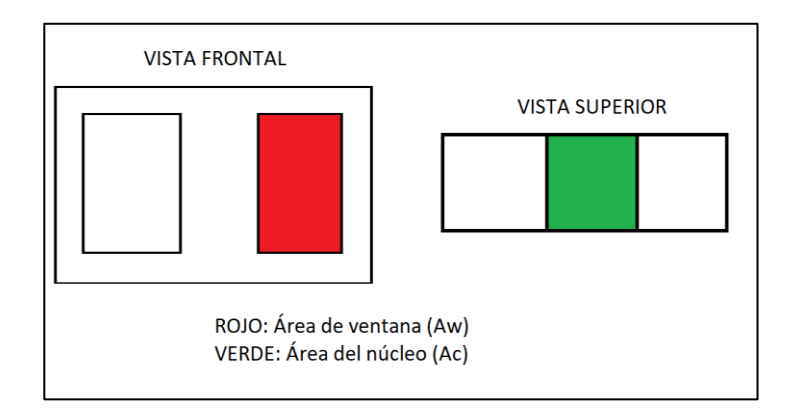

Fuente: elaboración propia.

En la figura 24 se observan dos partes importantes en la geometría del núcleo, el área de ventana  $A_w$ , que es la parte que permite colocar el embobinado y el aislamiento, y el área del núcleo, que es la parte por donde pasa el flujo magnético.

## **2.4.1. Cálculo y diseño del transformador**

Los transformadores de alta frecuencia también son conocidos como transformadores de pulso porque el voltaje aplicado en sus terminales es una serie de pulsos. En la figura 25 se muestra la forma de onda del voltaje aplicado en rojo y la forma de onda del flujo magnético en azul:

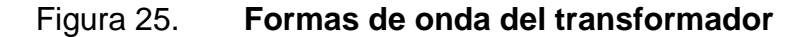

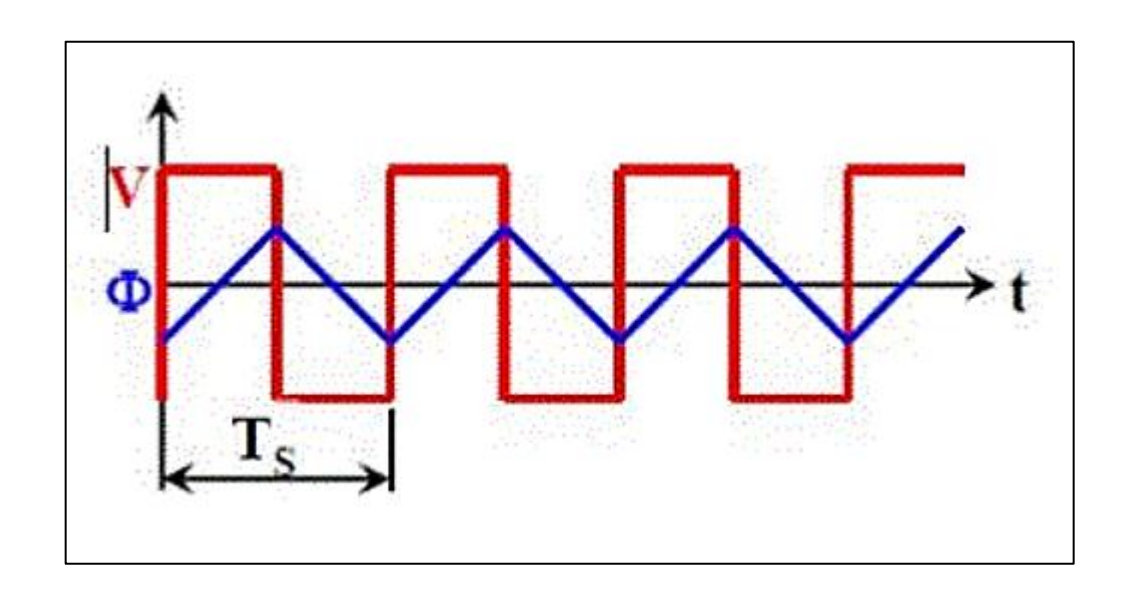

Fuente: CALDWELL, John. *Formas de onda.* [http://bit.ly/2yPLjXO.](http://bit.ly/2yPLjXO) Consulta: 11 de octubre de 2018.

Para iniciar el diseño del transformador es necesario apoyarse en la ley de Faraday para inducción electromagnética.

$$
V = N \frac{d\phi}{dt}
$$
 (Ecuación 3.3)

Ley de Faraday para inducción electromagnética

De la figura 25 se puede calcular la derivada del flujo:

$$
V = N \frac{\phi_m - (-\phi_m)}{\frac{T_s}{2}}
$$

Observando esta ecuación se puede inferir que el ciclo de trabajo máximo es del 50 %.

$$
V_2 = \frac{2N\phi_m}{\frac{T_s}{2}}
$$

Para simplificar la ecuación se sabe que:

$$
\varphi_m = B_m \times A_C \text{ (Ecuación 3.4)}
$$
  
Flujo magnético

$$
F_s = \frac{1}{T_s}
$$
 (Ecuación 3.5)

Frecuencia en función del período

**Sustituyendo** 

$$
V_2 = 4N_2B_mA_cF_s
$$
Despejando el área del núcleo

 $\overline{A}$ V. 4  $\overline{(\ }$ 

Área del núcleo del transformador

Observando la figura 24 se sabe que el área de ventana corresponde al área de la bobina, por lo que si se conoce el área que esta ocupa se puede despejar este valor. Como se mencionó anteriormente, el área de ventana se utiliza para colocar el embobinado y el aislamiento, siendo necesario que esta sea un poco más grande que el área que ocupa el embobinado, así que se introducirá un factor de espaciamiento de la ventana  $K_{w}$ .

 Si se toma el área ocupada por cada conductor y se multiplica por la cantidad de conductores, se obtiene el área total ocupada por el embobinado, a esta área hay que darle un margen para colocar el aislamiento, el cual se calcula con la siguiente fórmula:

> $\boldsymbol{K}$  $\mathbf{1}$ 3 Factor de espaciamiento de ventana

 Donde KV es el voltaje del transformador, se calcula utilizando el voltaje del embobinado de alta porque este proporciona el mayor espaciamiento para colocar el aislamiento y embobinado.

$$
N_1a_1 + N_2a_2 = A_wK_w
$$
 (Ecuación 3.8)  
Área total de embobinados

 El área puede ser expresada en términos de la corriente y densidad de corriente:

$$
a = \frac{1}{J}
$$
  

$$
N_1 \frac{I_1}{J} + N_2 \frac{I_2}{J} = A_w K_v
$$

 $\mathbf{I}$ 

La relación entre el número de vueltas y la corriente del embobinado primario es igual a la relación del embobinado secundario, por lo que se puede simplificar la expresión.

> $N_1I_1 = N_2I_2$  (Ecuación 3.9) Relación de embobinados

Debido a que el área de ventana se calculó en términos del embobinado secundario se trabajará de la misma forma para el área del núcleo:

$$
\frac{2N_2I_2}{J} = A_wK_w
$$

$$
A_w = \frac{2N_2I_2}{JK_w}
$$
 (Ecuación 4.0)  
Área de ventana

Para encontrar el núcleo de ferrita adecuado para la aplicación se debe conocer el valor del producto del área de ventana y el área del núcleo, dependiendo de la aplicación se pueden afectar las dimensiones del núcleo pero se debe respetar el resultado del producto.

$$
A_c \times A_w = \frac{V_2 I_2}{2JK_w B_m F_s}
$$
 (Ecuación 4.1)

Producto entre área de ventana y área de núcleo

Se debe tener precaución con las unidades de la densidad de flujo magnético, porque estas están representadas como  $\frac{w}{m^2}$  y la densidad de corriente se expresa como  $\frac{A}{mm^2}$ , por lo que existe una discrepancia entre ambas unidades, así que se recomienda representar las unidades de densidad de flujo como  $\frac{W}{\sqrt{2}}$  $\frac{w_{D}}{m m^{2}}$ , así el resultado estaría representado en unidades de  $mm^{4}$  debido a que los fabricantes usualmente utilizan esta unidad.

El siguiente parámetro necesario para diseñar el transformador es el número de vueltas del embobinado primario y secundario, para esto se utilizan las ecuaciones 4.2 y 4.3.

En la práctica el área de núcleo se define por la hoja de especificaciones del fabricante, esto quiere decir que al realizar los cálculos se necesita un área de núcleo de 100  $mm^2$  y un área de ventana de 200  $mm^2$ , lo que daría un producto de  $A_cA_w = 20000 \text{ mm}^4$  pero el valor más cercano ofrecido por los fabricantes podría ser 22 000 m $m^4.$ 

$$
N_1 = \frac{V_1}{4A_cB_mF_s}
$$
 (Ecuación 4.2)

Número de vueltas del embobinado primario

$$
N_2 = \frac{V_2}{4A_cB_mF_s}
$$
 (Ecuación 4.3)

Número de vueltas del embobinado secundario

Para definir el calibre de cable que se utiliza se debe conocer el área del conductor y para esto se debe apoyar en la densidad de corriente,

generalmente con un valor de 3  $\frac{A}{\ldots}$  $\frac{A}{m m^2}$  para conductores bañados con barniz aislante.

$$
J_1 = \frac{I_1}{a_{c1}}
$$

$$
J_2 = \frac{I_2}{a_{c2}}
$$

Se despejan las ecuaciones para conocer el área.

$$
a_{c1} = \frac{I_1}{J_1}
$$
 (Ecuación 4.4)

Área de conductor del embobinado primario

$$
a_{c2} = \frac{I_2}{J_2}
$$
 (Ecuación 4.5)

### Área de conductor del embobinado secundario

Para conocer las pérdidas óhmicas que se generarán en los embobinados se debe conocer la resistencia de cada uno, se calculará con la siguiente fórmula:

$$
R_{DC1} = \rho \frac{\text{longitud media por vuelta}}{a_{c1}}
$$

$$
R_{DC2} = \rho \frac{\text{longitud media por vuelta}}{a_{c2}}
$$

Debido a que las fuentes conmutadas utilizan pulsos de voltaje AC rectangulares se debe calcular la resistencia AC del embobinado, para esto se utiliza la siguiente fórmula:
$$
R_{AC1} = R_{DC1} \frac{\frac{d^2}{2S}}{\frac{d^2}{2S} - (\frac{d}{2S} - 1)^2}
$$
 (Ecuación 4.6)

Resistencia AC del embobinado primario

$$
R_{AC2} = R_{DC2} \frac{\frac{d^2}{2S}}{\frac{d^2}{2S} - (\frac{d}{2S} - 1)^2}
$$
 (Ecuación 4.7)

Resistencia AC del embobinado secundario

Por último, se debe calcular la inductancia de los embobinados:

$$
L_1 = \frac{N_o \text{ de vueltas}}{Reluctancia}
$$
 (Ecuación 4.8)  
Inductancia del embobinado primario

$$
L_2 = \frac{N_o \, de \, vueltas}{Reluctancia} \quad \text{(Ecuación 4.9)}
$$

Inductancia del embobinado secundario

La reluctancia es la oposición que presenta el núcleo al flujo magnético, se podría hacer una analogía a la resistencia que tienen los circuitos eléctricos al paso de la corriente eléctrica, se calcula con la siguiente fórmula:

$$
Rel = \frac{L_e}{\mu_o \mu_o A_c}
$$
 (Ecuación 5.0)

Reluctancia del núcleo

Donde:

$$
\mu_o = permeabilidad\ del\ vacio = 4\pi \times 10^{-7} \frac{H}{m}
$$

$$
\mu_r = permeabilidad\ relativa\ del\ núcleo
$$

$$
A_c = \text{Área\ del\ núcleo}
$$

## **2.4.2. Determinación de los parámetros del transformador**

Para obtener los valores necesarios para el diseño del transformador se utilizarán las siguientes fórmulas.

Producto de las áreas del núcleo, necesario para estimar el modelo que se utilizará:

$$
A_c \times A_w = \frac{V_2 I_2}{2J K_w B_m F_s}
$$
 (Ecuación 4.1)

Producto del área de ventana y área de núcleo

Número de vueltas de los embobinados:

$$
N_1 = \frac{V_1}{4A_cB_mF_s}
$$
 (Ecuación 4.2)

Número de vueltas del embobinado primario

$$
N_2 = \frac{V_2}{4A_cB_mF_s}
$$
 (Ecuación 4.3)

Número de vueltas del embobinado secundario

Área de los conductores, necesaria para determinar el calibre del cable:

$$
a_{c1} = \frac{I_1}{J_1}
$$
 (Ecuación 4.4)

Área del conductor embobinado primario

$$
a_{c2} = \frac{I_2}{J_2}
$$
 (Ecuación 4.5)

Área del conductor embobinado secundario

Resistencia de los embobinados, necesaria para conocer las pérdidas óhmicas en el transformador:

$$
R_{AC1} = R_{DC1} \frac{\frac{d^2}{2S}}{\frac{d^2}{2S} - (\frac{d}{2S} - 1)^2}
$$
 (Ecuación 4.6)

Resistencia AC del embobinado primario

$$
R_{AC2} = R_{DC2} \frac{\frac{d^2}{2S}}{\frac{d^2}{2S} - (\frac{d}{2S} - 1)^2}
$$
 (Ecuación 4.7)

Resistencia AC del embobinado secundario

Inductancia de los embobinados:

$$
L_1 = \frac{N_o \text{ de vueltas}}{Reluctancia}
$$
 (Ecuación 4.8)

Inductancia del embobinado primario

L  $N_{\scriptscriptstyle\!\! S}$  $\overline{R}$ Inductancia del embobinado secundario

Se calcula la reluctancia del núcleo:

 $\overline{R}$ L  $\mu$  $\overline{(\ }$ 

Reluctancia del núcleo del transformador

El último cálculo es el espaciamiento de venta o  $K_w$ :

$$
K_w = \frac{12}{30 + KV}
$$
 (Ecuación 3.7)

Factor de espaciamiento del núcleo del transformador

En la sección anterior se explicó que la densidad de flujo no debe ser mayor a  $0.2 \times 10^{-6} \frac{w}{mm}$  para evitar la saturación del transformador y que aumenten las pérdidas por magnetización, la densidad de corriente se determina como un valor promedio de 3  $\frac{A}{2}$  $\frac{A}{m m^2}$  para conductores bañados en barniz aislante.

En la tabla XI se presentan las especificaciones del transformador:

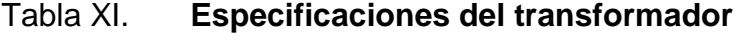

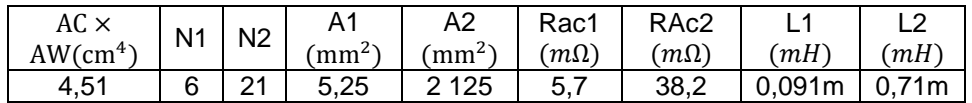

Fuente: elaboración propia.

En el siguiente capítulo se tratará a detalle la selección del cable de embobinado debido al efecto que esto tiene sobre las pérdidas.

## **2.5. Inductor y capacitor de filtrado**

Esta es la última parte del transformador, el capacitor e inductor de salida permiten filtrar las altas frecuencias y eliminar el rizado de salida, se calculan utilizando las siguientes fórmulas:

$$
L_o = \frac{0.5V_o T}{I}
$$
 (Ecuación 5.1)

Inductor de filtrado

$$
C_o = \frac{80 \times 10^{-6} (dl)}{V_o}
$$
 (Ecuación 5.2)

Capacitor de filtrado

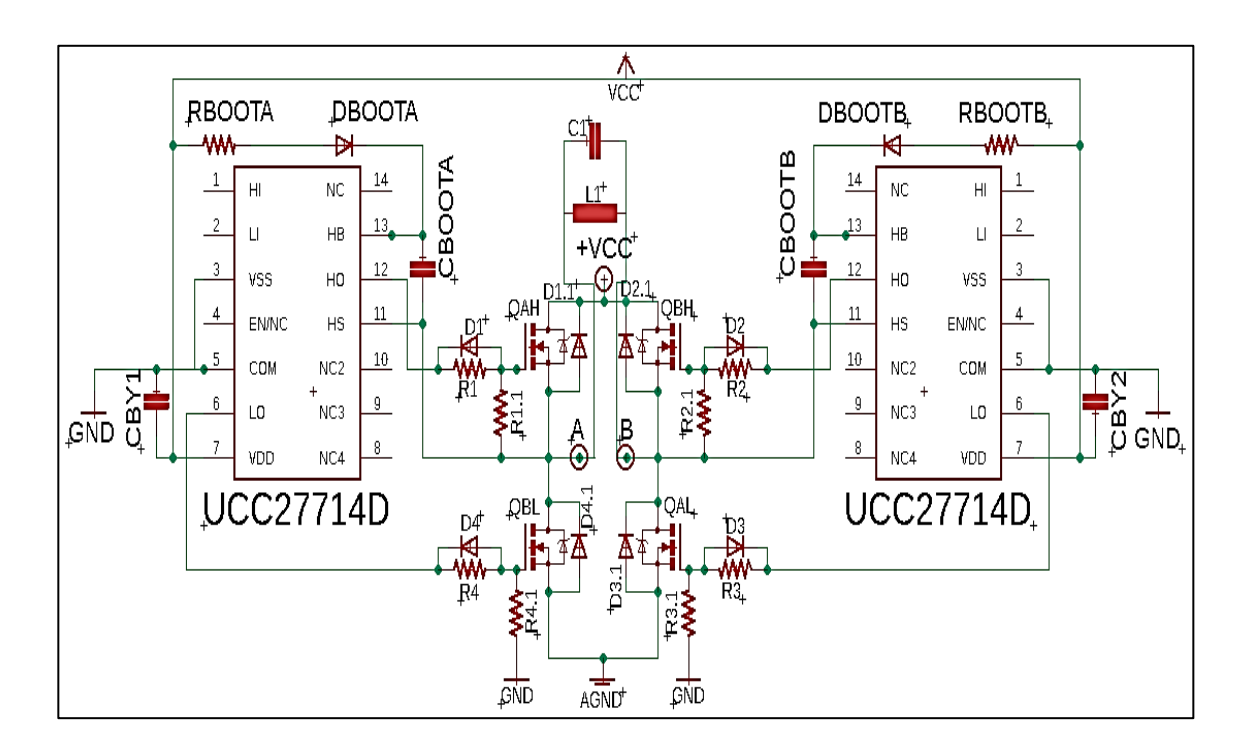

## Figura 26. **Puente H con capacitor e inductor de filtrado**

Fuente: CALDWELL, John. *Puente H.* [http://bit.ly/2yw83wB.](http://bit.ly/2yw83wB) Consulta: 11 de octubre de 2018.

# **3. PÉRDIDAS DE POTENCIA**

En el capítulo anterior se realizaron los cálculos de los parámetros del inversor de voltaje, se detalló el valor de los componentes electrónicos para el *driver*, se calculó la relación de los embobinados del transformador, la inductancia de los embobinados, su resistencia, el valor del capacitor e inductor para el filtro del rectificador.

En este capítulo se realizará un análisis de las pérdidas de potencia que se presentan en el circuito, conocer esto es importante para determinar la eficiencia del producto final y conocer si se logra el objetivo que es la eficiencia energética.

Conociendo cuáles son las pérdidas de potencia se puede conocer su origen para lograr disminuirlas o en el mejor de los casos hacer que desaparezcan, aunque esto solo es posible cuando se trata de elementos ideales.

Las causas principales de pérdidas de potencia del inversor se clasifican en las siguientes categorías:

- Pérdidas del transformador
- Pérdidas del transistor y diodo
- Pérdidas de la etapa de filtrado

## **3.1. Pérdidas del transformador**

En cualquier máquina eléctrica la eficiencia puede ser definida como la diferencia entre la potencia de entrada y la potencia de salida. En un transformador eléctrico existen diferentes fuentes de pérdidas, las cuales serán objeto de estudio.

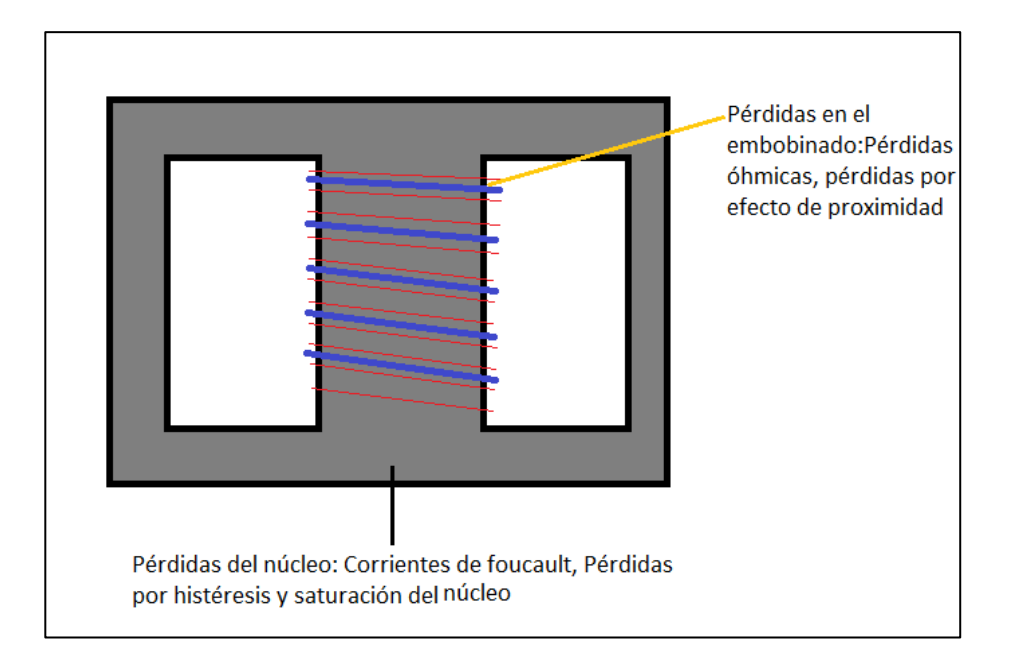

Figura 27. **Pérdidas en el transformador**

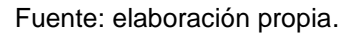

Las pérdidas en el transformador se clasifican en dos grupos importantes:

- Pérdidas en los embobinados: estas pérdidas son afectadas por el diámetro del conductor seleccionado, se pueden clasificar en:
	- o Pérdidas óhmicas
- Pérdidas del núcleo: estas pérdidas son afectadas por la selección del material, las dimensiones físicas y características magnéticas del núcleo seleccionado, se pueden clasificar en:
	- $\checkmark$  Pérdidas por corrientes de Foucault
	- $\checkmark$  Pérdidas por saturación
	- $\checkmark$  Pérdidas por histéresis

## **3.1.1. Pérdidas del embobinado**

En las pérdidas de los embobinados se mencionó previamente las pérdidas óhmicas ocasionadas por el conductor, se debe considerar que estas aumentan con la frecuencia debido al efecto piel, también conocido como profundidad de penetración.

El efecto piel solo se observa en corriente alterna, aunque en este caso no se tiene una corriente alterna senoidal, pero sí una forma de onda pulsante, la corriente se distribuye en el exterior de los conductores dejando una parte del conductor libre de electrones. En la figura 28 se muestra el efecto piel:

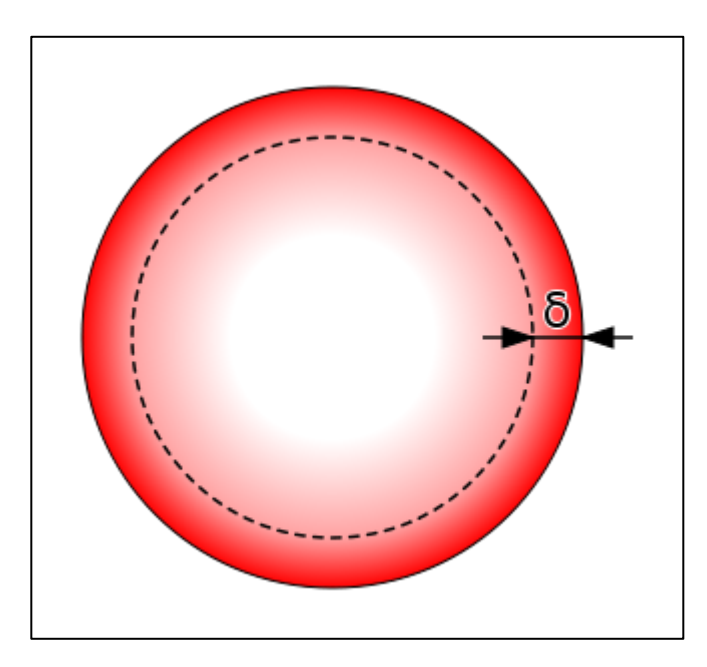

#### Figura 28. **Densidad de la corriente en un conductor**

Fuente: CALDWELL, John. *Densidad de la corriente.* [http://bit.ly/2T3ATfs.](http://bit.ly/2T3ATfs) Consulta: 11 de octubre de 2018.

La profundidad de penetración decrece conforme aumenta la frecuencia, lo que ocasiona que disminuya el área efectiva por donde fluye la corriente, aumentando la resistencia, esto no representa una problemática a 60 Hz, donde la profundidad de penetración es de  $8,3 \, mm$ , es por esta razón que los conductores de cobre, ya sea cables o barras sólidas, nunca se fabrican con un diámetro mayor a 16,6 mm en caso de cables, o un ancho mayor a 16,6 mm en caso de barras sólidas. Con  $50$  KHz la profundidad de penetración es de  $0.2 \, mm$ , lo que siginifica que para altas corrientes no es efectivo colocar un conductor de diámetro mayor a  $0,2 \, mm$ .

La profundidad de penetración también está determinada tanto por la conductividad del material como por sus propiedades magnéticas.

52

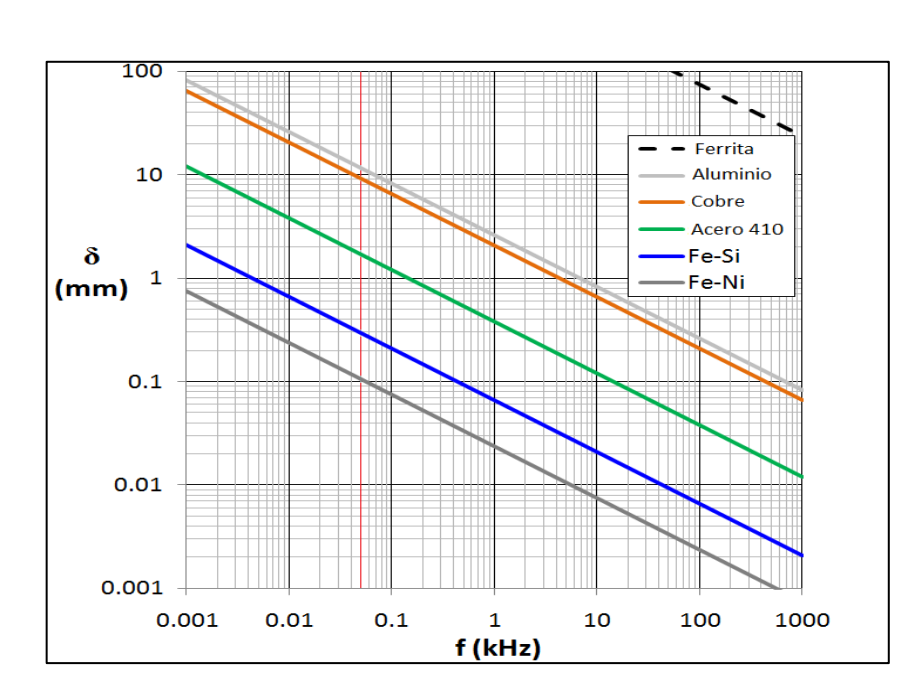

Figura 29. **Profundidad de penetración**

Fuente: CALDWELL, John. *Profundidad de penetración.* [http://bit.ly/2Sam3E5.](http://bit.ly/2Sam3E5) Consulta: 11 de octubre de 2018.

Para conocer las pérdidas que el efecto piel causa en los embobinados es necesario conocer la penetración del conductor de cobre a  $50$  KHz, lo cual es determinado por la siguiente ecuación:

$$
\sqrt{\frac{2 \times \rho}{2\pi f \times \mu_0 \times \mu_r}} = 0.29 \, mm \text{ (Ecuación 5.3)}
$$

Profundidad de penetración del efecto piel

Donde:

$$
\rho = resistividad = 1,68 \times 10^{-5} \, \Omega m
$$
\n
$$
f = frecuencia = 50 \, KHz
$$

 $\mu_0$  = permeabilidad magnética del vacío  $\mu_r$  = permeabilidad relativa del cobre = 1

Este resultado muestra que no es eficiente utilizar un conductor con un radio mayor a  $0.29 \, \text{mm}$ , porque la corriente no penetraría más allá de esta distancia desperdiciando el resto del área disponible.

En la sección 2.4.2 se determinó que el área del conductor del embobinado primario debe ser al menos de 5,25  $mm^2$ , esto corresponde a un calibre AWG 10, según esta área el diámetro de este conductor tendría que ser de  $1,29$   $mm$ , previamente se determinó que la profundidad de penetración en el cobre a 50 KHz es de 0,29 mm, como se explicó la corriente no penetraría más allá de esta distancia, por lo que se generaría una resistencia extra, la cual se conoce como resistencia AC, cuando se trabaja a 60 Hz no presenta una mayor carga, a 50  $KHz$  se debe tomar en cuenta el efecto.

Para conocer la resistencia AC y la pérdida de potencia que esta genera se debe determinar la relación de la resistencia AC-DC  $(\frac{R_{AC}}{R_{DC}})$ , esto se realiza tomando la porción de área que penetra la corriente dividida por la porción de área a la que la corriente se ha disipado, para este cálculo se supone que el conductor es cilíndrico.

$$
F_R = \frac{\pi r^2}{\pi r^2 - \pi (r - s)^2}
$$
 (Ecuación 5.4)  
Bolación resistencia AC DC

Relación resistencia AC-DC

Donde S es la profundidad de penetración del material conductor a la frecuencia que se está trabajando.

$$
F_R = \frac{(\frac{r}{S})^2}{(\frac{r}{S})^2 - (\frac{r}{S} - 1)^2}
$$

$$
R_{AC} = R_{DC} + \Delta R = R_{DC}(1 + \frac{\Delta R}{R_{DC}}) = R_{DC}(1 + F_R)
$$

$$
\frac{R_{AC}}{R_{DC}} = (1 + F_R)
$$

$$
R_{AC} = R_{DC} (1 + F_R)
$$
 (Ecuación 5.5)  
Resistencia AC considerando el efecto piel

Con estas relaciones es posible determinar la resistencia AC de los embobinados, así como la pérdida de potencia que representa.

Para el embobinado primario se tiene:

$$
F_R = \frac{(\frac{1,29}{0,29})^2}{(\frac{1,29}{0,29})^2 - (\frac{1,29}{0,29} - 1)^2} = 2.5
$$

$$
R_{AC} = 1.63 \times 10^{-3} (1 + 2.5) = 5.7 m\Omega
$$

$$
P_{w1} = 25^2 \times (5.7 \times 10^{-3}) = 5.7
$$
 *V*atios

Para el embobinado secundario se tiene:

$$
F_R = \frac{(\frac{0.82}{0.29})^2}{(\frac{0.82}{0.29})^2 - (\frac{0.82}{0.29} - 1)^2} = 1.71
$$

$$
R_{AC} = 14.1 \times 10^{-3} (1 + 1.71) = 38.2 \, m\Omega
$$
\n
$$
P_{w1} = 8.5^2 \times (5.7 \times 10^{-3}) = 2.7 \, \text{Vatios}
$$

De esta manera se conoce que las pérdidas en los embobinados del transformador son de  $6.2 \textit{Vattios}$ , en la siguiente sección se estudiarán las pérdidas en el núcleo del transformador.

#### **3.1.2. Pérdidas en el núcleo**

Las pérdidas en los componentes magnéticos son muy significativas para su diseño. Las pérdidas pueden ser colocadas en dos categorías, las pérdidas de los embobinados que ya fueron explicadas en la sección anterior, las pérdidas del núcleo que a su vez pueden separarse en tres categorías, histéresis, corrientes de Foucault y pérdidas residuales.

Existen modelos matemáticos que aproximan las pérdidas en los núcleos de los componentes de alta frecuencia pero estos presentan la desventaja de ser complejos, requieren una gran cantidad de parámetros que muchas veces son obtenidos por medio de experimentación.

Uno de esto modelos es la ecuación de Steinmetz, que es una ecuación empírica utilizada para predecir las pérdidas en los núcleos.

> $P_{\alpha v.v} = k f^{\alpha} B^{\beta}$  ( Ecuación de Steinmetz

Esta ecuación toma en cuenta la frecuencia y la densidad magnética. Los parámetros  $a, \beta$  se obtienen por medio de mediciones realizadas al material del

núcleo, se debe tomar en cuenta que esta ecuación se utiliza para formas de onda senoidales. Para resolver este problema se debe realizar la conversión de la frecuencia de la forma de onda cuadrada a una frecuencia equivalente.

Esta ecuación implica análisis más complejos que van más allá del objetivo de este reporte, afortunadamente los fabricantes de los núcleos de ferrita ofrecen gráficas donde indican la pérdida de potencia para cada material a frecuencias específicas.

El núcleo que cumple con las especificaciones es el ETD 49/25/16 fabricado con material 3C90.

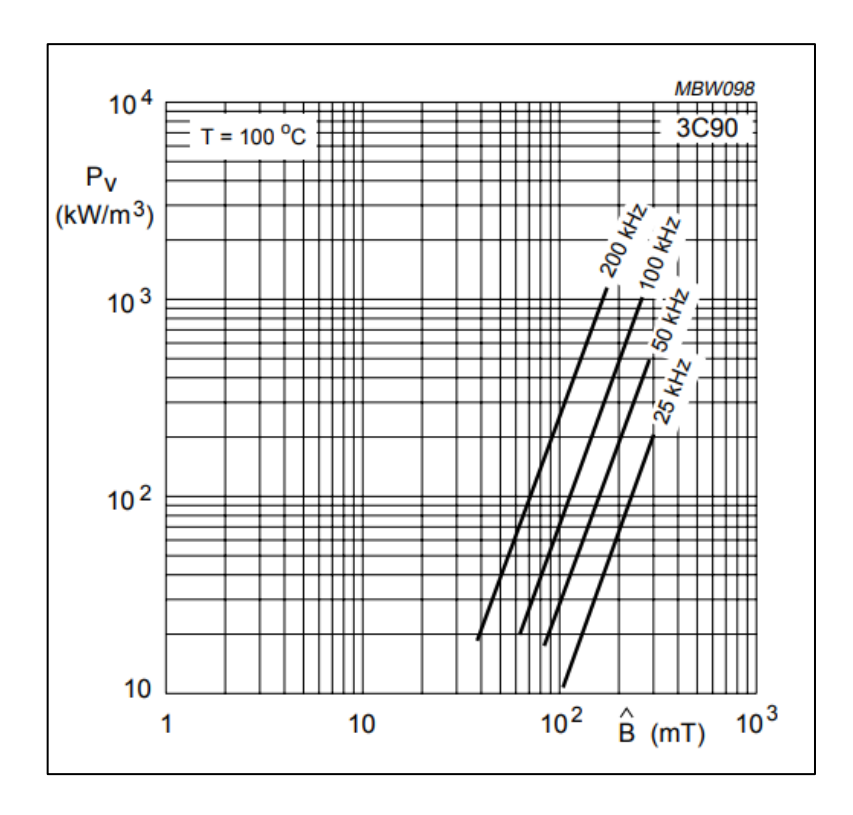

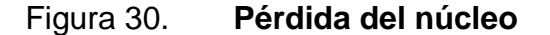

Fuente: PRESSMAN, Abraham. *Switching power supply design*. p. 114.

La figura 30 representa las pérdidas del núcleo expresadas en  $\frac{\kappa}{2}$  $\frac{u\cos}{m^3}$  en función de la densidad máxima permitida, especificadas para cada frecuencia, previamente durante los cálculos de diseño del transformador se mencionó que la densidad de flujo máximo permitida sería de 200  $mT$  y se trabajaría a una frecuencia de 50  $KHz$ .

Considerando estos parámetros en la gráfica se observa que la pérdida sería de 200  $\frac{K\text{ Vattios}}{m^3}$  o 0,2  $\frac{V}{I}$  $\frac{atios}{cm^3}$ , seleccionado tiene un volumen efectivo de  $24 \, \text{cm}^3$  y se obtiene una pérdida de potencia de 4,8 Vatios.

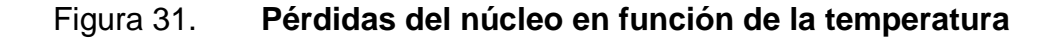

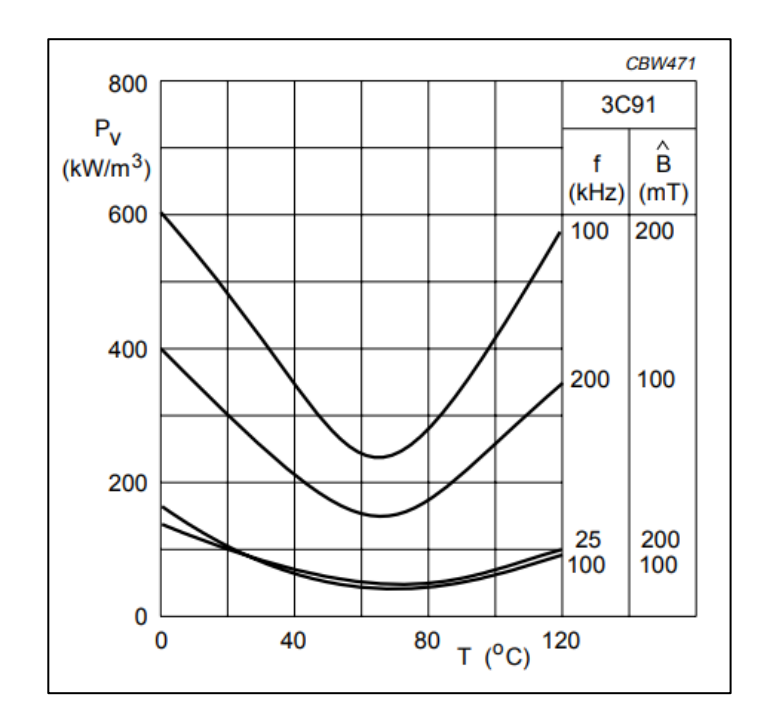

Fuente: PRESSMAN, Abraham. *Switching power supply design.* p. 115.

Las pérdidas en el núcleo por el efecto de la temperatura se encuentran ilustradas en la figura 31, estas se pueden aproximar a 50  $\frac{k \text{ values}}{m^3}$  o 0,05  $\frac{v_{atios}}{cm^3}$ , el volumen efectivo del núcleo es de 24  $cm^3$ , por lo que la pérdida estimada sería de 1,2 Vatios. Para mantener las pérdidas al mínimo la temperatura del núcleo debe ser de 75° C.

#### **3.2. Pérdidas en el Mosfet**

Se pueden categorizar en pérdidas por conmutación, que es cuando el dispositivo está encendiendo o se encuentra en la región lineal, y las pérdidas por conducción, que es cuando el dispositivo se encuentra completamente encendido.

Las pérdidas por conducción se dan porque el Mosfet no es un conductor perfecto, este siempre presenta una pequeña resistencia entre sus terminales *drain* a *source,* incluso cuando es encendido correctamente.

Generalmente los Mosfet presentan una resistencia en el orden de mili Ohms entre sus terminales, pero se debe recordar que mientras más baja es esta resistencia mayor es su capacitancia, aumentando la corriente necesaria para llevarlos a la región de saturación.

#### Figura 32. **Resistencia del Mosfet**

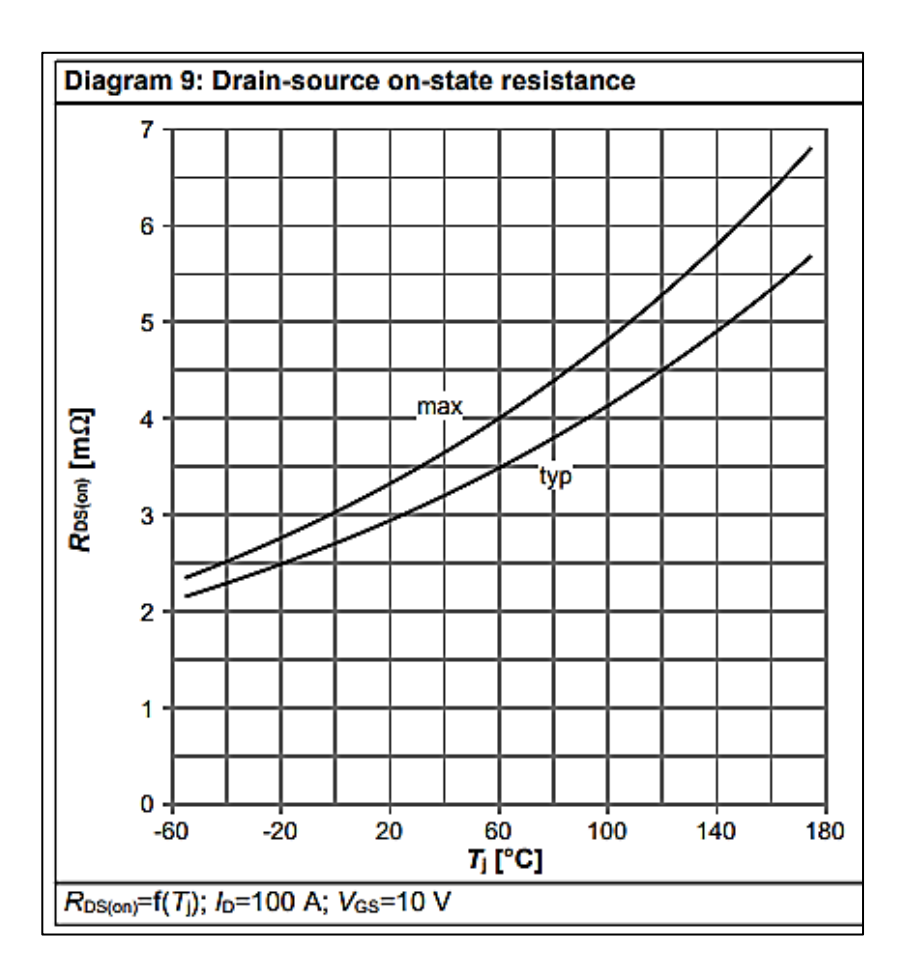

Fuente: PRESSMAN, Abraham. *Switching power supply design.* p. 121.

Los fabricantes suelen especificar el valor de esta resistencia en una gráfica que muestra cómo varía respecto a la temperatura interna del Mosfet.

La figura 32 corresponde al Mosfet IPP034N08N5, se muestran dos posibles valores de la resistencia, el valor máximo y el valor típico, para el caso del diseño se utiliza el valor máximo porque este representaría la mayor cantidad de potencia disipada.

Se debe escoger una temperatura de la unión del Mosfet, el diseño implica dos puentes H, también se conoce la corriente RMS de ambos embobinados.

En este caso se escoge  $80^{\circ}$  C, según la gráfica la resistencia a esa temperatura es de  $4 \, m \, \Omega$ , así que la potencia que disipará el Mosfet es de:

> $P_{cond} = I_{RMS}^{2}$ Potencia disipada durante la conducción

Para el primario se tiene:

$$
P_{cond} = 25^2 \times 0.0044 \times 0.5 = 1.38
$$
 *V*atios

Para el secundario se tiene:

$$
P_{cond} = 8.5^2 \times 0.0044 \times 0.5 = 0.16 \text{ Vations}
$$

Esta es la potencia que cada Mosfet disiparía cuando se encuentre en conducción.

Las pérdidas por conmutación son la energía que el Mosfet debe disipar mientras se está encendiendo o, en otras palabras, mientras aún se encuentra en la región lineal. El mecanismo para obtener un aproximado de este valor será un método gráfico.

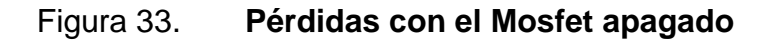

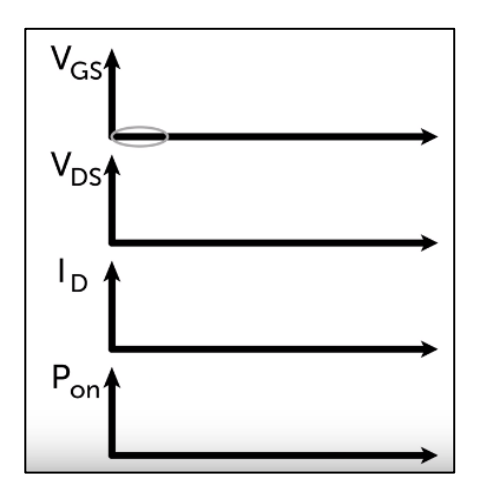

Fuente: PRESSMAN, Abraham. *Switching power supply design.* p. 125.

En la figura 33 se observa que no hay voltaje  $V_{gs}$ , por lo que no hay potencia disipada en el Mosfet.

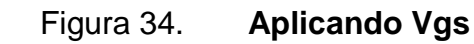

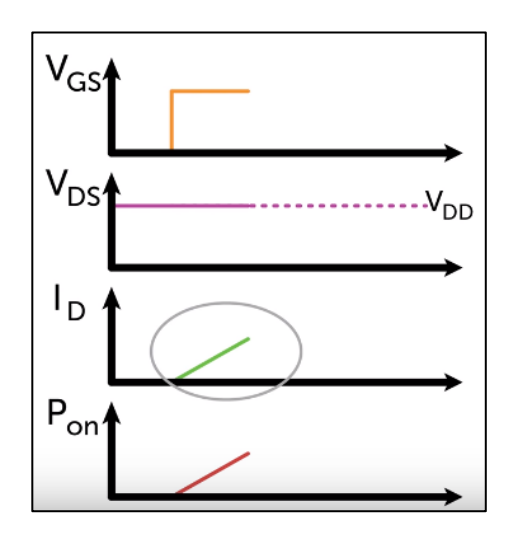

Fuente: PRESSMAN, Abraham. *Switching power supply design.* p. 128.

Cuando se aplica  $V_{gs}$  el Mosfet empieza a encender pero el voltaje  $V_{DS}$  y la corriente  $I_D$  no cambian instantáneamente, este es el tiempo de encendido del Mosfet.

En la figura 34 se observa que cuando  $V_{DS}$  alcanza su valor mínimo idealmente 0,  $I_D$  alcanza también su valor máximo, por lo que se supone que el Mosfet se encuentra completamente encendido, después de este punto es cuando las pérdidas por conducción empiezan a actuar.

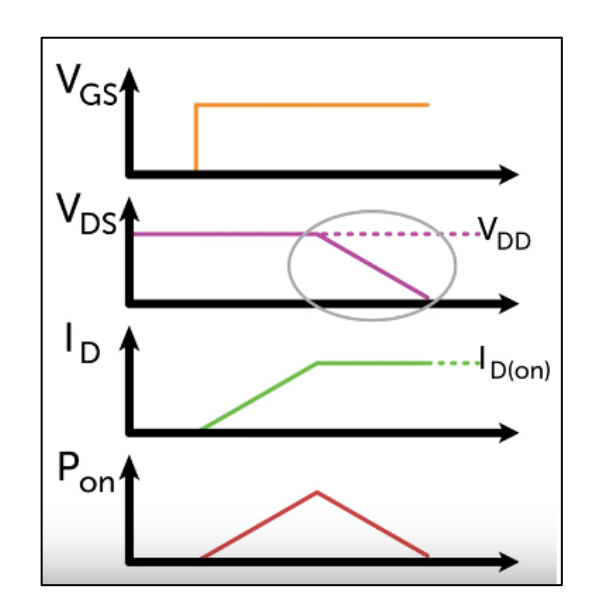

Figura 35. **Mosfet encendido**

Fuente: PRESSMAN, Abraham. *Switching power supply design.* p. 121.

El área debajo del triángulo  $P_{on}$  se considera la potencia instantánea disipada durante el encendido, se define por medio de la siguiente fórmula:

$$
Pot_s = \frac{1}{2}V_iI_o(T_{on} + T_{off}) \times F_s
$$
 (Ecuación 5.8)

Potencia disipada durante el encendido del Mosfet, también conocida como pérdida por conmutación.

El valor de potencia de conmutación disipada es el doble porque se disipa la misma potencia durante el encendido y el apagado.

Potencia de conmutación disipada por los Mosfet en el primario y secundario:

> $Pot_{s1} = 48 \times 25 \times 100nS \times 50000 = 6 \text{ Vatios}$  $Pot_{s2} = 120 \times 8.5 \times 100nS \times 50000 = 5.1 \text{ Vatios}$

Conocer la potencia disipada por los Mosfet es necesario para evitar el sobrecalentamiento del dispositivo, en la figura 36 se muestra la corriente que soporta el Mosfet versus la temperatura. La temperatura seleccionada fue de 80<sup>°</sup> C en la unión del Mosfet, al conocer la potencia disipada se puede calcular la temperatura externa del Mosfet, esto se describirá en el siguiente capítulo.

#### Figura 36. **Corriente vs. temperatura del Mosfet**

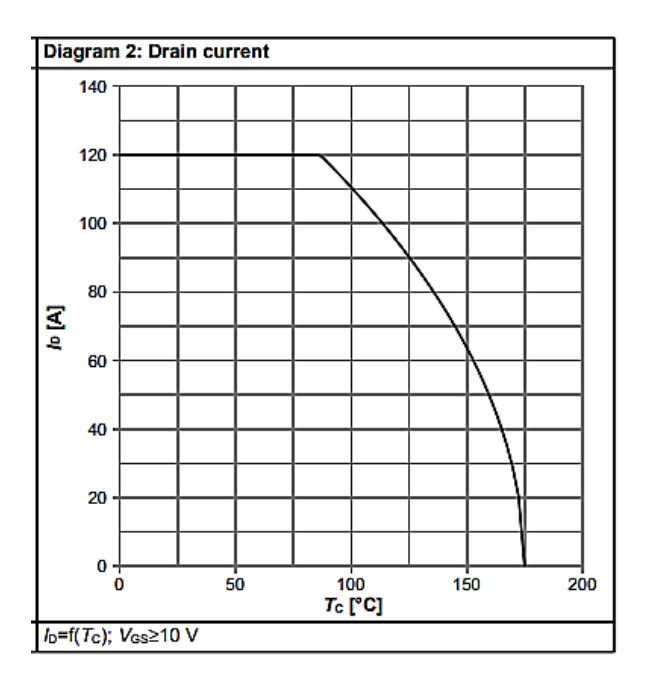

Fuente: CALDWELL, John. *Corriente versus temperatura.* [http://bit.ly/2LxKwAw.](http://bit.ly/2LxKwAw) Consulta: 11 de octubre de 2018.

#### **3.3. Potencia disipada por el capacitor**

En los circuitos electrónicos los capacitores son utilizados para una amplia variedad de aplicaciones, incluyendo acoplamiento, desacoplamiento, filtrado, entre otros. Al no seleccionar el capacitor correcto se puede obtener un exceso en la potencia disipada, ruido excesivo e inestabilidad, provocando también una vida útil más corta.

Debido a que un capacitor es un componente no ideal este tiene una resistencia seria equivalente, también conocida como ESR, que corresponde a la composición interna del capacitor, esta se ve afectada por la frecuencia.

En un convertidor DC/AC, como es el caso de este diseño, el capacitor provee la energía almacenada a la carga, en este caso la potencia disipada afectará su habilidad para proveer la energía rápidamente. Por esta razón es aconsejable seleccionar capacitores con la menor ESR posible.

La tabla XII muestra diferentes capacitores con sus respectivos valores de ESR, este valor se encuentra usualmente especificado a una temperatura de  $25^{\circ}$ C y una frecuencia de 100 KHz, lo fabricantes suelen proveer una gráfica que muestra la variación de la ESR a diferentes temperaturas y frecuencias.

Para conocer una aproximación de la potencia disipada por el capacitor se debe medir la corriente de rizado, aunque generalmente esta se encuentra entre un 25 % y 40 % de la corriente RMS se utiliza la siguiente fórmula:

 $P_c = I_{rr}^2$ 

Potencia disipada por el capacitor de filtrado

| <b>Fabricante</b> | <b>Serie</b> | <b>Material</b>   | ESR $(m\Omega)$ |
|-------------------|--------------|-------------------|-----------------|
| <b>AVX</b>        | <b>TCM</b>   | Polímero tantalio | 10              |
| <b>AVX</b>        | <b>TPS</b>   | Tantalio          | 30              |
| <b>KEMET</b>      | A700         | Polímero tantalio | 6               |
| <b>KEMET</b>      | T510         | Tantalio          | 18              |
| Murata            | <b>ECAS</b>  | Polímero aluminio | 6               |
| Nichicon          | CD           | Electrolítico     | 35              |
| Nichicon          | HE.          | Electrolítico     | 12              |
| Nichicon          | СK           | Polímero tantalio | 8               |
| Panasonic         | FТ           | Electrolítico     | 60              |
| Panasonic         | FR           | Electrolítico     | 12              |
| Panasonic         | SP-Cap       | Polímero aluminio | 6               |
| Panasonic         | ΖA           | Polímero híbrido  | 20              |

Tabla XII. **ESR de diferentes capacitores**

Fuente: CALDWELL, John. *ESR de diferentes capacitores.* [http://bit.ly/2V3XQB3.](http://bit.ly/2V3XQB3) Consulta: 11 de octubre de 2018.

### Figura 37. **Variación de la ESR versus frecuencia**

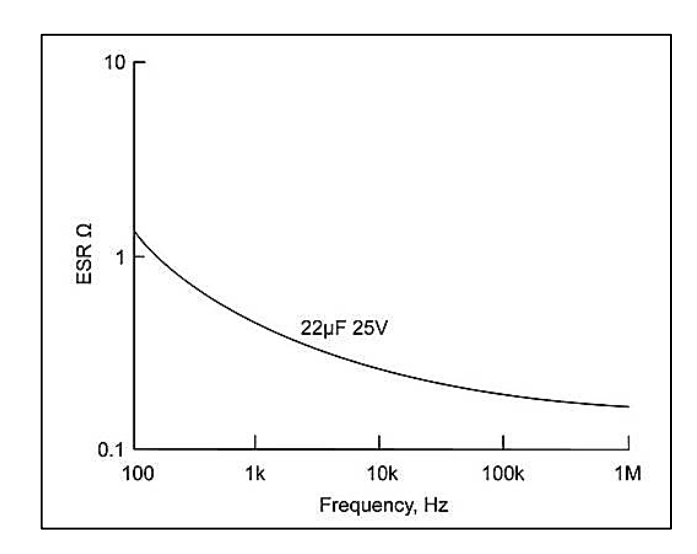

Fuente: CALDWELL, John. *ESR versus frecuencia.* [http://bit.ly/2V3XQB3.](http://bit.ly/2V3XQB3) Consulta: 11 de octubre de 2018.

Aunque hay capacitores con una ESR realmente baja, estos no se utilizan frecuentemente en diseños de fuentes de alta potencia, porque no son capaces de suministrar la energía necesaria a la carga. En la tabla IX se observa que hay un capacitor electrolítico con una ESR de 12  $m\Omega$ , por lo que para el cálculo se tomará como referencia.

## **3.4. Potencia disipada por el inductor**

El inductor, al igual que un capacitor, no es un componente ideal y cuando no se selecciona correctamente puede generar exceso de pérdidas y ocasionar un malfuncionamiento del circuito.

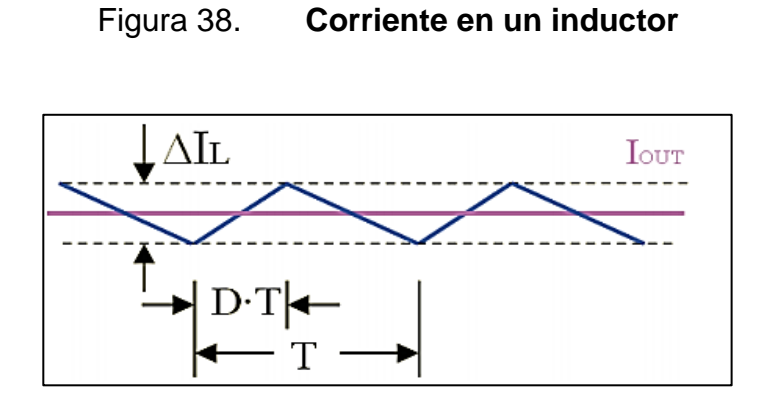

Fuente: CALDWELL, John. *Corriente en un inductor.* [http://bit.ly/2GBefKp.](http://bit.ly/2GBefKp) Consulta: 11 de octubre de 2018.

La figura 38 muestra la corriente en un inductor, donde la línea azul es la corriente de rizado, que como fue mencionado en la sección previa este valor usualmente se encuentra entre un 25 % - 40 % de la corriente RMS.

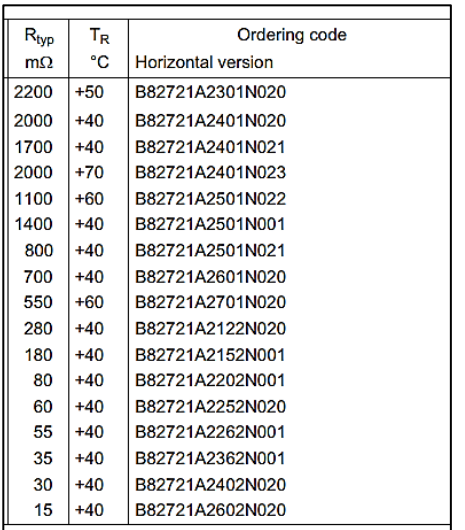

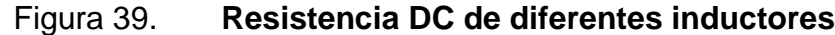

Fuente: CALDWELL, John. *Resistencia DC.* [http://bit.ly/2CrRLaD.](http://bit.ly/2CrRLaD) Consulta: 11 de octubre de

2018.

En la figura 39 se muestran valores de resistencia DC, también conocido como DCR, a diferentes temperaturas.

Debido a que los inductores se asemejan al embobinado de un transformador es aconsejable calcular el valor de la resistencia AC del mismo, pero la mayoría de fabricantes no facilitan este dato porque no es un factor crítico a frecuencias por debajo de  $500 \, KHz$ , usualmente la RDC da un aproximado de la potencia disipada por el inductor.

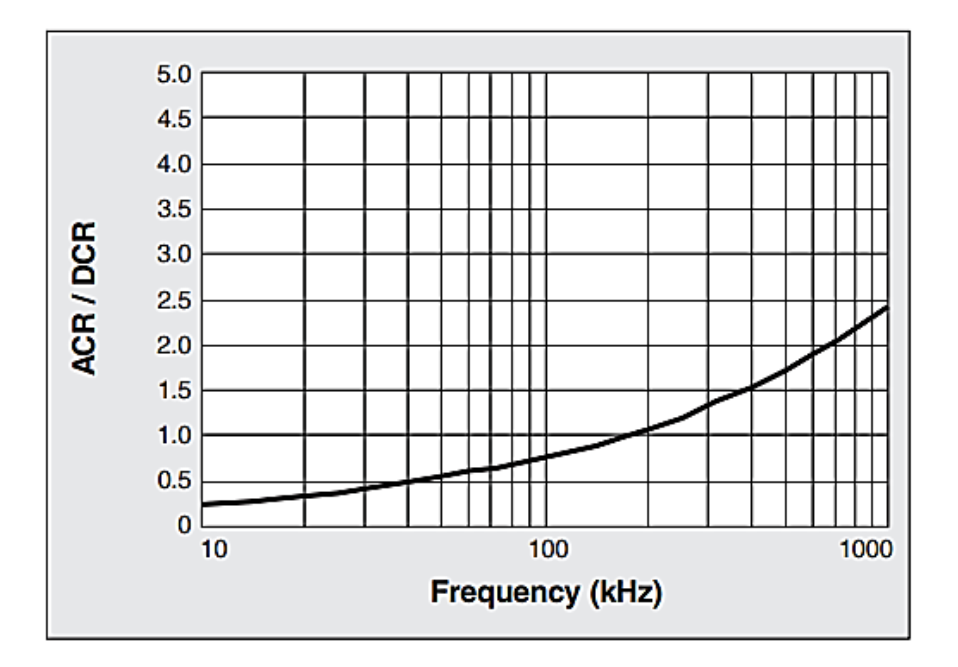

Figura 40. **Relación RAC/RDC de un inductor** 

Fuente: CALDWELL, John. *Relación RAC / RDC.* [http://bit.ly/2A6ZIjK.](http://bit.ly/2A6ZIjK) Consulta: 11 de octubre de 2018.

La figura 40 muestra la variación de la RAC/RDC respecto a la frecuencia.

La potencia disipada por el inductor proviene mayormente por las pérdidas por conducción.

$$
P_L = I_{RMSL}^2 \times R_{DCR}
$$

Donde:

$$
R_{DCR} = resistance
$$
 *Rel inductor*  

$$
I_{RMSL}^{2} = corriente del inductor = I_{RMS}^{2} + \frac{\Delta I^{2}}{12}
$$

 corresponde a la corriente de rizado que se tomará como un 30 % de la corriente RMS, por lo que  $I_{RMSL}^2$  queda como:

> $I_{RMSL}^{2} = 1.025 \times I_{RMS}^{2}$  ( Corriente de rizado del inductor

Entonces la potencia disipada por el inductor se puede calcular con la siguiente expresión:

> $P_L = 1.025 \times I_{RMSL}^{2}$ Potencia disipada por el inductor de filtrado

Para cálculos en el diseño se toma como referencia el inductor 542-PM5022-150M-RC, este tiene una capacidad de 8 amperios y una resistencia DC de 36  $m\Omega$ .

#### **3.5. Pérdidas del diodo**

En cualquier topología de conversión DC/AC aparecen diodos, usualmente como diodos *freewheeling*, es el término en inglés utilizado para describirlos. Otras veces se utilizan como rectificadores.

Independientemente del uso al que se encuentren destinados en el circuito se deben considerar las pérdidas que estos ocasionan para seleccionar el dispositivo más adecuado y evitarlas en exceso.

Todos los diodos tienen una unión PN que, al estar en polarización directa, almacena una carga en forma de portadores minoritarios, cuando el diodo conmuta se debe extraer completamente esta carga antes de afirmar que el diodo se encuentra completamente apagado, el tiempo que al diodo le toma lograr esto se conoce como tiempo de recuperación en reversa, o como  $T_{rr}$  por sus siglas en inglés.

La carga que almacena el diodo es proporcional a la corriente que pasa a través de este, en la figura 41 se muestra cómo se compone el tiempo de recuperación del diodo y la porción que corresponde a la carga residual.

## Figura 41. **Diagrama T<sub>rr</sub> del diodo**

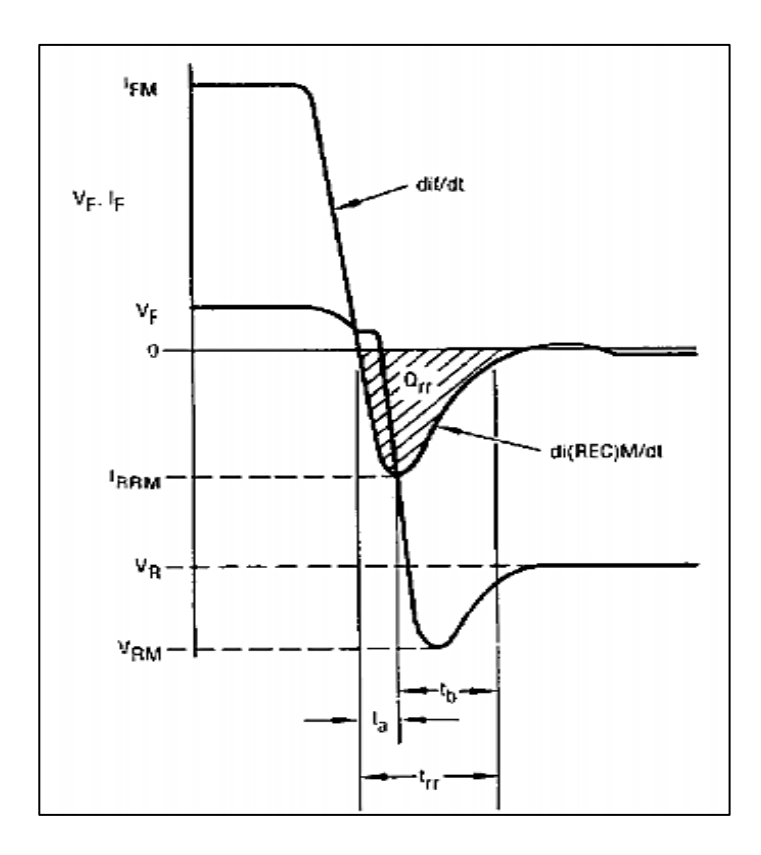

Fuente: CALDWELL, John. *Diagrama del diodo.* http://bit.ly/2PNOxSU. Consulta: 11 de octubre de 2018.

La potencia disipada por el diodo es calculada de la siguiente manera:

$$
P_d = P_{on} + P_{off} + P_{SW}
$$
 (Ecuación 6.2)  
Potencia disipada por el diodo

Donde:

$$
P_{on} = potencia por conducción = V_F \times I_F \frac{T_{on}}{T}
$$

$$
P_{off} = potencia del estado apagado = V_R \times I_R \frac{T_{off}}{T}
$$

 $P_{SW}$  = potencia por conmutación =  $E_{RR} \times F$  $E_{RR}$  = energía dispada por la carga de recuperación inversa  $F = f$ recuencia de conmutación

Para conocer el valor de  $E_{RR}$  es necesario interpretar la hoja de datos del componente para averiguar el valor de  $I_{RR}$ .  $T_a$  es el tiempo que a  $I_{RR}$  le toma alcanzar su valor negativo máximo, y  $T_b$  que corresponde al tiempo que le toma a  $I_{RR}$  pasar de su valor máximo a cero. Para minimizar la potencia disipada se debe seleccionar un diodo con un tiempo de recuperación mucho menor al menor ciclo de trabajo del circuito, el diodo utilizado para este diseño es el IDP30E120.

La siguiente ecuación permite calcular el valor de  $E_{RR}$ :

$$
E_{RR} = \frac{V_R I_{RR} t_b}{4}
$$
 (Ecuación 6.3)

Energía disipada por la carga de recuperación inversa

Para conocer el valor de  $I_{RR}$  se debe observar la hoja de datos del componente, la figura 42 muestra la relación de  $I_{RR}$  versus la tasa de cambio de la corriente, usualmente se escoge un valor de 800  $\frac{A}{uS}$ . Se debe considerar que mientras mayor sea este valor más rápido el diodo entrará al estado de bloqueo pero aumentará la potencia disipada en ese instante.

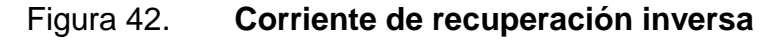

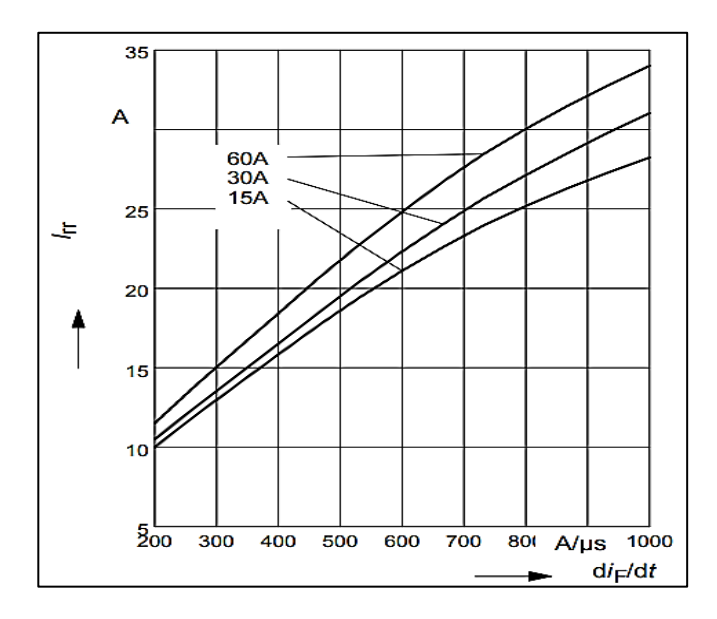

Fuente: CALDWELL, John. *Corriente de recuperación inversa*. [http://bit.ly/2V1MGwN.](http://bit.ly/2V1MGwN) Consulta: 11 de octubre de 2018 .

Para este diseño se especifica una corriente de 15 A para simplificar los cálculos y evitar hacer una extrapolación de los datos. Según las características previamente mencionadas  $I_{RR}$  tendrá un valor de 25 amperios.

Para determinar  $T_a$ se utiliza la siguiente expresión:

$$
T_a = \frac{I_{RR}}{\left(\frac{d \ I_F}{d T}\right)} \text{ (Ecuación 6.4)}
$$

Tiempo para que la corriente de recuperación inversa alcance su valor mínimo

Conociendo este valor se calcula  $T_b$ , para esto es necesario apoyarse de la figura 43 donde se observa que  $T_{rr}$  corresponde a 375 nS.

 $T_b = T_{rr} - T_a$  (Ecuación 6.5)

Tiempo para que la corriente de recuperación inversa pase de su valor mínimo

a cero.

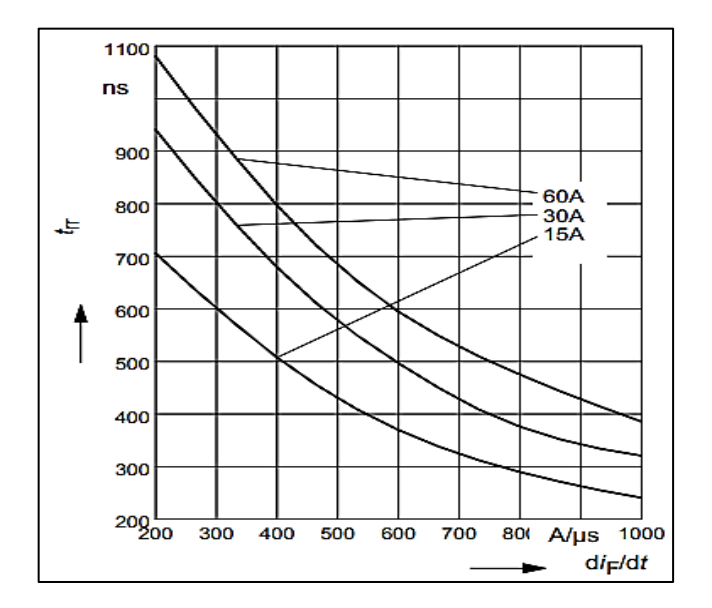

Figura 43. **Tiempo de recuperación**

Fuente: CALDWELL, John. *Tiempo de recuperación.* [http://bit.ly/2V1MGwN.](http://bit.ly/2V1MGwN) Consulta: 11 de octubre de 2018.

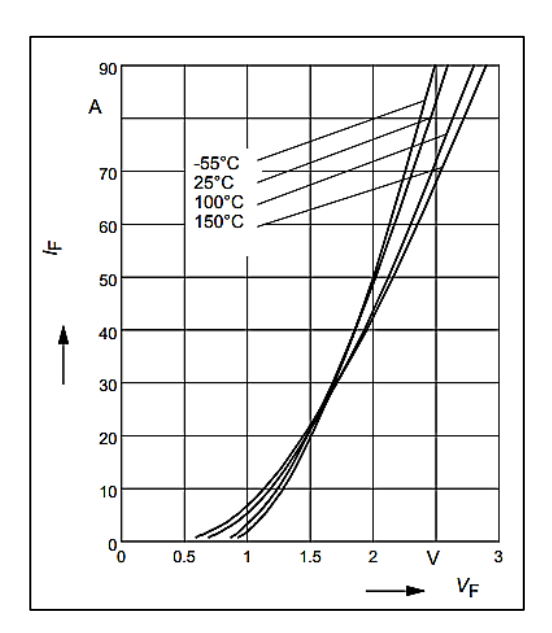

#### Figura 44. **Pérdida de voltaje en el diodo**

Fuente: CALDWELL, John. *Pérdida de voltaje en el diodo.* [http://bit.ly/2V1MGwN.](http://bit.ly/2V1MGwN) Consulta: 11 de octubre de 2018.

La figura 44 muestra la pérdida de voltaje en el diodo ocasionada por la corriente.

## **3.6. Análisis de armónicos**

Los dispositivos electrónicos de potencia generan armónicos como un efecto secundario a la conmutación, debido a esto se debe considerar en el análisis para conocer el efecto que estos presentarán.

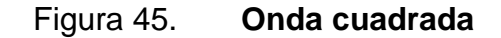

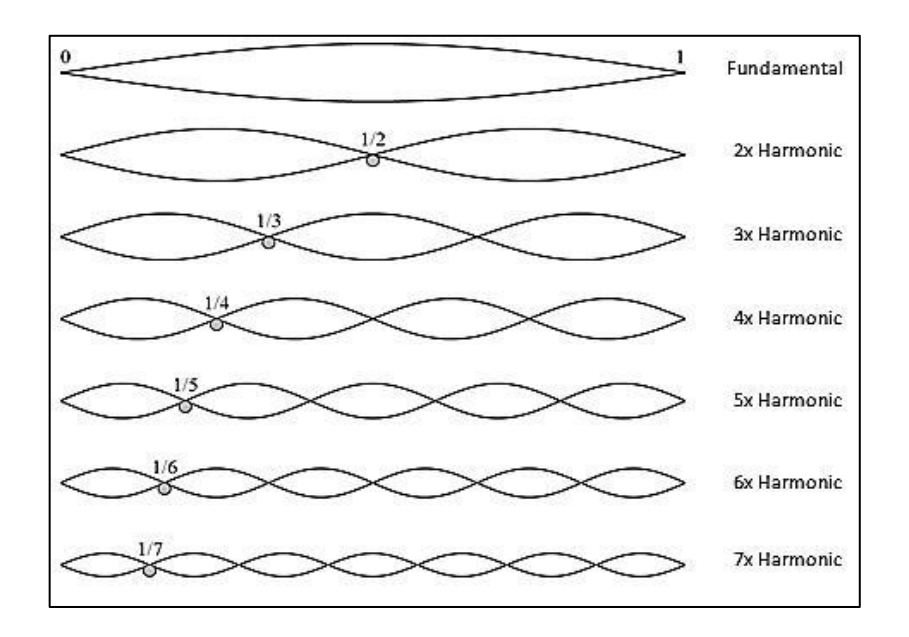

Fuente: CALDWELL, John. *Onda cuadrada.* http://bit.ly/2FbXnrb. Consulta: 11 de octubre de 2018.

La transformada de Fourier para una onda cuadrada es:

 $i = [C_1 \sin wt + C_3 \sin 3wt + C_5 \sin 5wt + C_7 \sin 7wt ...]$ 

Usualmente las armónicas que más potencia tienen son la 3, 5 y 7.

Para conocer la distorsión total armónica se utiliza la siguiente ecuación:

$$
THD = \frac{\sqrt{V_3^2 + V_5^2 + V_7^2}}{V_1}
$$

Un valor común de THD es de 30 %, aunque los dispositivos modernos pueden disminuirlo hasta un 5 %.

## **3.7. Valores de potencia disipada**

En la tabla XIII se muestran los valores de potencia disipados por los componentes del inversor.

| Parte                                         | <b>Vatios</b> |  |
|-----------------------------------------------|---------------|--|
| Embobinado primario del transformador         | 5,1           |  |
| Embobinado secundario del transformador       | 2,7           |  |
| Núcleo del transformador                      | 4,8           |  |
| Temperatura en el núcleo del transformador    | 1,2           |  |
| Conducción primario del transformador         | 5,52          |  |
| Conducción secundario del transformador       | 0.64          |  |
| Conmutación primario del transformador        | 24            |  |
| Conmutación secundadrio del transformador     | 20,4          |  |
| Capacitor de filtrado                         | 0,14          |  |
| Inductor de filtrado                          | 0,31          |  |
| Total diodos reciticadores                    | 39,2          |  |
| Potencia consumida por el circuito en standby |               |  |
| Potencia total consumida por el inversor      | 116,06        |  |

Tabla XIII. **Pérdidas totales del inversor**

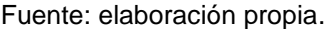

En la tabla XIII se observa que la potencia disipada por los elementos es de 116.06 Vatios, en el capítulo anterior se realizaron los cálculos para un inversor de 1200  $vations$ , se calcula la eficiencia como  $Efficiencia = \frac{P}{R}$  $\frac{r_o}{P_i}$ x 100. La potencia de salida corresponde a la potencia de entrada menos la potencia disipada por los dispositivos.

$$
P_0 = 1200 - 116,06 = 1090
$$

La eficiencia del inversor sería:

*Eficiencia* = 
$$
\frac{1090}{1200} \times 100 = 90\%
$$
# **4. PROTECCIONES DEL INVERSOR**

Para finalizar con las especificaciones del inversor, es necesario contemplar las protecciones de los circuitos para evitar daño en caso de un malfuncionamiento.

Se contemplan las siguientes protecciones en el diseño del prototipo:

- Corto circuito y sobrecorriente
- Temperatura de los Mosfet y diodos
- Sobrevoltaje de la red eléctrica
- Bajo voltaje de la fuente de alimentación

## **4.1. Corto circuito**

Un corto circuito es una conexión anormal que existe entre dos nodos de un sistema eléctrico. Esto ocasiona un flujo de corriente alto que usualmente está limitado por la resistencia de los cables, esto puede ocasionar sobrecalentamiento, fuego o incluso explosiones.

La duración de un corto circuito es usualmente de unos cuantos milisegundos, para tener una magnitud cientos de veces mayor a la corriente nominal del sistema, para evitar más daño cuando ocurre comúnmente se utilizan fusibles o interruptores.

#### **4.2. Sobrecorriente**

Una sobrecorriente, al igual que un corto circuito, se produce cuando hay un exceso de corriente en el sistema pero esta no suele ser de gran magnitud, algunos sistemas definen una sobrecorriente cuando la corriente nominal aumenta entre un 5 % y 10 %, sin embargo esto queda a discreción de los usuarios.

#### **4.3. Circuito de protección**

En la figura 45 se muestra un circuito para la protección del inversor. El amplificador de sobrecorriente tiene un voltaje de comparación menor al de corto circuito, cuando el voltaje medido por el sensor lo excede activa la salida del amplificador que a continuación hace funcionar un relé de protección. En el apéndice 4 se presentan los diferentes dispositivos que podrían funcionar como sensores.

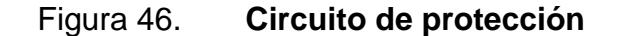

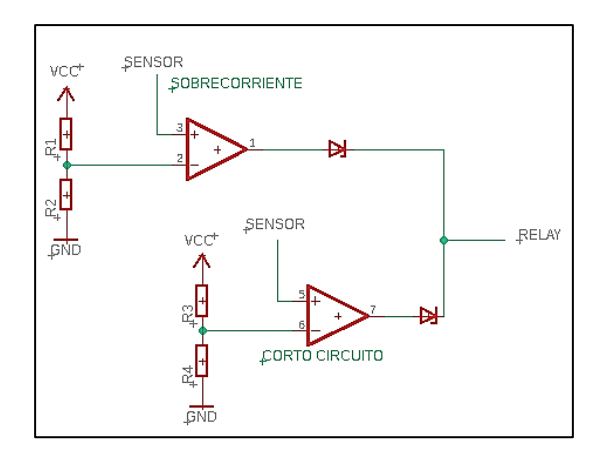

Fuente: CALDWELL, John. *Circuito de protección.* [http://bit.ly/2EQ23Tf.](http://bit.ly/2EQ23Tf) Consulta: 11 de octubre de 2018.

#### **4.4. Sobrevoltaje de la red eléctrica**

Los varistores son utilizados para proteger los circuitos de picos de voltaje. Cuando ocurre un pico de voltaje el resultado puede ser catastrófico para el sistema.

Cuando se requiere protección contra este tipo de fallas usualmente se recurre a varistores, estos varían su impedancia de acuerdo al voltaje que se le aplica, cuando el pico de voltaje excede la capacidad del varistor este disminuye su impedancia logrando suprimir el pico.

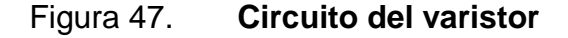

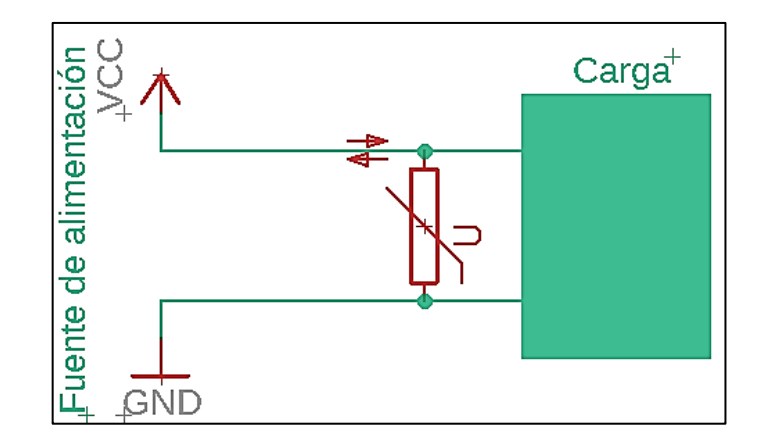

Fuente: CALDWELL, John. *Circuito del varistor.* [http://bit.ly/2AynPIh.](http://bit.ly/2AynPIh) Consulta:11 de octubre de 2018.

En la figura 47 se muestra un varistor protegiendo la carga, cuando el voltaje de la fuente de alimentación se encuentra en parámetros normales el varistor tiene una impedancia alta, cuando hay un pico de voltaje proveniente de la fuente de alimentación el varistor disminuye su impedancia, creando un corto circuito entre VCC y GND para evitar que el pico afecte a la carga.

#### **4.5. Bajo voltaje de la fuente de alimentación**

Las baterías de ácido plomo no es recomendable descargarlas a menos de 10,5 V, pero este es un valor mínimo recomendado, los fabricantes suelen diseñar esta protección para que actúe cuando llegue a menos de 10,8 V.

En la figura 48 se muestra el circuito que monitorea constantemente el voltaje del banco de baterías, el amplificador operacional está funcionando como un comparador de voltaje, cuando el voltaje de la batería es menor al del divisor resistivo la salida del amplificador se encontrará en estado alto, activando un relé de protección.

Figura 48. **Protección de bajo voltaje**

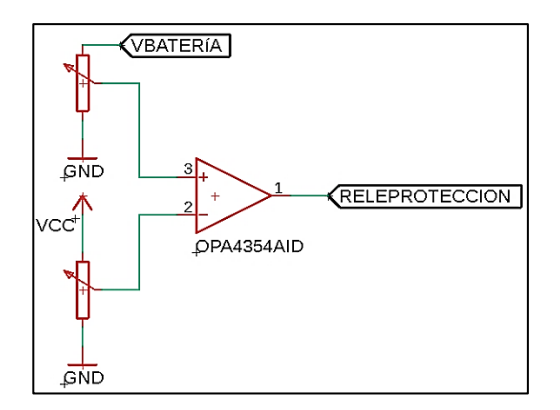

Fuente: CALDWELL, John. *Protección de bajo voltaje.* [http://bit.ly/2saYFLp.](http://bit.ly/2saYFLp) Consulta: 11 de octubre de 2018.

#### **4.6. Temperatura de los Mosfet**

Con el incremento en la capacidad de los dispositivos microelectrónicos y la reducción del factor de forma, la capacidad térmica se está convirtiendo en un parámetro importante en el diseño electrónico.

Tanto la confiabilidad como el tiempo de vida de un equipo electrónico están relacionados a la temperatura de operación. La relación confiabilidadtemperatura de operación de un dispositivo semiconductor aumenta con la reducción en la temperatura, es por esta razón que se debe prestar especial atención a la temperatura a la cual el dispositivo se verá expuesto.

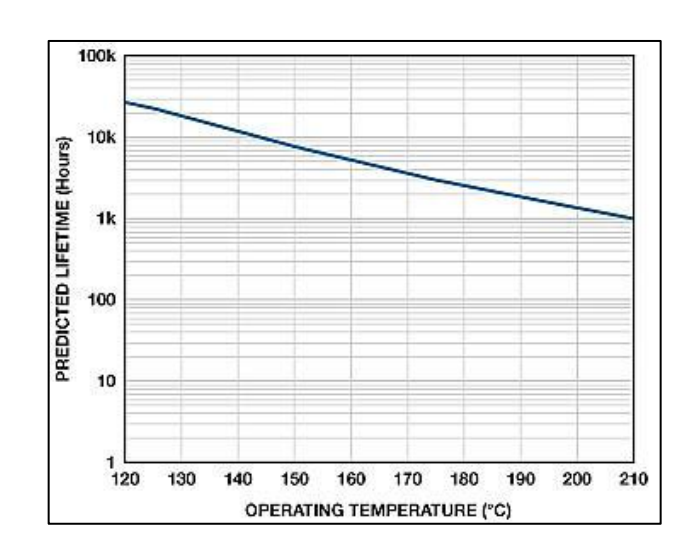

Figura 49. **Expectativa de vida**

Fuente: CALDWELL, John. *Expectativa de vida.* [http://bit.ly/2AcoVtg.](http://bit.ly/2AcoVtg) Consulta: 11 de octubre de 2018.

Los disipadores de calor son dispositivos que mejoran la transferencia térmica desde el semiconductor hacia un área más fría, esta suele ser el aire o algún líquido. El disipador aumenta el área de contacto del semiconductor con el refrigerante.

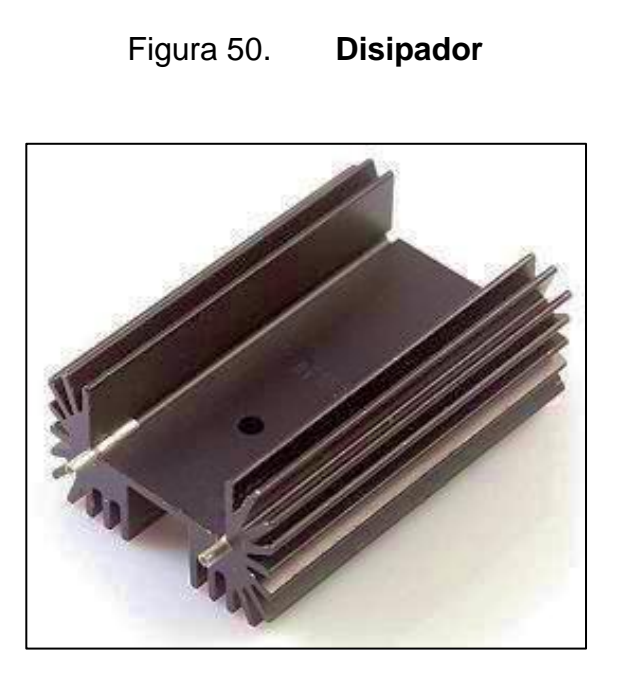

Fuente: CALDWELL, John. Disipador. [http://bit.ly/2Aaf8nx.](http://bit.ly/2Aaf8nx) Consulta: 11 de octubre de 2018.

## **4.6.1. Circuito térmico**

Antes de proceder a la selección del disipador es necesario definir los términos de la transferencia térmica de los dispositivos.

- Q: representa la potencia que debe ser disipada por el semiconductor.
- $\bullet$   $T_i$ : es la temperatura máxima de la unión, usualmente suele encontrarse entre  $150^{\circ}$  C -  $175^{\circ}$  C, aunque en el diseño se debe determinar cuál es la temperatura a la cual se desea trabajar.
- $T_a$ : es la temperatura ambiente, usualmente se encuentra entre 25<sup>o</sup>  $40^{\circ}$  C, se debe prestar atención al área donde se encontrará el circuito

para evitar exponerlo a temperaturas mayores a las consideradas durante el diseño.

 $R_{th}$ : la resistencia que oponen las interfaces al intercambio de calor, a mayor resistencia mayor la diferencia de temperatura entre dos superficies, se busca que esta sea la menor posible.

La figura 51 muestra cómo es un circuito térmico para un semiconductor, nótese la analogía con un circuito eléctrico.

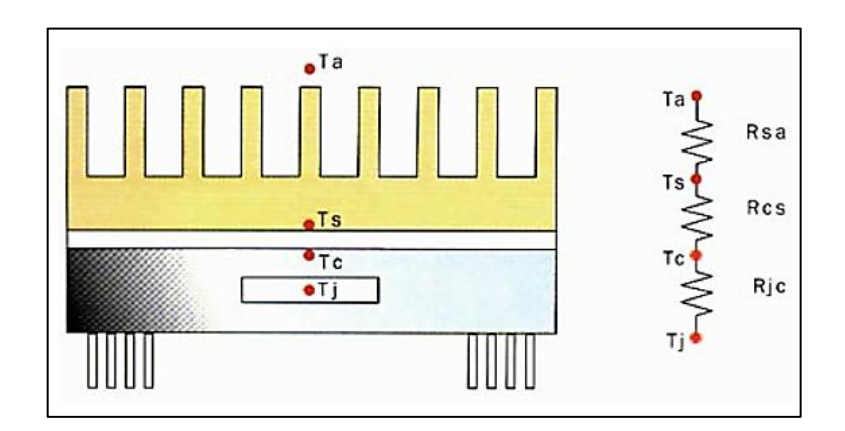

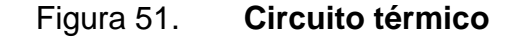

Fuente: CALDWELL, John. *Circuito térmico.* [http://bit.ly/2AkrTft.](http://bit.ly/2AkrTft) Consulta: 11 de octubre de 2018.

Al igual que un circuito eléctrico donde una resistencia genera una pérdida de voltaje, la resistencia térmica genera una diferencia de temperatura entre las superficies. Esta relación se define de la siguiente manera:

> $T_i = T_a + R_{ia} \times P_D$  (Ecuación 6.6) Temperatura de unión del *mosfet*

 $R_{ja} = R_{jc} + R_{cs} + R_{sa}$  (Ecuación 6.7) Resistencia térmica unión-ambiente

Donde:

$$
R_{jc}
$$
 = resistencia entre la unión y el encapsulado  
 $R_{cs}$  = resistencia entre el encapsulado y el disipador  
 $R_{sa}$  = resistencia entre el disipador y el ambiente

En el capítulo anterior se definió que la temperatura de la unión debía mantenerse cercana a  $80^{\circ}$  C para mantener una resistencia baja disminuyendo las pérdidas.

En este diseño se contempla utilizar enfriamiento forzado, primero se realizarán los cálculos para un enfriamiento por convección, finalmente se aplicará un flujo de aire de 200 LFM, según la tabla XIV para este flujo de aire la resistencia térmica disminuye por un factor de 0,5. Esto significa que el disipador seleccionado tendrá el doble de eficiencia.

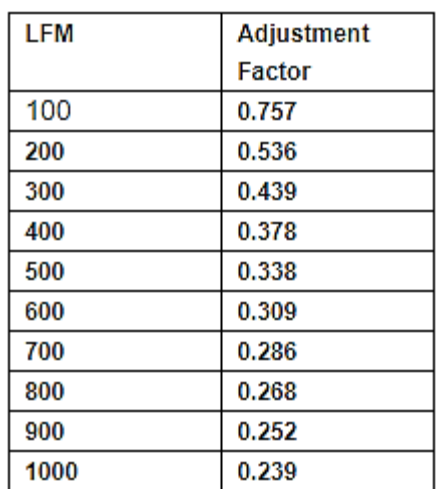

## Tabla XIV. **Factor de ajuste de enfriamiento forzado**

Fuente: CALDWELL, John. *Factor de ajuste.* [http://bit.ly/2EOjfZr.](http://bit.ly/2EOjfZr) Consulta: 11 de octubre de 2018.

## Figura 52. **Ventilador seleccionado**

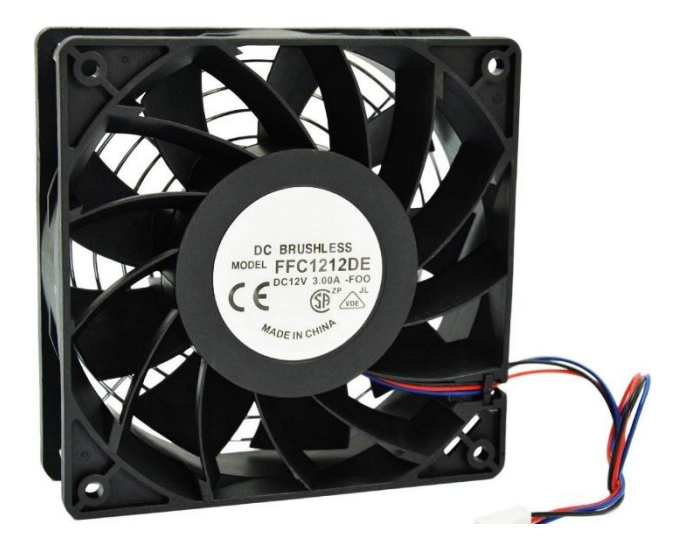

Fuente: CALDWELL, John. *Ventilador seleccionado*. [https://amzn.to/2RfE2N5.](https://amzn.to/2RfE2N5) Consulta: 11 de octubre de 2018.

El ventilador que cumple con los requisitos es el FFC1212DE, se muestra en la figura 52.

Para empezar a definir el disipador primero se necesita conocer la resistencia térmica total del sistema, se utiliza la ecuación 6.6:

$$
R_{ja} = \frac{T_j - T_a}{P_D}
$$
 (Ecuación 6.8)

Resistencia de unión ambiente del Mosfet

Esta es la resistencia total que se debe mantener para lograr el enfriamiento correcto del dispositivo, según la ecuación 6.7 esta es la suma de todas las resistencias de las interfaces.

Finalmente se debe despejar la ecuación 6.7 sabiendo que  $R_{jc}$  y  $R_{cs}$  son parámetro definidos por el diseñador.

$$
R_{sa} = R_{ja} - R_{jc} - R_{cs}
$$

La resistencia de la unión al empaquetado es proporcionada en la hoja de datos de los componentes, en muchas ocasiones se crea confusión respecto a la resistencia entre el empaquetado y el disipador, por lo que algunos fabricantes han publicado notas de aplicación proporcionando un estimado de este valor. En la mayoría de diseños se suele ignorar porque es un valor bajo.

## Tabla XV. **Valores de resistencia de empaquetado-disipador**

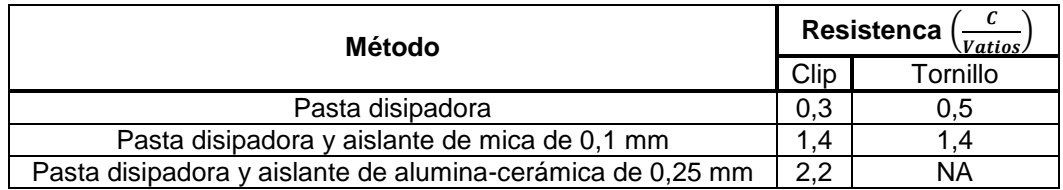

Fuente: CALDWELL, John. *Valores de resistencia de empaquetado-disipador.*  [http://bit.ly/2R95Q4W.](http://bit.ly/2R95Q4W) Consulta: 11 de octubre de 2018.

Según la tabla XV la resistencia térmica entre el empaquetado y el disipador es de 0,3<sup>o  $\frac{c}{m}$ </sup>  $\frac{c}{w}$ , considerando que se sigan las instrucciones de montaje. La temperatura ambiente juega un papel importante, ya que mientras más alta sea esta, menos eficiente es el disipador.

Se procederá a calcular la resistencia del disipador para los Mosfet, en el capítulo anterior se calculó la potencia disipada por los Mosfet que correspondía a los siguientes valores:

- 7,38 vatios lado primario
- 5,26 vatios lado secundario

Se calcula la resistencia térmica total:

Primario:

$$
R_{sa} = 6,09 - 0,9 - 0,3 = 4,89^o \frac{C}{Vatios}
$$

# Secundario:

$$
R_{sa} = 8,55 - 0,9 - 0,3 = 7,35^o
$$
  $\frac{C}{Vatios}$ 

La temperatura máxima del disipador debe ser de  $72^{\circ}$ C para el lado primario y  $74^{\circ}$ C para el secundario. Si la temperatura llegase a ser mayor a estos valores no significa que los dispositivos sufrirán daño, lo que esto supondría es que las pérdidas podrían ser mayores a las calculadas.

# **5. ESPECIFICACIONES Y MANTENIMIENTO**

En este capítulo se presentará un resumen de las especificaciones del UPS y los dispositivos electrónicos recomendados.

## **5.1. Especificaciones técnicas del UPS**

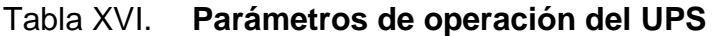

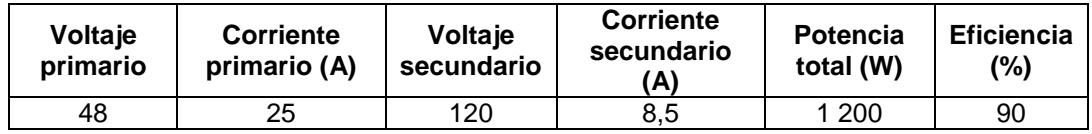

Fuente: elaboración propia.

## Tabla XVII. **Especificaciones del transformador**

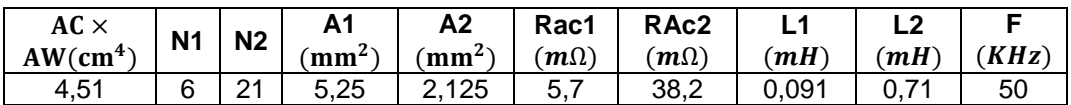

## Tabla XVIII. **Pérdidas totales**

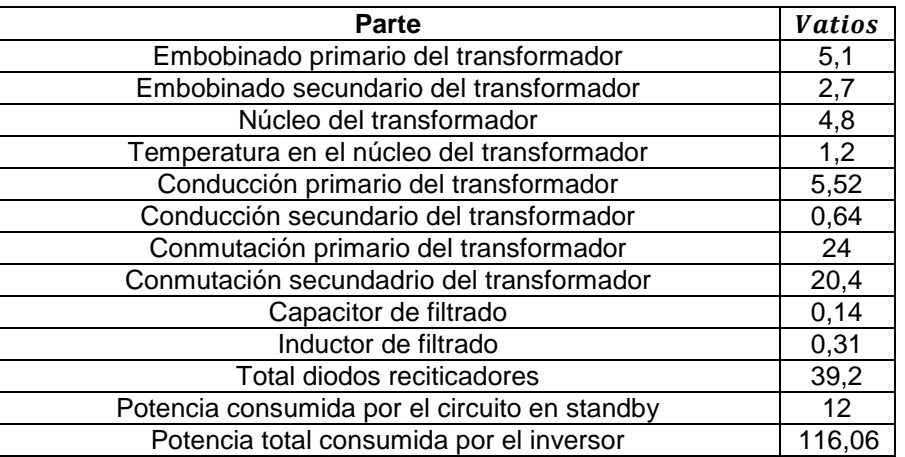

Fuente: elaboración propia.

# Tabla XIX. **Dispositivos recomendados**

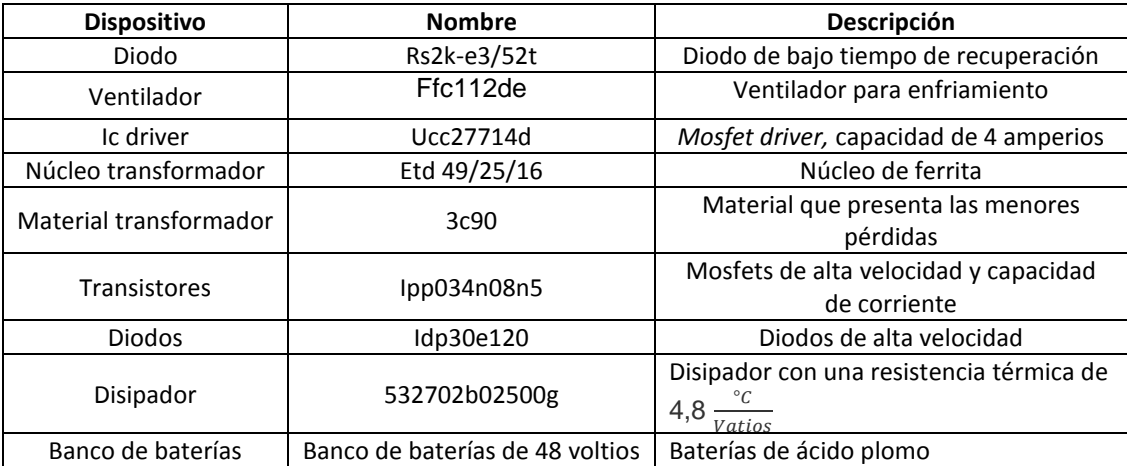

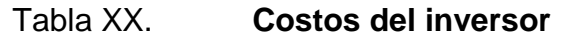

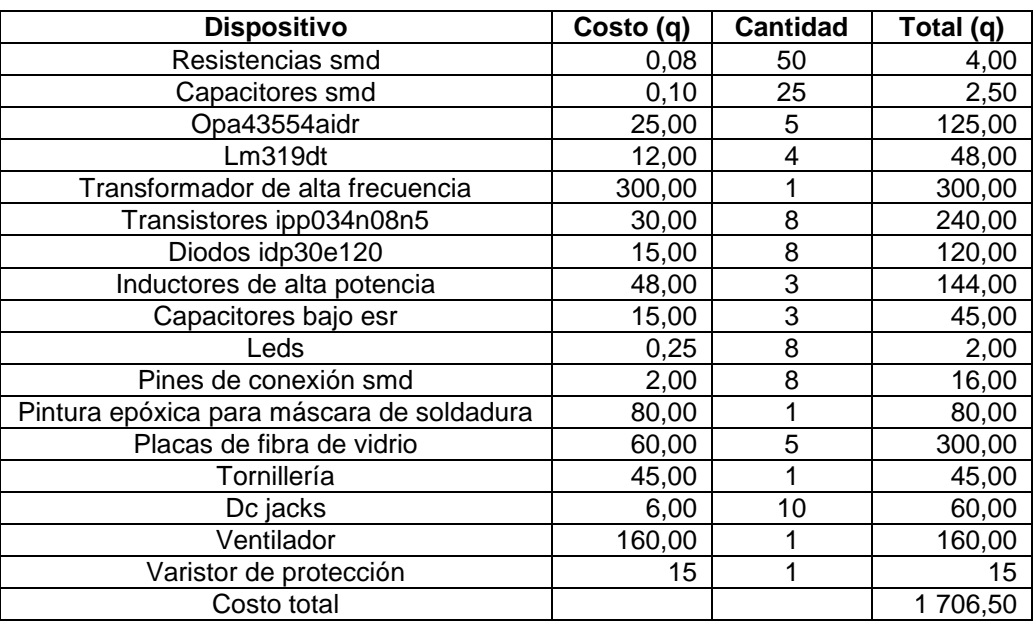

Fuente: elaboración propia.

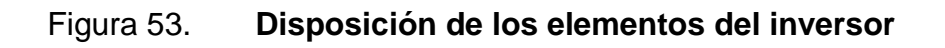

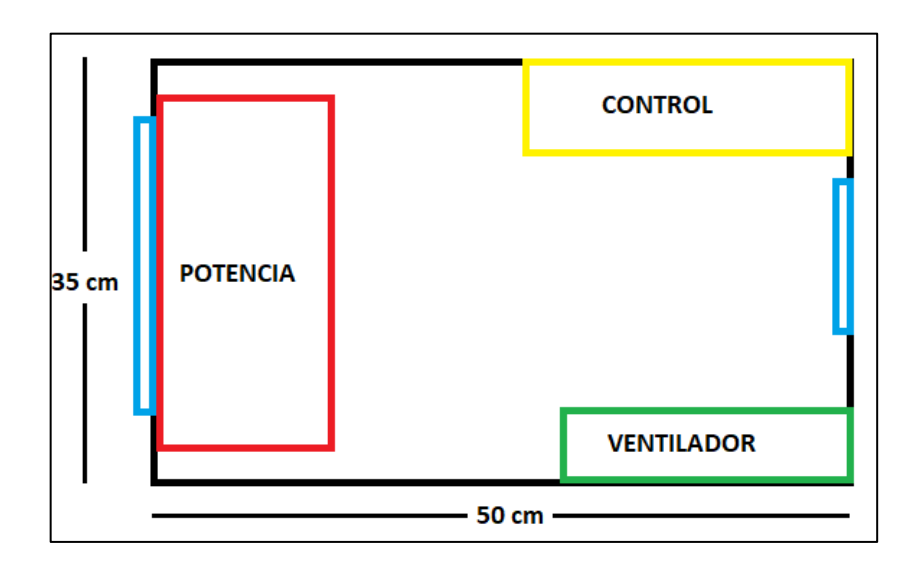

La posición de las partes del inversor es la siguiente:

- En azul se muestran las entradas y salidas de aire, para mantener el interior de la caja se utiliza una entrada de aire mayor que la salida porque esto crea presión positiva adentro.
- En rojo se muestran los circuitos de potencia. Estos se colocan en la entrada para hacer contacto primero con el aire más frío.
- En amarillo se encuentran los circuitos de control, no es necesario colocar estos en el camino del flujo de aire porque la cantidad de calor generada no es significante.
- En verde se muestra los *display* y *leds* de notificación.

La caja donde se deben colocar los circuitos puede ser hecha con aluminio para facilitar la disipación de calor, los circuitos deben ser aislados preferiblemente con placas de baquelita por su resistencia mecánica y propiedades aislantes.

#### **5.2. Mantenimiento**

Los UPS tienden a requerir un bajo nivel de mantenimiento, ya que no existen partes móviles que se puedan gastar, sin embargo, se debe prestar atención a ciertos parámetros de operación.

 Se debe monitorear la corriente de operación, esta no debe ser mayor a 25 amperios.

94

- La temperatura del disipador de los Mosfet del lado primario no deber ser mayor a 72° C y mayor a 74° C para el disipador de los Mosfet del lado secundario.
- Se debe revisar semestralmente que el torque de los disipadores no sea menor a 0,55  $Nm$  ni mayor a 0,80  $Nm$ , esto es para asegurar una correcta transferencia térmica.
- La temperatura ambiente no debe ser mayor a  $35^{\circ}$  C.
- Mantener la entrada de aire libre de polvo.
- Se debe monitorear trimestralmente la densidad del electrolito de las baterías, la cual corresponde a 1 280  $\frac{g}{m l}$ .

# **CONCLUSIONES**

- 1. Se realizó el diseño del prototipo y se detalló el mantenimiento de un UPS que utiliza conmutación de alta frecuencia.
- 2. Se calcularon las especificaciones de un transformador de alta frecuencia.
- 3. Se realizó el diseño de un puente H para un circuito inversor.
- 4. La potencia disipada por los diferentes circuitos se calculó con un valor de 116,06 vatios, la eficiencia se determinó en un 91 %.
- 5. La mayor resistencia térmica para disipación de los Mosfet es de 7,35°  $\mathcal C$  $\frac{c}{v_{\textit{vattos}}}$ , para este prototipo se utiliza el disipador WA-T220-101E, que tiene una resistencia térmica de 10°  $\frac{c}{v_{\text{attios}}}$ , aunque es mayor es la más cercana disponible.

# **RECOMENDACIONES**

- 1. Para garantizar un funcionamiento adecuado se deben respetar las especificaciones y el protocolo de mantenimiento propuestos.
- 2. Si se desea fabricar el transformador se recomienda contactar con un distribuidor especializado para evitar introducir más pérdidas por una manufactura incorrecta.
- 3. Nunca exceder las especificaciones del puente H, también se debe asegurar conectar la fuente de alimentación con la polaridad correcta.
- 4. Para reducir aún más las pérdidas por conducción del transformador se debe utilizar alambres Litz, este tipo de conductor permite disminuir las pérdidas a altas frecuencias. Sin embargo, si la frecuencia no es mayor a 50 KHz se puede evitar el uso de estos porque la pérdida por el efecto piel no es tan considerable por debajo de esta frecuencia.
- 5. Se debe asegurar un ambiente limpio o colocación de filtros de polvo para evitar un calentamiento en los dispositivos.

## **BIBLIOGRAFÍA**

- 1. AND9083/D*. Origen y aplicaciones de la carga de la compuerta del mosfet.* [en línea]. <http://bit.ly/2OAAlA6>. [Consulta: 8 de agosto de 2018].
- 2. AN4783*. Nota de aplicación sobre los efectos de la temperatura en la unión de los transistores y diodos.* [en línea]. <http://bit.ly/2EF6RMT>. [Consulta: 8 de agosto de 2018].
- 3. CALDWELL, John. *Catálogo de núcleos de ferrita del fabricante Magnetics.* [en línea]. <http://bit.ly/2PMtlN8> [Consulta: 8 de agosto de 2018].
- 4. *\_\_\_\_\_\_\_\_\_\_. Diseño de transformadores.* [en línea]. <http://bit.ly/2q2Xmgv>. [Consulta: 11 de octubre de 2018].
- 5. \_\_\_\_\_\_\_\_\_\_. *Generación análoga de SPWM.* [en línea]. <http://bit.ly/2yWPcKq>. [Consulta: 8 de agosto de 2018].
- 6. *\_\_\_\_\_\_\_\_\_\_. Diseño de un transformador de alta frecuencia.* [en línea]. <http://bit.ly/2yPLjXO>. [Consulta: 11 de octubre de 2018].
- 7. *\_\_\_\_\_\_\_\_\_\_. Efecto de las formas de onda en un transformador.* [en línea]. <http://bit.ly/2pZYZvo>. [Consulta: 11 de octubre de 2018].
- 8. *\_\_\_\_\_\_\_\_\_\_. Especificaciones y mantenimiento de baterías.* [en línea]. <http://bit.ly/2AlkxbM>. [Consulta: 11 de octubre de 2018].
- 9. *\_\_\_\_\_\_\_\_\_\_. Generador de onda cuadrada.* [en línea]. <http://bit.ly/2yrjYvK>. [Consulta: 11 de octubre de 2018].
- 10. *\_\_\_\_\_\_\_\_\_\_. Hoja de datos del driver UCC27714D.* [en línea]. <http://bit.ly/2yw83wB>. [Consulta: 11 de octubre de 2018].
- 11. *\_\_\_\_\_\_\_\_\_\_. Manual de referencia y mantenimiento de fuentes conmutadas por ON Semiconductor.* [en línea]. <http://bit.ly/2S6ONOr>. [Consulta: 11 de octubre de 2018].
- 12. \_\_\_\_\_\_\_\_\_\_. *Nota de aplicación driver para compuerta de los mosfet.* [en línea]. <http://bit.ly/2CvH5rH>. [Consulta: 11 de octubre de 2018].
- 13. *\_\_\_\_\_\_\_\_\_\_. Pérdidas en los capacitores e inductores de alta potencia*. [en línea]. <http://bit.ly/2PNHRUH>. [Consulta: 11 de octubre de 2018].
- 14. *\_\_\_\_\_\_\_\_\_\_. Pérdidas en núcleo de transformadores e inductores de alta frecuencia.* [en línea]. <http://bit.ly/2ECBd2v>. [Consulta: 11 de octubre de 2018].
- 15. *\_\_\_\_\_\_\_\_\_\_. Pérdidas por conmutación y conducción de diodos de alta frecuencia.* [en línea]. <http://bit.ly/2PNOxSU>. [Consulta: 11 de octubre de 2018].
- 16. *\_\_\_\_\_\_\_\_\_\_. Pérdidas por conmutación y conducción del mosfet.* [en línea]. <http://bit.ly/2OGdvao>. [Consulta: 11 de octubre de 2018].
- 17. *\_\_\_\_\_\_\_\_\_\_. Región de operación del mosfet.* [en línea]. <http://bit.ly/2ODh3tW>. [Consulta: 11 de octubre de 2018].
- 18. *\_\_\_\_\_\_\_\_\_\_. Selección de disipadores de calor para dispositivos electrónicos de potencia.* [en línea]. <http://bit.ly/2AkrTft>. [Consulta: 11 de octubre de 2018].
- 19. MANUKTALA, Sanjaya. *Selección del núcleo para transformadores de alta frecuencia.* [en línea]. <http://bit.ly/2PMtlN8>. [Consulta: 11 de octubre de 2018].
- 20. PRESSMAN, Abraham I. *Diseño y análisis de fuentes conmutadas.* 2a ed. México: McGraw-Hill, 1998. 689 p.

# **APÉNDICES**

# Apéndice 1. **Deducción de la ecuación de período del generador de onda cuadrada**

 El umbral del Schmitt *trigger* es determinado por el divisor resistivo conformado por Ra y Rb, el valor está determinado por:

$$
VT_H = \frac{R_b}{R_b + R_a} * V_{cc}
$$
 (Ecuación 1.1*A*)

Umbral superior del Schmitt *trigger*

El valor bajo está determinado por:

$$
VT_L = \frac{R_b}{R_b + R_a} * -V_{cc}
$$
 (Ecuación 1.2A)

Umbral inferior del Schmitt *trigger*

La salida del comparador se encontrará oscilando entre Vcc y – Vcc, lo que ocasiona el cambio en el umbral y hace posible que inicie la oscilación del comparador.

La ecuación general para un capacitor que ya contiene una carga es:

$$
q = CV\left[1 - e^{-\frac{T}{R_c C}}\right] + q_0 e^{-\frac{T}{R_c C}} \text{ (Ecuación 1.3A)}
$$

Carga de un capacitor

Continuación del apéndice 1.

En este caso se sabe que el capacitor se encuentra inicialmente cargado al voltaje determinado por el divisor resistivo:

$$
V_s = \frac{R_b}{R_b + R_a} * V_{cc}
$$

Para simplicidad de los cálculos se sustituirá el término:

$$
\frac{R_b}{R_b+R_a}
$$
 por β

El capacitor se encuentra descargándose, por lo que se sabe que el voltaje final será – V<sub>cc</sub> por lo que se puede sustituir V por este valor.

El término  $T$  representa el tiempo de carga y descarga del capacitor, el cual corresponde a la mitad del período total, por lo que se reescribe como  $\frac{\iota}{2}$ .

Para simplificar más la ecuación se conoce que la carga de un capacitor se puede reescribir como  $q = CV$ .

Reescribiendo la ecuación:

$$
-\beta CV_{cc} = -CV_{cc} \left[ 1 - e^{-\frac{t}{2R_c C}} \right] + \beta CV_{cc} e^{-\frac{t}{2R_c C}}
$$

Al observar esta ecuación se puede ver que el término  $V_{cc}$  se encuentra en todas las expresiones, por lo cual se puede cancelar físicamente, lo que esto quiere decir es que la frecuencia de oscilación no es dependiente del voltaje de alimentación.

Continuación del apéndice 1.

$$
-\beta = -\left[1 - e^{-\frac{t}{2R_cC}}\right] + \beta e^{-\frac{t}{2R_cC}}
$$

$$
-\beta = -1 + e^{-\frac{t}{2R_cC}} + \beta e^{-\frac{t}{2R_cC}}
$$

$$
1 - \beta = e^{-\frac{t}{2R_cC}} + \beta e^{-\frac{t}{2R_cC}}
$$

Se factoriza el término 
$$
e^{\frac{t}{2R_c c}}
$$

$$
1 - \beta = [1 + \beta]e^{-\frac{t}{2R_cC}}
$$

$$
\frac{1-\beta}{1+\beta} = e^{-\frac{t}{2R_cC}}
$$

Se aplica el logaritmo natural a ambos lados de la ecuación:

$$
\ln \frac{1 - \beta}{1 + \beta} = \ln e^{-\frac{t}{2R_cC}}
$$

$$
\ln \frac{1 - \beta}{1 + \beta} = -\frac{t}{2R_cC} \ln e
$$

$$
\frac{1 - \beta}{1 + \beta} = -\frac{t}{2R_cC}
$$

$$
t = -2R_cC \ln \left[\frac{1 - \beta}{1 + \beta}\right]
$$

Continuación del apéndice 1.

Se reescribe la ecuación:

$$
t = 2R_cC\ln\left[\frac{1+\beta}{1-\beta}\right]
$$
 (Ecuación 1.4A)

Frecuencia de oscilación de generador de onda cuadrada

#### Apéndice 2. **Frecuencia de corte de un filtro pasa bajos**

Para determinar la frecuencia de corte se debe conocer primero la función de transferencia del filtro, para eso se analiza la red RC, calculando primero cuál es el voltaje de salida para luego relacionarlo con el voltaje de entrada a la red.

$$
V_o = \frac{Z_{ci}}{R + Z_{ci}} \times V_i
$$
 (Ecuación 1.5*A*)

Voltaje de salida de un filtro pasa bajos

Donde  $Z_{ci}$  es la impedancia del capacitor, la cual queda definida como  $Z_{ci} = \frac{1}{t}$  $\frac{1}{jwc_i}$ .

Reordenando la ecuación:

$$
V_o = \frac{\frac{1}{j w C_i}}{R + \frac{1}{j w C_i}} \times V_i
$$

$$
V_o = \frac{\frac{1}{j w C_i}}{\frac{j w C_i}{j w C_i}} \times V_i
$$

$$
V_o = \frac{1}{1 + j w R C_i} \times V_i
$$

$$
H_{(jw)} = \frac{1}{1 + j w R C_i} \text{ (Ecuación 1.6A)}
$$

Función de transferencia de un filtro pasa bajos

Continuación del apéndice 2.

Conociendo la función de transferencia del filtro se puede definir la frecuencia de corte como el punto en el que es igual al 70 % de su valor, solamente interesa el valor real de la expresión, se elimina la parte imaginaria.

$$
\frac{1}{\sqrt{2}} = \frac{1}{\sqrt{1^2 + (wRC_i)^2}}
$$

$$
2 = 1^2 + (wRC_i)^2
$$

$$
1 = (wRC_i)^2
$$

$$
w = \frac{1}{RC_i}
$$

$$
2\pi f = \frac{1}{RC_i}
$$

$$
f = \frac{1}{2\pi RC_i} \text{ (Ecuación 1.7A)}
$$

Frecuencia de corte de un filtro pasa bajos

# **ANEXOS**

## Anexo 1. **Especificación del banco de baterías para el inversor**

Baterías de ácido plomo

Las baterías se utilizan comúnmente como fuente de alimentación para los inversores, se debe prestar atención a los parámetros para seleccionar la batería adecuada.

Los parámetros son:

- Amperios-hora que entrega la batería
- Amperaje máximo que puede entregar la batería
- Voltaje de carga de la batería
- Voltaje de descarga de la batería
	- o Amperio-hora

El amperio-hora es una unidad de capacidad de las baterías. Cada fabricante proporciona estos datos, se debe tener cuidado al leer esta información, ya que usualmente suele generar confusión, un ejemplo sería que una batería con una capacidad de 1 amperio-hora es capaz de suministrar a una carga un amperio durante una hora, dos amperios durante 30 minutos o un tercio de amperio durante tres horas antes de descargarse completamente.

Continuación del anexo 1.

Esto sería cierto si la batería fuera un elemento ideal, pero presenta una resistencia interna que ocasiona que la batería se caliente mientras está alimentando una carga, afectando la reacción química que ocurre en su interior, lo que a su vez disminuye la cantidad de energía disponible.

Por ejemplo, las baterías para vehículos usualmente son descritas con una capacidad de 70 amperios-hora, este valor viene especificado para una cantidad de tiempo y amperaje, dependiendo del fabricante este podría ser 8 horas y 3,5 amperios.

Lo que esto significa es que una batería de 70 amperios-hora podría estar especificada para ocho horas y puede entregar 8,75 amperios constantes durante esas ocho horas. El fabricante podría también presentar los datos de la batería por medio de la corriente que entrega, el ejemplo de la batería de 70 amperios-hora a 3,5 amperios significa que puede entregar esos 3,5 amperios durante aproximadamente 20 horas.

Esto no significa que las baterías no son capaces de entregar una corriente mayor a la especificada por el fabricante, esto se muestra así para presentar un estimado de la capacidad de la batería de alimentar la carga antes de descargarse completamente, pero como se mencionó previamente debido a la resistencia interna y el calentamiento que esto genera, ocasiona que la batería se descargue mucho más rápido a mayores corrientes.

112

Continuación del anexo 1.

Para conocer el tiempo aproximado que una batería mantendrá la carga se necesita una gráfica que muestre cómo varía el tiempo dependiendo de la carga aplicada, desafortunadamente los fabricantes rara vez proporcionan esta información.

En algunas baterías también se encuentra un parámetro conocido como la tasa de descarga (C), esta es otra manera en que se puede presentar la capacidad de la batería, por ejemplo, una batería de 70 amperios-hora podría especificar que se puede descargar a 1C por 15 minutos, lo que esto significa es que puede entregar 70 amperios durante 15 minutos.

La figura A muestra una gráfica de la tasa de descarga de las celdas de una batería, algunos fabricantes proporcionan este dato, ya que permite estimar el tiempo que va a retener la carga.

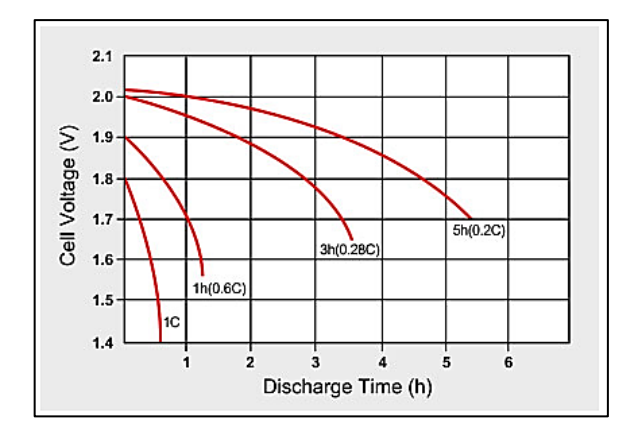

Figura A. **Tasa de descarga de baterías**

Fuente: CALDWELL, John. *Tasa de descarga de baterías.* [http://bit.ly/2AlkxbM.](http://bit.ly/2AlkxbM) Consulta: 11 de octubre de 2018.

Continuación del anexo 1.

El voltaje de descarga de las baterías no debe ser menor a 10,5 voltios, ya que eso provoca sulfatación en las baterías aumentando la resistencia interna, lo que ocasiona que su capacidad y tiempo de vida disminuyan.

Baterías de descarga profunda

El electrolito en una batería de gel tiene un aditivo de silicio que ocasiona que el mismo se endurezca. El voltaje de carga de este tipo de batería es menor que el de las baterías de ácido plomo, se debe prestar atención a esto porque algunos cargadores no son capaces de diferenciar el tipo de baterías y la mayoría están fabricados para recargar baterías de ácido plomo.

El voltaje de absorción típico se encuentra en el rango de 14,0 a 14,2 voltios; el voltaje de operación típico se de 13,1 a 13,3 voltios.

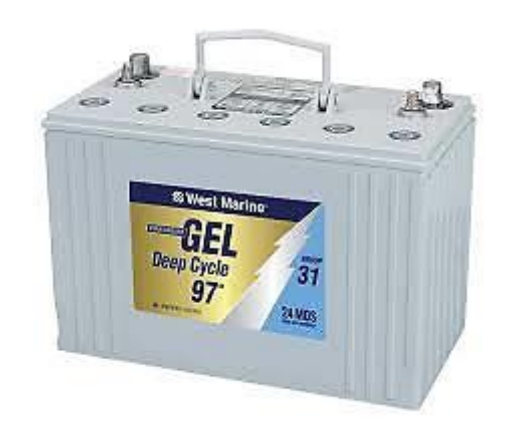

Figura B. **Batería típica de gel**

Fuente: CALDWELL, John. *Batería de gel.* [http://bit.ly/2TuBC9S.](http://bit.ly/2TuBC9S) Consulta: 11 de octubre de 2018.
Continuación del anexo 1.

Las especificaciones técnicas y parámetros de operación son similares al de las baterías de ácido plomo, sin embargo, existe la confusión de que las baterías de gel, al ser de descarga profunda, pueden llegar a un voltaje más bajo. Se debe aclarar que descarga profunda significa que cuando la batería se acerca al voltaje de desconexión puede entregar más potencia que las baterías de ácido plomo.

Fuente: CALDWELL, John. *Batería de gel.* [http://bit.ly/2TuBC9S.](http://bit.ly/2TuBC9S) Consulta: 11 de octubre de 2018.

## Anexo 2. **Dispositivos para medir corriente eléctrica**

Resistencia *shunt*

Las resistencias *shunt* son resistencias de precisión usualmente de bajo ohmeaje usadas para medir la corriente AC o DC por medio de la caída de tensión que provocan.

Su principio de operación es la ley de ohm:

 $V = I \times R$  (Ecuación 1.8A) Ley de ohm

Estas resistencias deben ser de un valor bajo usualmente en el rango de mili Ohms para prevenir que la caída de tensión afecte el funcionamiento del circuito. Estas son descritas como el valor de resistencia y la potencia máxima que soportan y la corriente que son capaces de medir, se recomienda utilizar la resistencia no más del 66 % de su capacidad para evitar que el calentamiento afecte la resistencia.

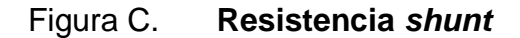

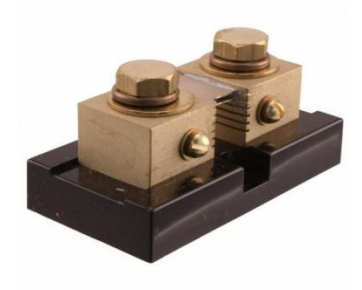

Fuente: CALDWELL, John. *Resistencia shunt.* [http://bit.ly/2T3BMoi.](http://bit.ly/2T3BMoi) Consulta: 11 de octubre de 2018.

Continuación del anexo 2.

Debido a la potencia que deben disipar las resistencias *shunt* suelen ocupar un espacio considerable en el sistema.

Transformador de corriente

El transformador de corriente es un dispositivo que produce una salida de voltaje proporcional a la corriente, este es un método más seguro, ya que crea aislamiento entre los circuitos de potencia y de control.

El transformador se utiliza en corriente AC o DC pulsante, existen dos tipos básicos de transformadores de corriente:

 Transformador de conductor embobinado: el primario del transformador está conectado en serie con el conductor que acarrea la corriente. La magnitud del secundario es dependiente de la relación de transformación.

## Figura D. **Transformador de conductor embobinado**

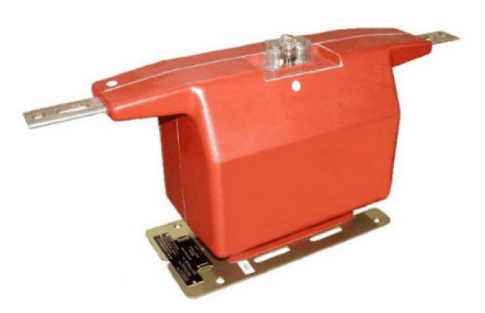

Fuente: CALDWELL, John. *Transformador* de conductor embobinado. [http://bit.ly/2rPfQC7.](http://bit.ly/2rPfQC7) Consulta: 11 de octubre de 2018.

Continuación del anexo 2.

 Toroidal: este no contiene embobinado primario, el conductor que acarrea la corriente atraviesa el toroide, el núcleo de algunos de estos transformadores puede abrirse para evitar interrumpir el conductor.

Figura E. **Transformador toroidal**

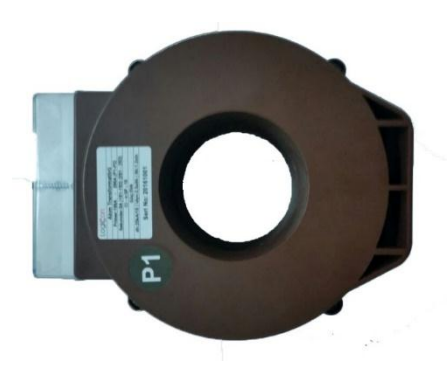

Fuente: CALDWELL, John. *Transformador toroidal.* [http://bit.ly/2Bx1zhQ.](http://bit.ly/2Bx1zhQ) Consulta: 11 de octubre de 2018.

Fusible

El fusible es un dispositivo que provee protección contra corto circuitos o sobrecorrientes en caso de fallo, esencialmente no es nada más que alambre, tira de metal diseñado para derretirse en caso de una falla. Es por esto que es un dispositivo reemplazable.

La velocidad a la cual el fusible es accionado depende de la cantidad de corriente que pasa a través y el material del cual está fabricado. Aunque la velocidad no es un parámetro fijo existen fusibles de diferentes velocidades.

Continuación del anexo 2.

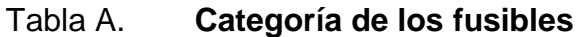

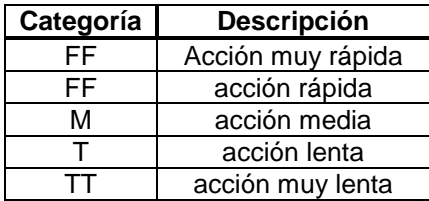

Fuente: CALDWELL, John. *Categoría de los fusibles*. [http://bit.ly/2EIFOj5.](http://bit.ly/2EIFOj5) Consulta: 11 de octubre de 2018.

Los fabricantes proporcionan la caída de voltaje que los fusibles ocasionan. Aunque esto no suele ser un problema mayor, se debe considerar el efecto que esto tendrá en sistemas de bajo voltaje.

Fuente: CALDWELL, John. *Categoría de los fusibles*. [http://bit.ly/2EIFOj5.](http://bit.ly/2EIFOj5) Consulta: 11 de octubre de 2018.

## Anexo 3. **Montaje del Mosfet**

Existen diferentes métodos de montaje de los disipadores, pero los más comunes son el anclaje con *clip* y atornillar el dispositivo al disipador. A continuación se presentan algunas recomendaciones para utilizar estos métodos.

Montaje con *clip*

La fuerza mínima para lograr una buena transferencia debe ser de 10 N y la fuerza máxima debe ser de 80 N, este método tiende a presentar una menor resistencia que el anclaje con tornillo.

Figura F. **Montaje con** *clip*

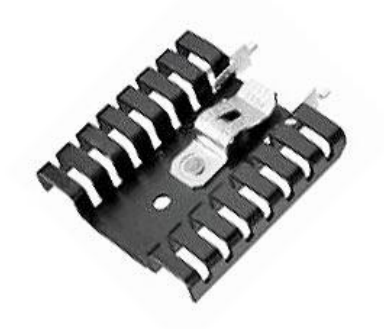

Fuente: CALDWELL, John. *Montaje con clip.* [http://bit.ly/2LxKWa4.](http://bit.ly/2LxKWa4) Consulta: 11 de octubre de 2018.

Continuación del anexo 3.

Montaje con tornillo

El torque mínimo para lograr una buena transferencia es de 0,55 Nm y el máximo es de 0,80 Nm, se recomienda utilizar una tuerca y una *washa* de presión para evitar que el torque se vea afectado por las vibraciones.

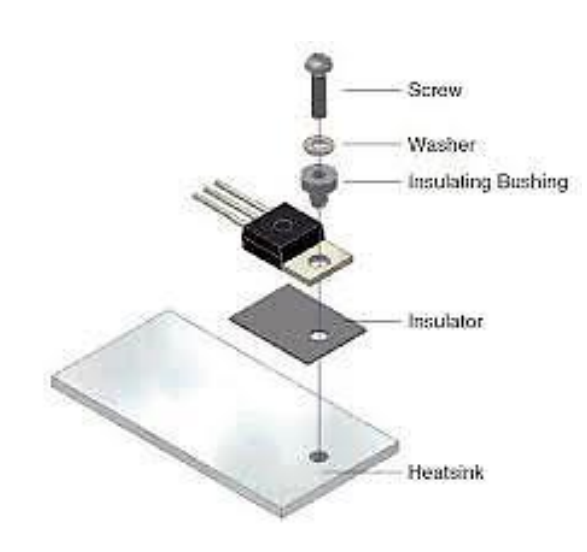

Figura G. **Montaje con tornillo**

Fuente: CALDWELL, John. *Montaje con clip.* [http://bit.ly/2LxKWa4.](http://bit.ly/2LxKWa4) Consulta: 11 de octubre de 2018.